See discussions, stats, and author profiles for this publication at: [https://www.researchgate.net/publication/336107388](https://www.researchgate.net/publication/336107388_PROTOCOLO_DE_NECROPSIA_BALLENA_FRANCA_AUSTRAL_VERSION_PRELIMINAR_2014?enrichId=rgreq-dc92a4fc79bafccbcc3af728635f65be-XXX&enrichSource=Y292ZXJQYWdlOzMzNjEwNzM4ODtBUzo4MDc4Mzg2NjY0NjUyODJAMTU2OTYxNTE1NTQ0Nw%3D%3D&el=1_x_2&_esc=publicationCoverPdf)

### [PROTOCOLO DE NECROPSIA BALLENA FRANCA AUSTRAL VERSIÓN](https://www.researchgate.net/publication/336107388_PROTOCOLO_DE_NECROPSIA_BALLENA_FRANCA_AUSTRAL_VERSION_PRELIMINAR_2014?enrichId=rgreq-dc92a4fc79bafccbcc3af728635f65be-XXX&enrichSource=Y292ZXJQYWdlOzMzNjEwNzM4ODtBUzo4MDc4Mzg2NjY0NjUyODJAMTU2OTYxNTE1NTQ0Nw%3D%3D&el=1_x_3&_esc=publicationCoverPdf) PRELIMINAR 2014

**Technical Report** · September 2019

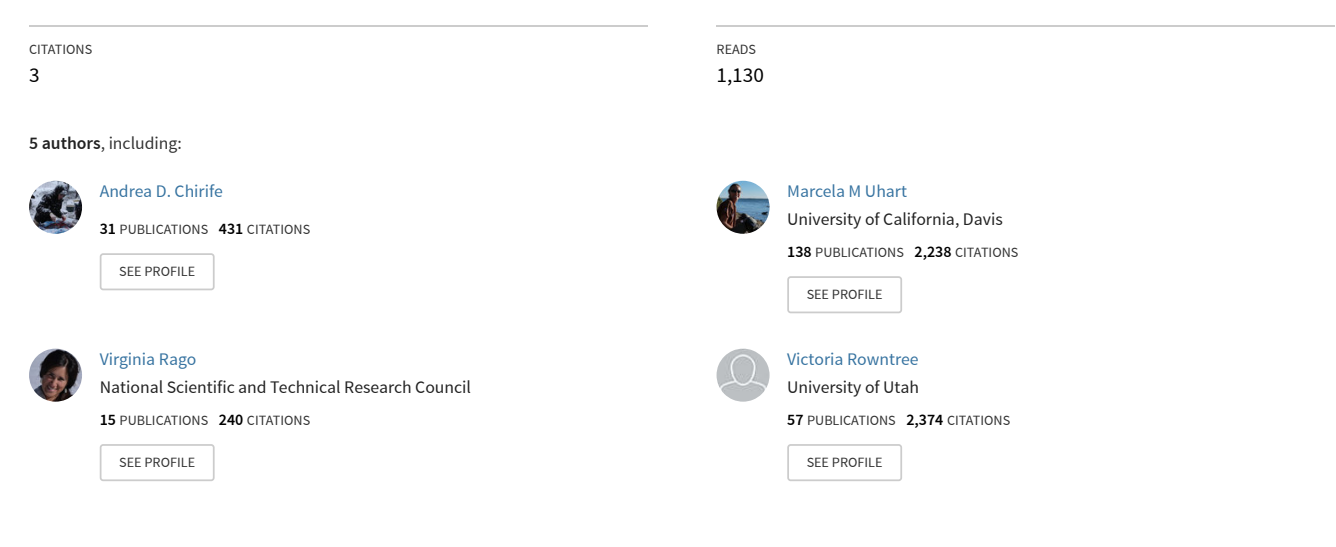

#### **Some of the authors of this publication are also working on these related projects:**

**Project** 

Mejoramiento del control de la trichinellosis en Argentina [View project](https://www.researchgate.net/project/Mejoramiento-del-control-de-la-trichinellosis-en-Argentina?enrichId=rgreq-dc92a4fc79bafccbcc3af728635f65be-XXX&enrichSource=Y292ZXJQYWdlOzMzNjEwNzM4ODtBUzo4MDc4Mzg2NjY0NjUyODJAMTU2OTYxNTE1NTQ0Nw%3D%3D&el=1_x_9&_esc=publicationCoverPdf)

Wildlife Friendly Patagonian Fiber: Building capacity for sustainability of guanaco use. [View project](https://www.researchgate.net/project/Wildlife-Friendly-Patagonian-Fiber-Building-capacity-for-sustainability-of-guanaco-use?enrichId=rgreq-dc92a4fc79bafccbcc3af728635f65be-XXX&enrichSource=Y292ZXJQYWdlOzMzNjEwNzM4ODtBUzo4MDc4Mzg2NjY0NjUyODJAMTU2OTYxNTE1NTQ0Nw%3D%3D&el=1_x_9&_esc=publicationCoverPdf)

# **PROTOCOLO DE NECROPSIA BALLENA FRANCA AUSTRAL**

(*Eubalaena australis*)

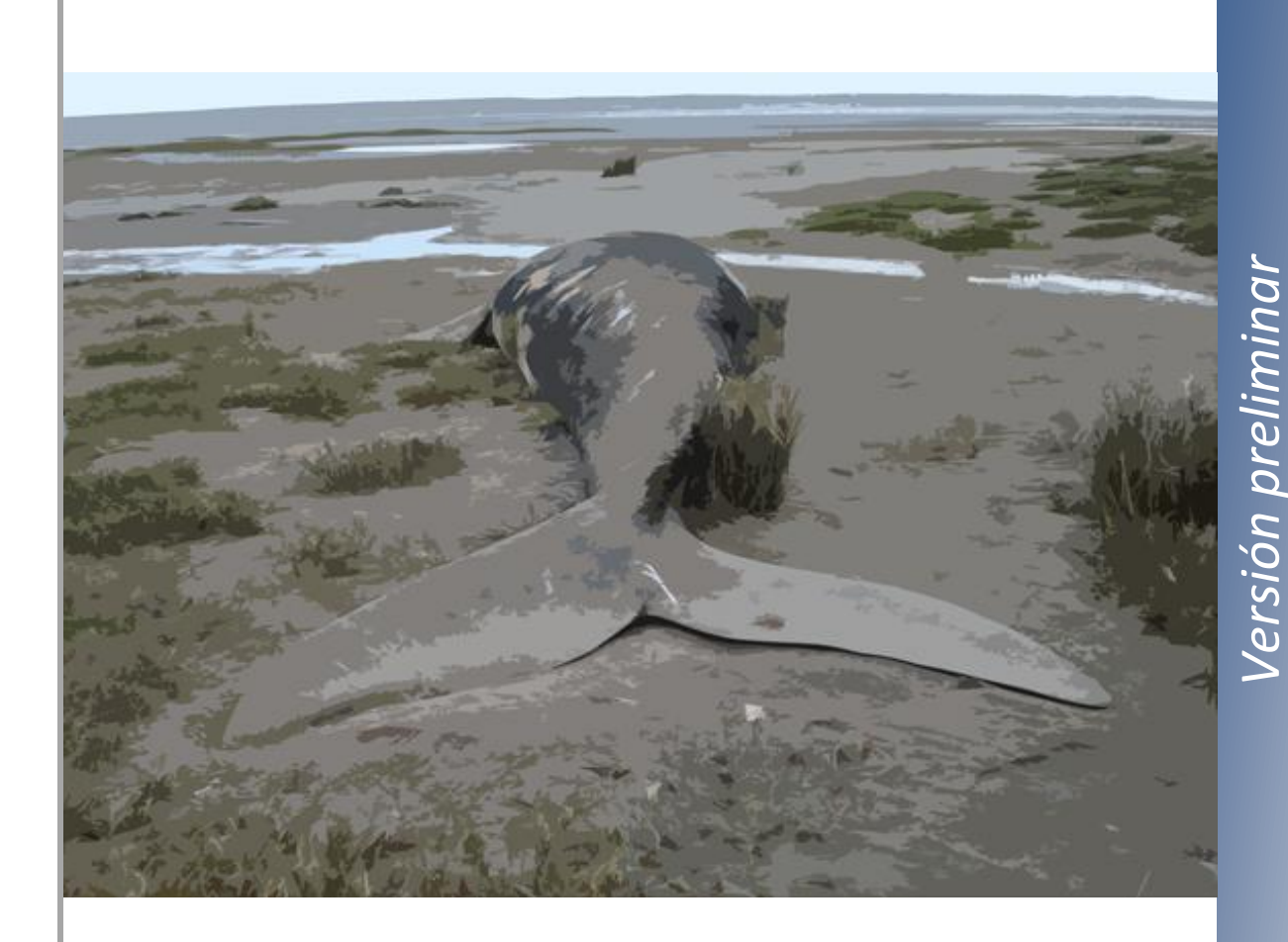

# Península Valdés, Chubut, Argentina

Realizado por Andrea Chirife<sup>1</sup>

Con la colaboración de Marcela Uhart<sup>1,2</sup>, Mariano Sironi<sup>1,3</sup>, Virginia Rago<sup>1,4</sup> y Victoria Rowntree<sup>1,3</sup>

<sup>1</sup> Programa Monitoreo Sanitario Ballena Franca Austral

- <sup>2</sup> One Health Institute, University of California, Davis
- <sup>3</sup> Whale Conservation Institute / Instituto de Conservación de Ballenas
- <sup>4</sup> Wildlife Health & Health Policy Program, Wildlife Conservation Society, Argentina

# ÍNDICE

### Páginas

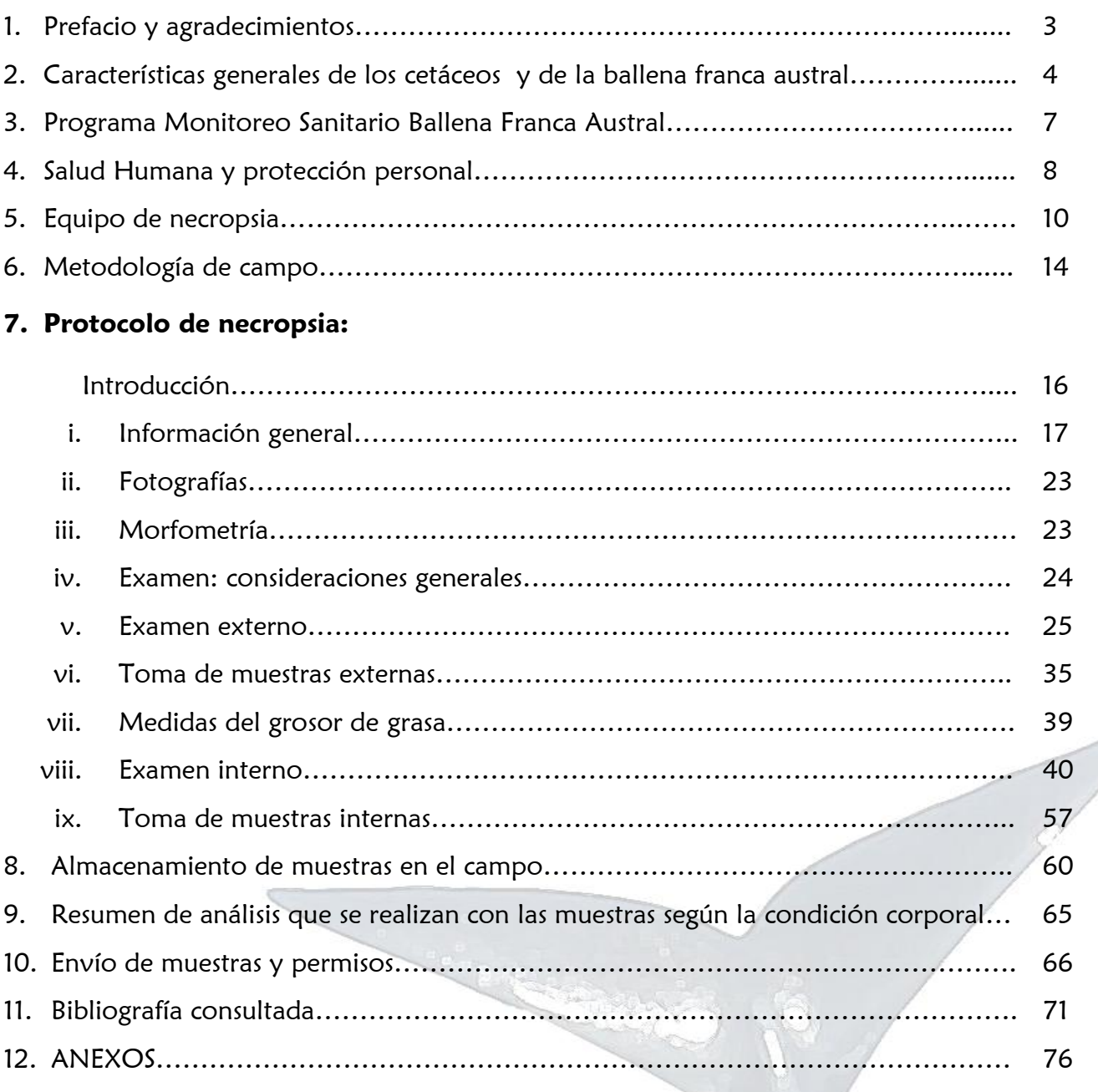

# PREFACIO

El presente protocolo se basa en la experiencia adquirida dentro del marco del "Programa Monitoreo Sanitario Ballena Franca Austral" (PMSBFA) que se desarrolla desde el año 2003 en Península Valdés, provincia de Chubut, Argentina. Las técnicas de necropsia y toma de muestras que se describen están dirigidas principalmente al estudio de crías de ballena franca austral, ya que esta categoría etaria compone cerca del 90% de las muertes registradas en la zona.

Este protocolo se desarrolló con la intención de establecer una guía práctica de campo que permita brindar una respuesta inmediata y coordinada a uno o varios varamientos simultáneos, así como para asegurarse de que se realiza una adecuada y completa colecta de información, una correcta preparación, toma y almacenaje de muestras, y una adecuada preparación de las mismas para su envío a laboratorios de diagnóstico.

Todas las fotografías del presente manual fueron tomadas dentro del marco del Programa y las Figuras son obra de la autora.

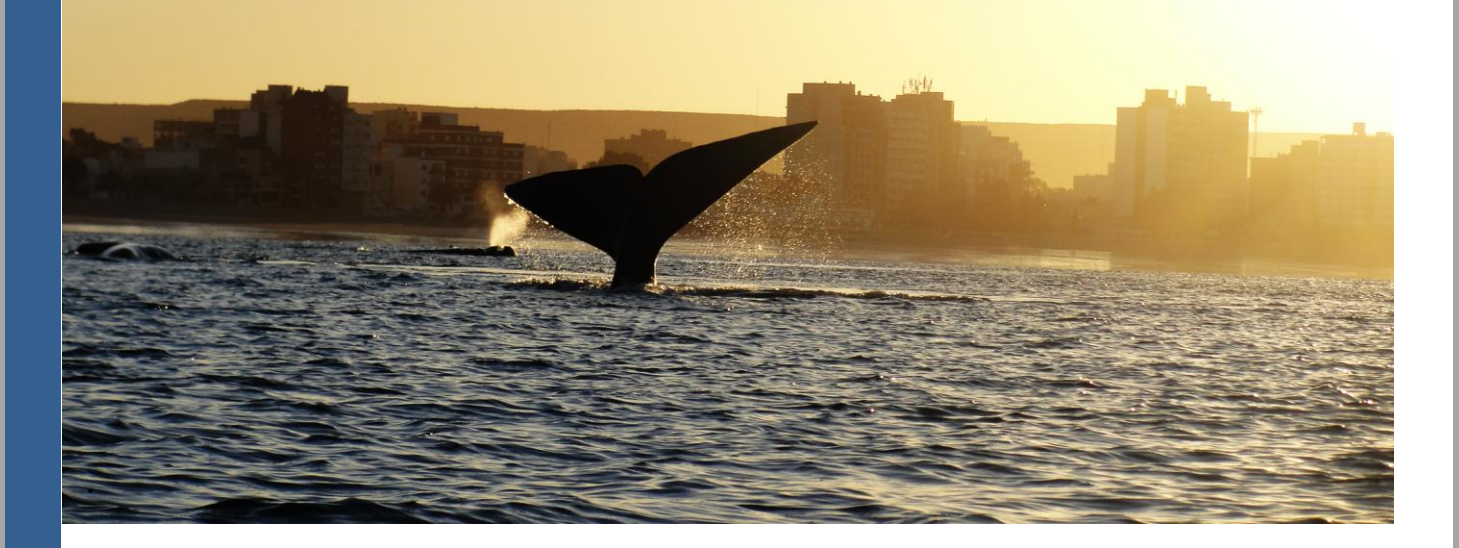

# AGRADECIMIENTOS

La colaboración y la información aportada por William McLlean, Michael Moore, Darlene Ketten, Matías Di Martino, Carina Marón, Javier Millán y Lucas Beltramino fueron cruciales para el armado de este protocolo.

La información recogida durante los 10 años del PMSBFA no hubiese sido posible sin el inestimable apoyo de un sin número de voluntarios y el financiamiento aportado por diversas organizaciones y personas.

# **CETÁCEOS**

El nombre Cetacea proviene del griego κήτος (ketos), "gran animal marino" y del latín -aceum, "relación o la naturaleza de algo". Los cetáceos (Cetacea) son un orden de mamíferos que viven exclusivamente en ambientes acuáticos, no necesitando de tierra firme para parir. Se divide en dos grandes grupos o subórdenes: Mysticeti (deriva del griego mystax=bigote y cetus=cetáceo, es decir, cetáceos barbados) que se alimentan filtrando el alimento del agua y Odontoceti (deriva del griego odonto=diente) que se alimentan cazando.

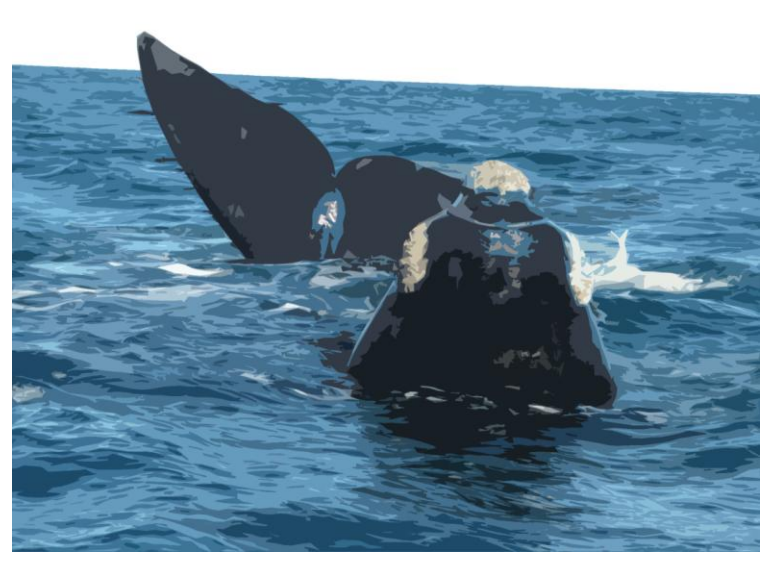

### **CARACTERÍSTICAS GENERALES DE LOS CETÁCEOS**

De cuerpo fusiforme, se encuentran perfectamente adaptados al medio acuático. No poseen extremidades posteriores y las anteriores se hallan transformadas en aletas. El cuerpo termina en una sola aleta caudal de disposición horizontal. Presentan un característico alargamiento del cráneo y una migración de la cavidad respiratoria hacia la parte superior de la cabeza. Los misticetos poseen 2 espiráculos, mientras que los odontocetos solo uno. La piel está desprovista de pelos (excepto algunos pelos en la región del mentón y el hocico de algunas especies, como por ejemplo la ballena franca), y debajo de ésta existe una gruesa capa de grasa. No poseen [orejas](http://es.wikipedia.org/wiki/Oreja) (pabellón auricular externo) y los [ojos](http://es.wikipedia.org/wiki/Ojo) son pequeños. Las [costillas](http://es.wikipedia.org/wiki/Costilla) son libres (no unidas ventralmente al [esternón\)](http://es.wikipedia.org/wiki/Estern%C3%B3n), lo que les permite una gran plasticidad del volumen pulmonar. Los machos poseen los testículos en el interior del abdomen. En general tienen un gran [repertorio vocal.](http://es.wikipedia.org/wiki/Canto_de_las_ballenas) Los misticetos usan el sonido principalmente para comunicarse entre ellos; pero los odontocetos emplean adicionalmente la gama de frecuencias altas a modo de sónar.

### **CONSERVACIÓN**

Muchas especies de cetáceos han sido sobre-explotadas, y hoy se encuentran en peligro de extinción. Durante siglos, los cetáceos fueron cazados para obtener diferentes productos, como [aceite de ballena,](http://es.wikipedia.org/wiki/Aceite_de_ballena) grasa, espermaceti, barbas, ámbar gris y carne, entre otros. La [Convención Internacional para la Regulación de la Caza de Ballenas,](http://es.wikipedia.org/wiki/Convenci%C3%B3n_Internacional_para_la_Regulaci%C3%B3n_de_la_Caza_de_Ballenas) en vigencia desde [1948,](http://es.wikipedia.org/wiki/1948) regula la explotación de cetáceos, y es administrada por la [Comisión Ballenera](http://es.wikipedia.org/wiki/Comisi%C3%B3n_Ballenera_Internacional)  [Internacional](http://es.wikipedia.org/wiki/Comisi%C3%B3n_Ballenera_Internacional) (CBI, [http://iwc.int/convention.htm\)](http://iwc.int/convention.htm). A causa del descenso en sus poblaciones, en 1986 se estableció una [moratoria](http://es.wikipedia.org/wiki/Cbi#Moratoria_de_1986) que prohíbe su caza comercial. No obstante, se permite a ciertas comunidades continuar con la cacería de subsistencia y caza de ciertas especies de ballenas con fines científicos.

# LA BALLENA FRANCA AUSTRAL

La familia Balaenidae se divide en 2 géneros y 4 especies. El género Balaena*,* con una sola especie*, [Balaena mysticetus](http://es.wikipedia.org/wiki/Balaena_mysticetus)* (Ballena de Groenlandia) y el género Eubalaena con 3 especies:

- *[Eubalaena australis](http://es.wikipedia.org/wiki/Eubalaena_australis)* (Ballena franca austral)
- *[Eubalaena glacialis](http://es.wikipedia.org/wiki/Eubalaena_glacialis)* (Ballena franca del Norte)
- *[Eubalaena japonica](http://es.wikipedia.org/wiki/Eubalaena_japonica)* (Ballena franca del Pacífico)

*Clasificación científica*

Reino: [Animalia](http://en.wikipedia.org/wiki/Animal) Filo: [Chordata](http://en.wikipedia.org/wiki/Chordate) Clase: [Mammalia](http://en.wikipedia.org/wiki/Mammal) Orden: [Cetacea](http://en.wikipedia.org/wiki/Cetacea) Suborden: [Mysticeti](http://en.wikipedia.org/wiki/Mysticeti) Familia: [Balaenidae](http://en.wikipedia.org/wiki/Balaenidae) Género: **Eubalaena** Especie: **australis**

El nombre científico de la ballena franca austral proviene del griego "EU" (verdadera), "BALAENA" (ballena) y del latín "AUSTRALIS" (sur). Debido a su nado lento, su flotabilidad una vez muerta y el alto rendimiento en aceite de su cuerpo (unos 7200 litros de aceite), en siglos pasados se la consideró la ballena "correcta" para cazar, lo que le valió el nombre en inglés de Right Whale. En su traducción al español se usó la variante léxica de right = franca.

### **CARACTERÍSTICAS GENERALES DE LA BALLENA FRANCA AUSTRAL**

La ballena franca austral posee cuerpo alargado y robusto. Su piel es lisa, elástica y de color gris oscuro a negro. Algunas poseen manchas blancas principalmente en el área umbilical. Estos animales al adaptarse a la vida marina han perdido su cobertura pilosa (que tenía su antepasado terrestre) aunque no totalmente. Actualmente presentan algunos pelos en la zona del mentón. La cabeza ocupa entre el 15-20% del largo total del cuerpo dependiendo de la clase de edad y no poseen aleta dorsal. Cuando exhalan por los 2 espiráculos, el agua sale en forma de "V", pudiendo llegar hasta 5 metros de altura. Su longitud promedia los 13-15 metros para el macho y alrededor de los 17 metros para la hembra. Su peso adulto oscila entre 40-80 toneladas. Presentan callosidades situadas en distintas partes de la cabeza, en donde viven densas poblaciones de pequeños crustáceos anfípodos llamados [ciámidos,](http://es.wikipedia.org/w/index.php?title=Ci%C3%A1midos&action=edit&redlink=1) que se intercalan con otro tipo de crustáceo, los cirripedios, los cuales hacen que las callosidades luzcan blancas, amarillas, anaranjadas o rosa claro. Las callosidades se asemejan a las huellas dactilares pues los patrones de las mismas son únicos en cada individuo. Dentro de su boca de forma curva, la mandíbula superior sostiene unas 260 barbas córneas que sirven para filtrar su alimento. Se alimenta principalmente de crustáceos como el krill y los copépodos. La gestación dura unos 12 meses y las crías miden al nacer entre 3 y 6 metros de largo. La mayoría de ellas nace con tonalidad de gris oscuro

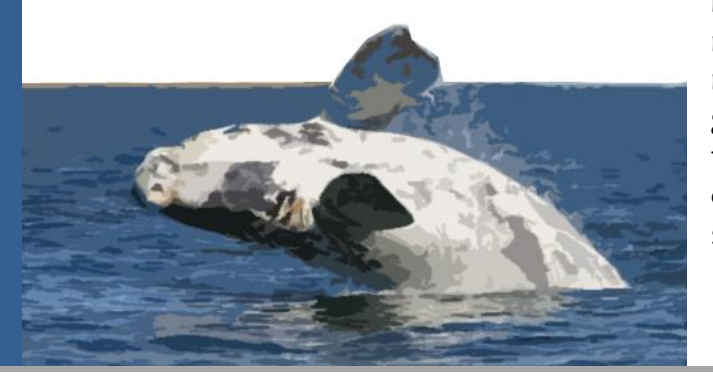

a negro, aunque algunas tienen una mancha blanca en la región umbilical. Un porcentaje menor de crías nacen con piel blanca y a medida que crecen va cambiando su color a gris oscuro. La lactancia dura el mismo tiempo que la gestación (1 año), y luego del destete, la cría se separa de la madre ya que son animales solitarios.

# DISTRIBUCIÓN Y SITUACIÓN ACTUAL

La ballena franca del Atlántico norte habita la costa este de los Estados Unidos. La ballena franca del Pacífico norte habita una amplia franja que va de los 20º a los 60º de latitud norte en el océano Pacífico. Por su parte, la ballena franca austral se distribuye en el

hemisferio sur hacia el sur de los 20º en los océanos Atlántico, Pacífico e Índico (*Figura 1*). Las especies del hemisferio norte y la especie austral no entran en contacto ya que no sobrepasan las aguas de la zona ecuatorial. La caza indiscriminada puso a este género en peligro de extinción reduciendo su población original hasta en un 90 %. Actualmente se estima que la población mundial de ballena franca austral es de 12.000 individuos ((IWC

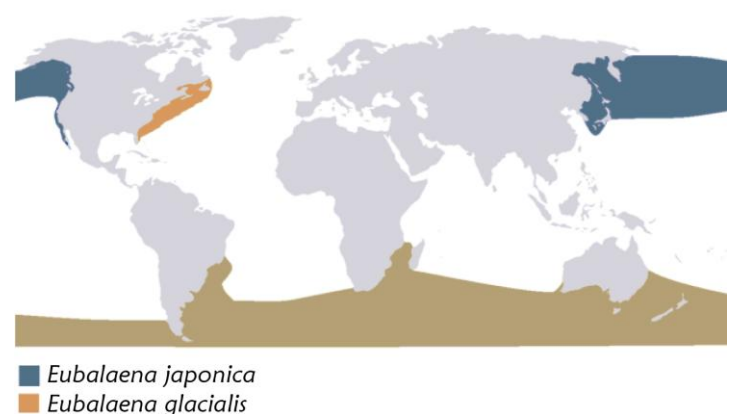

Eubalaena australis

2001, IWC 2012). Las ballenas francas del hemisferio norte (Atlántico y Pacífico) se encuentran "en peligro", y la subpoblación de ballena franca austral de Chile y Perú está considerada "en peligro crítico" (IUCN 2013).

La **ballena franca austral** se reproduce en aguas templadas durante el invierno y la primavera, y el resto del tiempo permanece en aguas más australes alimentándose. Según la CBI (2001), en épocas reproductivas las ballenas se reúnen en la costa este y oeste de América del Sur (Argentina, Brasil y Uruguay), sur de África, Nueva Zelanda y Australia. Hasta el año 2000 la tasa de mortalidad documentada en Península Valdés aumentó de manera similar a la tasa de crecimiento de la población (6.9% anual, Cooke et al. 2003). Pero en los últimos años se ha documentado un número extremadamente alto de ballenas muertas. Entre 2003 y 2013 murieron al menos 672 ballenas francas en las costas de Península Valdés, la mayoría de ellas crías (611 ejemplares= 91%), siendo la mortandad más elevada que se ha registrado para la especie en todo el mundo. El aumento observado en la tasa de mortalidad de crías es mayor a la tasa de crecimiento poblacional estimada para el mismo período. De este modo, un modelo demográfico preliminar presentado ante la CBI (Panamá, junio 2012) estimó una reducción en el crecimiento de la población de 6.9 a 5.1 % anual en la última década (Cooke 2012). Estos datos sugieren que la población de BFA de Valdés y su ecosistema podrían ser menos robustos de lo que se pensaba.

> *Según la lista roja de la UICN [\(http://www.iucnredlist.org/details/8153/00\)](http://www.iucnredlist.org/details/8153/00), la BFA pertenece a la categoría de bajo riesgo, excepto la sub-población de Chile y Perú que se encuentra en estado crítico de extinción.*

*Figura 1. Distribución espacial de la ballena franca. Fuente: Wikipedia.*

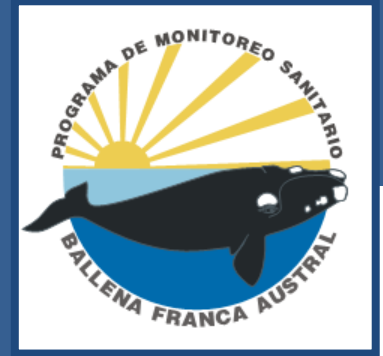

# PROGRAMA DE MONITOREO SANITARIO DE LA BALLENA FRANCA AUSTRAL

En el año 2003, las ONGs Wildlife Conservation Society (WCS) y el Instituto de Conservación de Ballenas (ICB) / Whale Conservation Institute (WCI) fundaron el Programa de Monitoreo Sanitario de la Ballena Franca Austral (PMSBFA) en la

Península Valdés (PV), provincia Chubut, Argentina (*Figura 2*). Posteriormente se sumaron las organizaciones locales Fundación Patagonia Natural (FPN) y Fundación Ecocentro. Actualmente lo llevan a delante la WCS, ICB/WCI, FPN, y las Universidades de California, Davis y Utah.

La población de ballenas francas que visita anualmente PV es una de las más grandes del mundo (unos 3400 individuos, IWC 2012) y utiliza estas zonas como área de cría y reproducción durante los meses de mayo a diciembre. Debido a las características topográficas y oceanográficas de las playas de PV, como son sus pendientes leves y sus grandes amplitudes de marea, es frecuente el hallazgo de ballenas muertas varadas en las costas de ambos golfos, el Golfo Nuevo y el Golfo San José. Esto hace de PV un lugar excepcional y único en el mundo para la evaluación del estado sanitario de la especie.

### **El objetivo del PMSBFA es contribuir a la conservación de la BFA a través de:**

- la documentación de mortalidades en PV y sus alrededores durante la temporada de cría.
- la colecta de información científica para determinar causas de muerte, y contribuir a incrementar nuestro conocimiento sobre la biología, ecología y susceptibilidad a enfermedades.
- aumentar la participación y compromiso de entidades gubernamentales y no gubernamentales, estudiantes, y la comunidad local.

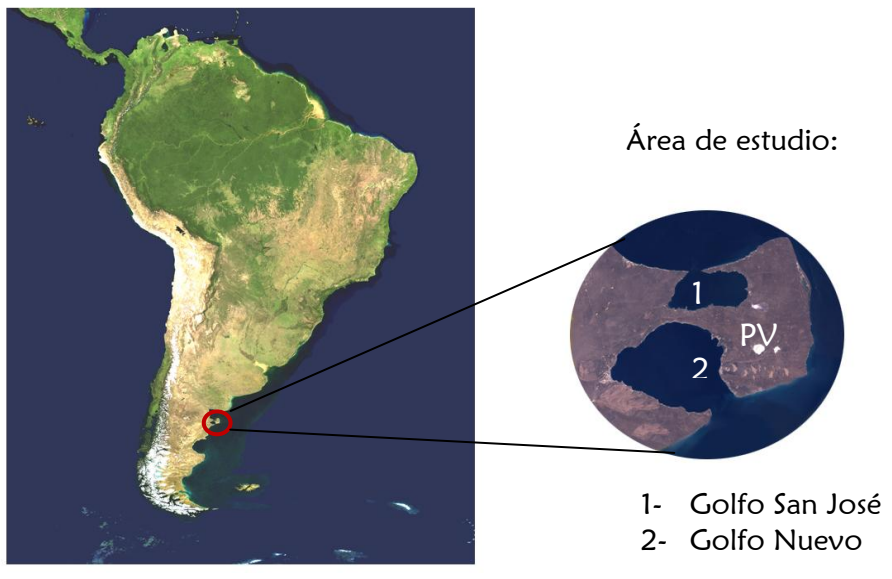

*Figura 2. Imagen satelital del área de estudio del PMSBFA en Argentina.*

### **Causas de varamientos**

Cuando una ballena muerta o viva nada o flota hacia la costa y se encalla y es incapaz de regresar al mar, el evento se denomina "varamiento" (Geraci et al. 1999). Se han descripto varias causas por las que uno o más cetáceos se varan en las costas. Entre las reportadas con mayor frecuencia se encuentran las enfermedades infecciosas (causadas por virus, bacterias y hongos), malnutrición, intoxicación por biotoxinas producidas por floraciones de algas nocivas, contaminantes ambientales y traumatismos (impacto con embarcaciones, ataques por depredadores, etc.). Una mortalidad inusual se considera según el "Marine Mammal Protection Act" ([http://www.nmfs.noaa.gov/pr/laws/mmpa/\)](http://www.nmfs.noaa.gov/pr/laws/mmpa/) como al varamiento inesperado, que implica una significativa mortandad de cualquier población de mamíferos marinos, y que exige una respuesta inmediata. Las causas de mortalidades inusuales en cetáceos, sus factores predisponentes y los efectos en la población afectada sólo han sido estudiadas en una pequeña fracción de casos (Geraci & Lounsbury 2005, Dierauf & Gulland 2001).

Durante sus 11 años de trabajo continuo el Programa ha ido adquiriendo importancia y reconocimiento tanto a nivel local como internacional, convirtiéndose en una herramienta esencial para monitorear el estado de la población de BFA de PV. Mientras que el número de ballenas muertas registradas anualmente en PV ha sido muy variable, la mortalidad registrada desde el 2007 es inusualmente elevada y preocupante (Rowntree et al., 2013). En particular, en el año 2012 murieron 116 ballenas, lo cual representa el número de ballenas muertas en una temporada más alto jamás registrado para esta especie en el mundo. Hasta el momento se desconocen las causas específicas de dicha mortalidad, aunque se trabaja sobre cuatro hipótesis principales: 1- Enfermedades infecciosas; 2- Biotoxinas; 3- Malnutrición; 4- Lesiones y acoso por gaviotas, siendo las hipótesis 3 y 4 sobre las que actualmente se focalizan muchos análisis.

#### **Permisos de investigación**

El PMSBFA opera cada año durante el tiempo que las BFA permanecen en PV, entre el 15 de junio y el 15 de diciembre. Se requiere de permisos de entidades gubernamentales provinciales para poder realizar actividades de investigación que involucren a especies de la fauna en la provincia de Chubut. Por lo tanto, para poder realizar la necropsia y toma de muestras de ballenas francas varadas muertas en PV, el proyecto debe ser primero aprobado por la Dirección de Fauna y Flora Silvestres (DFyFs, [http://organismos.chubut.gov.ar/fauna/,](http://organismos.chubut.gov.ar/fauna/) [dfyfschubut@gmail.com\)](mailto:dfyfschubut@gmail.com) y Dirección General de Conservación de Áreas Protegidas, Subsecretaría de Turismo y Áreas Protegidas [\(http://www.chubutpatagonia.gob.ar\)](http://www.chubutpatagonia.gob.ar/). Los documentos necesarios para la gestión de los permisos de investigación se encuentran en el ANEXO 1. Se requiere de un mínimo de 3 meses para gestionar los permisos previos a cada temporada de ballenas y es necesario renovarlos cada año. Antes de enviar la solicitud se debe seleccionar a los voluntarios que van a participar en el PMSBFA para incluirlos en los permisos de investigación. Los voluntarios son generalmente estudiantes de biología o veterinaria, y se seleccionan preferentemente aquellos con experiencia previa.

# SALUD HUMANA Y SEGURIDAD PERSONAL

**Riesgos biológicos.** En los cadáveres de mamíferos marinos pueden estar presentes organismos zoonóticos perjudiciales para la salud humana, por lo que durante el manejo de

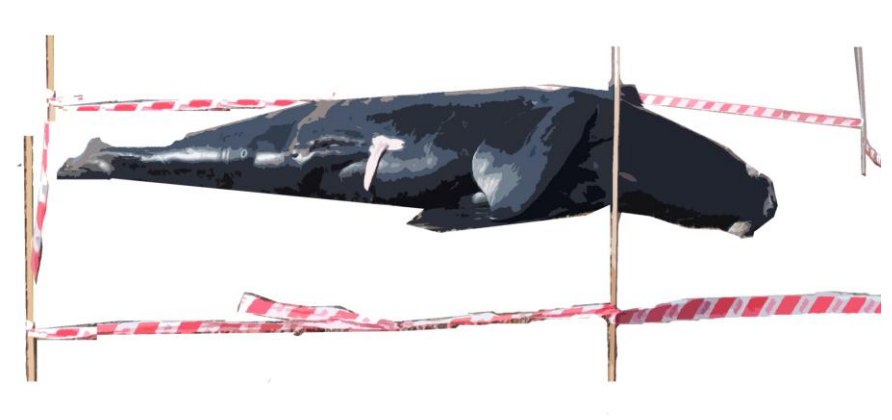

*Figura 3. Cinta de peligro alrededor de una cría varada muerta.*

(*Figura 3*). Esto también sirve para que los curiosos no interfieran durante la actividad forense, durante la cual, además, se manejan cuchillos, bisturíes y otros elementos cortopunzantes, con el peligro que esto entraña.

Todos los integrantes del Programa (incluyendo los voluntarios) deben tener seguro médico, de accidentes personales y estar vacunados contra el tétanos.

Los encargados de realizar la necropsia (veterinario y técnico capacitado del Programa) deben usar guantes descartables (de látex de examinación y gruesos tipo de cocina), mascarilla, anteojos, ropa impermeable (waders de pesca), trajes de neopreno (según corresponda) y botas de goma para evitar el riesgo de contaminación (*Figura 4*). Cualquier herida existente en la piel debe ser cubierta antes de realizar la necropsia y cualquier herida

causada durante la necropsia debe de ser rápidamente higienizada y atendida. No debe olvidarse nunca el kit de primeros auxilios (ver ANEXO 2). Si se requiere de atención profesional se debe ir al hospital cuanto antes. Se debe tener mucho cuidado con el manejo de los cuchillos y ganchos, coordinar cada movimiento mientras se estén usando y avisar al compañero cuando se vaya a mover de lugar. Se debe tener siempre recipientes adecuados para desechar hojas de bisturí, agujas y elementos cortantes.

Al finalizar la necropsia, se recomienda limpiar todo el instrumental, waders y botas en el lugar del evento, usando cepillos y el agua de mar con detergente biodegradable para luego repetir el procedimiento al regresar del campo y terminar de desinfectarlo con hipoclorito de sodio (lavandina).

Cualquier cadáver que pueda suponer un riesgo para la salud pública o de los animales debería ser enterrado o incinerado. Debido a que la mayoría de los varamientos se producen en lugares remotos y no turísticos, los cadáveres y sus tejidos deben ser tenidas en cuenta ciertas medidas de seguridad del personal responsable de la

necropsia y del público. Para evitar que el público se acerque y toque las ballenas muertas, se deben colocar cintas de "peligro" delimitando un perímetro de unos 3 metros alrededor del animal

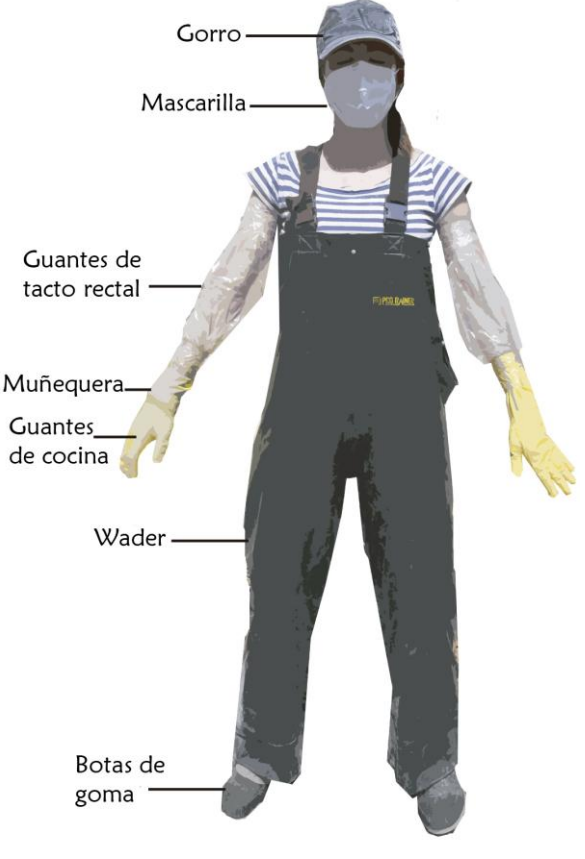

*Figura 4. Vestimenta utilizada para realizar una necropsia.*

 $\mathbf Q$ 

por motivos logísticos y al propio tamaño de las ballenas francas, el cuerpo del animal diseccionado se deja en el lugar del varamiento, ya que no se pueden mover o enterrar. En caso de vararse en playas públicas (playa de Puerto Madryn y Pirámides y otras ubicadas sobre el Golfo Nuevo), se debe coordinar con la Dirección de Fauna y Flora de la provincia y los municipios respectivos para que Prefectura Naval Argentina traslade al individuo intacto a una playa alejada para poder realizar el estudio forense. En estos casos, para realizar el traslado del cadáver por agua es necesario atar el pedúnculo caudal de la ballena a una soga y asegurarla a una embarcación adecuada para el remolque del individuo hasta el lugar indicado. Es indispensable realizar esta maniobra con marea alta.

**Riesgos químicos.** Se debe manipular con extremo cuidado la formalina (conservante tóxico y potencialmente cancerígeno). Se debe trasportar siempre en envases herméticos y dentro de una bolsa hermética tipo ziploc. Usar siempre guantes y mascarillas de protección y trabajar en áreas ventiladas. En la página 63 se describe el método apropiado para descartar la formalina.

**Riesgos físicos.** Se recomienda usar muñequeras y faja lumbar para la propia salud personal (*Figura 4*). Con respecto al vehículo utilizado por el PMSBFA, antes de iniciar la temporada de ballenas debe ser llevado al mecánico para una revisión completa. Antes de cada salida al campo se debe comprobar los niveles de aceite, la presión de los neumáticos (inclusive la de auxilio) y que el tanque de combustible esté lleno. Toda persona que se suba al vehículo del Programa debe estar asegurada.

# EQUIPO DE NECROPSIA

### **1) MATERIAL DE NECROPSIA**

Cuando se trabaja en condiciones de campo, en donde la mayoría de las veces para llegar al lugar de varamiento hay que recorrer distancias muy largas caminando, lo recomendable es llevar el menor peso posible (*Fotos 1 y 2*). El material de necropsia consta de 2 mochilas grandes de 60-80 litros cada una. Una se destina a los materiales de toma de muestras y la otra a los waders, botas y elementos de limpieza ("mochila sucia"); una mochila chica (para las planillas, útiles, GPS y cámaras de fotos); el instrumental (cuchillos, ganchos, gubias, etc.), que se lleva dentro de una caja o, lo que es más práctico, en el interior de uno o dos tubos de PVC con tapas; y las conservadoras. En caso de que el varamiento se encuentre cerca de la camioneta se puede disponer de más materiales, como baldes, varillas para la cinta de peligro, serrucho, repuesto de material y vestimenta, caja de herramientas, mantas, bidones de agua, malacate, cabos, trajes de neopreno, centrífuga, tanque de nitrógeno pequeño, etc. (Ver listado completo en ANEXO 3).

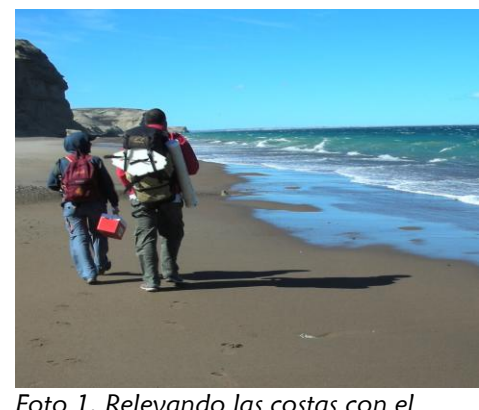

*Foto 1. Relevando las costas con el equipo de necropsia.*

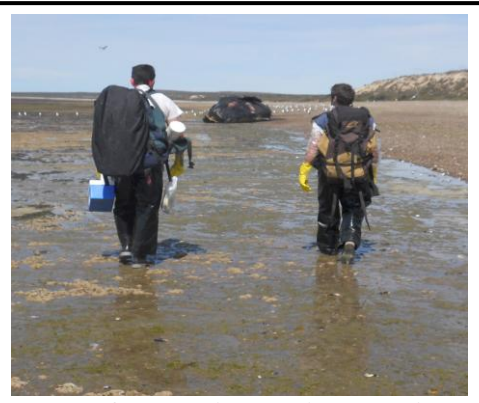

*Foto 2. Caminando con el equipo de necropsia hacia un varamiento.*

#### **a) Materiales dentro de la mochila de toma de muestras (Foto 3):**

Se recomienda evitar los *tuppers* o recipientes para guardar los materiales, usando en su lugar bolsas tipo zip-loc para maximizar el espacio disponible y además protegerlos del agua (*Foto 4*). Todos los conservantes líquidos deben ir en envases herméticos, plásticos, con tapa a rosca y luego dentro de una bolsa zip-loc y/o envolver la tapa con parafilm para evitar pérdidas. Siempre se debe tener suficiente material para al menos 4 animales. Todos los materiales usados en un varamiento se reponen al final de ese mismo día para que se encuentren listos para el próximo.

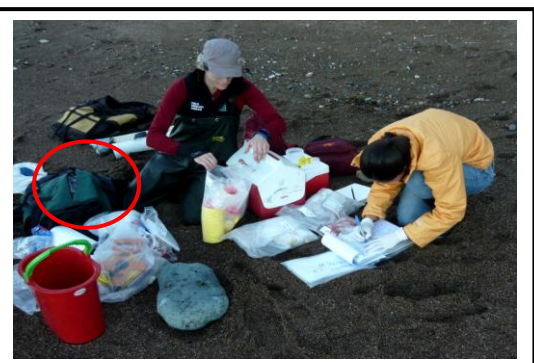

*Foto 3. Sacando bolsas con materiales de la mochila de toma de muestras.*

#### **LISTADO:**

#### **PROTECCION PERSONAL**

- Gorros
- Anteojos protectores
- Guantes de tacto rectal
- Guantes de látex grueso tipo ¨cocina¨ chicos, medianos y grandes
- Guates de látex de exanimación chicos, medianos y grandes
- Mascarillas
- Muñequeras y fajas para seguridad personal
- Cintas de embalar, *silver tape* o cinta americana para sellar el espacio entre el guante de tacto rectal y el guante de cocina y el guante de tacto rectal a las mangas. (ver *Figura 4*), cinta de peligro
- Kit de primeros auxilios (ver ANEXO 2)
- Papel, toallitas húmedas y algodón
- Alcohol en gel

#### **CONSERVANTES**

- Envases herméticos con formol al 10% y 40%
- Envase hermético con alcohol 96%
- Envase hermético con metanol
- Viales Eppendorf con RNAlater

#### **COLECTA DE MUESTRAS**

- Frascos de 40 y 250 ml
- Frascos estériles de 40 ml
- Tubos de ensayo secos de 10 ml tipo Vacutainer<sup>™</sup>
- Tubos de ensayo para suero de 10 ml tipo Vacutainer™ (con y sin gel separador)
- Crioviales de 5 ml
- Viales con RNAlater
- Bolsas z*ip-loc* chicas, medianas y grandes
- *Whirlpacks* (bolsas estériles para nitrógeno líquido)
- Bolsas medianas y grandes (de consorcio)
- Hisopos con medio Stuart
- Hisopos estériles secos (sin medio)
- Agujas 21 G, 18 G, agujas espinales 18G
- Jeringas de 5 y 10 ml
- Hojas de bisturí
- Tubos con EDTA
- Heparina
- Portaobjetos
- Tiras reactivas "Multistick" para orina, tiras para detectar cuerpos cetónicos
- Tarjetas Whatman FTA o Protein Saver 903 y papel filtro para sangre
- Gradilla para tubos
- Caja para portaobjetos

### **b) Materiales dentro de mochila "sucia"**

Todos los materiales de esta mochila se colocan dentro de bolsas y luego de ser utilizados en el campo se guardan tras el primer lavado en el mar (*Foto 5*). Se vuelven a lavar y desinfectar al regresar (con agua, detergente y lavandina).

- 2 ó 4 Waders (2 con botas incluidas)
- 2 pares de botas
- Bolsas de consorcio y de residuos
- Detergente biodegradable
- **Cepillos**
- Maza de madera

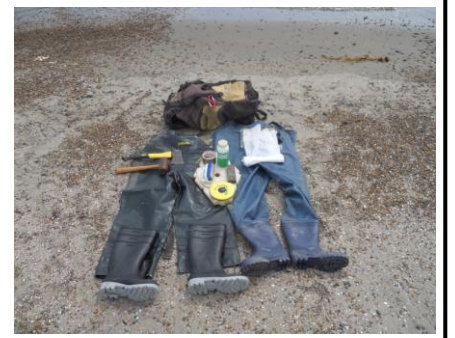

*Foto 5. Materiales "sucios" de necropsia.* 

### **c) Mochila chica**

Se utiliza una mochila chica para planillas, útiles y aparatos electrónicos. Se deben tener las pilas/baterías cargadas previamente y llevar varias de repuesto.

 Planillas de necropsia en carpeta impermeable. Llevar para 5 ó más individuos.

#### **MATERIALES PARA IDENTIFICACIÓN**

- Alambre y alicate
- Precintos grandes y caravanas
- Rotulador indeleble y lápiz

### **OTROS**

- Manta impermeable
- Rollo de hilo de polipropileno retorcido
- Hilo de nylon 50 mm
- Descartador de material punzo cortante (agujas y hojas de bisturí)

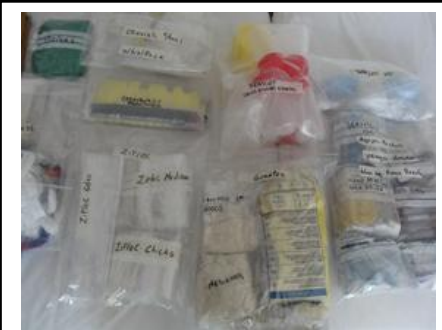

*Foto 4. Materiales de necropsia en bolsa zip-locs.*

- Tabla para cortar
- 
- Pala
- Hacha

Costótomo

- Cinta métrica de 50 metros
- 
- 
- 

- Lápices, lapiceras, marcador indeleble, marcador para crioviales y whirlpacks, goma, sacapuntas, tijeras
- Regla de 30 cm
- Cámara de Fotos
- $\bullet$  GPS
- Pilas o batería de repuesto para cámara o GPS
- Binoculares y monocular
- Cuaderno o libreta

#### **d) Tubo de PVC**

Para guardar elementos punzantes y peligrosos como el equipo utilizado en la necropsia (*Foto 6*).

- Cuchillos de acero inoxidable de diferentes tamaños
- $\bullet$  Gubias
- Ganchos de pesca de diferentes tamaños
- Tijeras
- Mango de bisturí
- Pinzas con diente de ratón
- Pinzas de mano izquierda
- Chairas y otros afiladores
- Regla metálica de 50 cm

#### **e) Conservadoras**

Deben llevarse dos o tres conservadoras con sus correspondientes geles refrigerantes. Cuando se estén realizando necropsias en época estival, deben dejarse siempre a la sombra o debajo de las mochilas en caso de que no la haya. Debe comprobarse que queden siempre bien cerradas para conservar el frío el mayor tiempo posible (*Foto 7*). Se deben cerrar bien las bolsas herméticas para evitar que se ensucie la conservadora y las bolsas ziplocs. Conviene dejar estas bolsas sin aire para maximizar el espacio.

### **2) PERSONAL DE NECROPSIA Y TAREAS ASIGNADAS**

Como el PMSBFA posee solo una camioneta en donde caben 4 personas, generalmente son 4 las personas involucradas en una necropsia. Si el varamiento ocurre en un lugar de fácil acceso y cerca de la ciudad de Puerto Madryn o Puerto Pirámides, se puede coordinar para que participen más voluntarios para maximizar el tiempo. Los roles principales en un equipo de necropsia son:

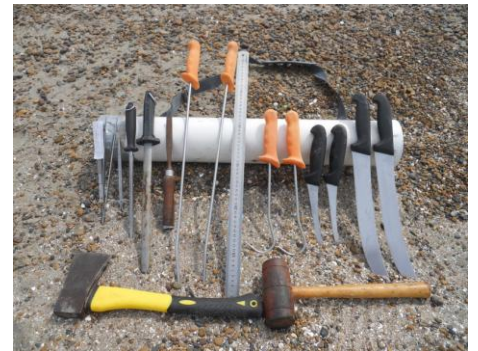

*Foto 6. Instrumental de necropsia peligroso.*

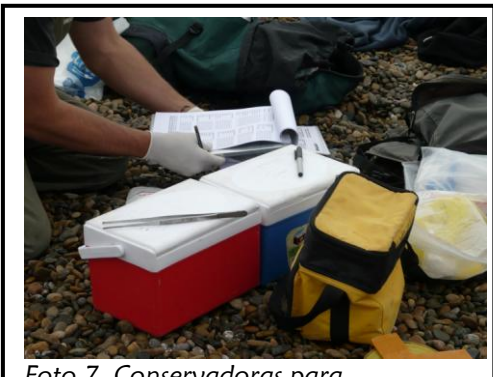

*Foto 7. Conservadoras para almacenaje de las muestras.* 

- **Planillero:** uno o dos encargado/s de registrar toda la información en la planilla de necropsia, rotular las muestras cuando las recibe y alcanzar los envases cuando se solicitan.
- **Fotógrafo:** uno o dos encargado/s de tomar las fotografías y registrar fotográficamente todo, tanto lo aparentemente normal como lo anormal.
- **Responsables de la necropsia:** dos (máximo 3) encargados de realizar la necropsia propiamente dicha y de la toma de muestras en una cría de ballena franca.

Todos los roles son fundamentales y necesarios para llevar a cabo una necropsia organizada y fructífera, y cada persona que asume un rol debe procurar desarrollarlo de la mejor manera posible.

# **METODOLOGÍA DE CAMPO**

Se describen a continuación todos los pasos a seguir cuando se reporta o encuentra una ballena varada muerta en la playa.

- **1.** La actividad empieza en cuanto se recibe un llamado de un informante voluntario (IV) o se detecta un varamiento durante un relevamiento aéreo o terrestre. En caso de recibir un llamado se debe reunir la siguiente información:
	- Lugar del varamiento (coordenadas o nombre del lugar)
	- Si la ballena encontrada está viva o muerta. En caso de encontrarse viva avisar a la Red de Fauna Costera (RFC).
	- Color de la piel y textura, que da una estimación de su estado de descomposición
	- Si el cadáver tiene forma redondeada o si está aplastado (como indicativo de su estado de descomposición)
	- Si se trata de un varamiento único o múltiple
	- Medidas aproximadas o si parece adulto o cría
	- Teléfono y nombre del contacto

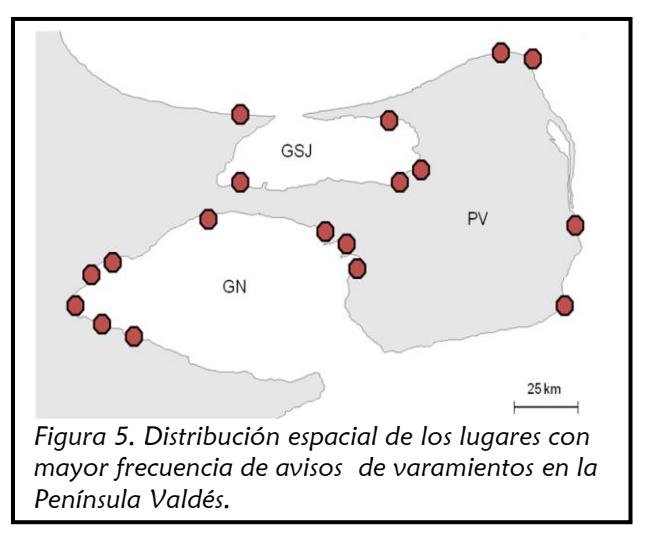

La red de IVs está integrada por guardafaunas, pescadores, pobladores locales, personal de empresas de avistamiento de ballenas, de buceo y de turismo, guías, navegantes, aviadores, marisqueros, investigadores, ONGs y autoridades locales como la Prefectura Naval Argentina que se encuentran distribuidos alrededor de la península (ver *Figura 5*). Esta red es un elemento esencial para el éxito del PMSBFA, ya que una gran proporción de los animales encontrados en la playa son reportados por algún miembro de la misma.

Los relevamientos pueden ser terrestres (con camioneta, a pie o en cuatriciclo) o aéreos. Los vuelos presentan la ventaja de recorrer en poco tiempo la totalidad del perímetro costero (497 km), mientras que con los terrestres muchas zonas quedan sin relevar debido a que dentro de la Península Valdés hay lugares inaccesibles por tierra. Desde 2006 el Aeroclub de Puerto Madryn colabora con el PMSBFA para los relevamientos aéreos, los cuales se han sistematizado desde 2009, realizándose cada 15 días en función de las condiciones climáticas.

**2.** Antes de partir al sitio del varamiento se debe chequear la tabla de mareas y el pronóstico del clima.

Se recomienda imprimir la tabla de mareas cada 3 meses y tener una copia en la camioneta y otra junto a la planilla de necropsia. Para consultar e imprimir las mareas del golfo San José y el golfo Nuevo conviene visitar [http://www.hidro.gob.ar/oceanografia/tmareas/form\\_tmareas.asp.](http://www.hidro.gob.ar/oceanografia/tmareas/form_tmareas.asp) Este es un dato muy importante a tener en cuenta, ya que las mareas limitarán el tiempo para trabajar sobre el animal. Una característica distintiva de las playas de Península es la gran amplitud de sus mareas. En particular, en el golfo San José (Fondeadero San Román) la amplitud media es de 5.8 m (con máximas de más de 8.7 m) y en el golfo Nuevo (Puerto Madryn) la amplitud media es de 3.8 m (con máximas superiores a los 5.7 m). Además la geometría de la costa hace que el desfasaje de la onda de marea entre ambos golfos sea de aproximadamente 4 horas. Entre pleamar (marea más alta) y bajamar (más baja) pasan 6 horas. Se debe tener cuidado en los días de luna llena y luna nueva, pues el efecto de las mareas es mayor (mareas extraordinarias). Los acantilados comprenden la mayor extensión de la costa (muchos con pendientes verticales de hasta 50 metros) y muchas zonas tiene poca costa en bajamar, por lo que hay que tener en cuenta que el agua puede subir en pocos minutos, y el equipo de trabajo podría quedar atrapado. Es recomendable conocer la topografía del terreno para evitar accidentes o ir acompañado por alguien que conozca la zona.

Por otro lado, es necesario saber si va a llover para cargar el equipo de lluvia y porque los caminos de tierra pueden estar intransitables (especialmente los de Punta Norte y Delgada). También es importante conocer la dirección y velocidad del viento, ya que si se reporta una ballena muerta flotando se podrá inferir qué dirección tomar. Se recomienda utilizar las siguientes aplicaciones on-line: NOAA [\(http://ready.arl.noaa.gov/READYcmet.php\)](http://ready.arl.noaa.gov/READYcmet.php), para el que se requiere saber las coordenadas en decimales para poder utilizar esta página web o WINDGURU [\(http://www.windguru.cz/cat/index.php?sc=38834\)](http://www.windguru.cz/cat/index.php?sc=38834).

- **3.** Llamar a voluntarios.
- **4.** Retirar el material del depósito y cargarlo en el vehículo. El material debe quedar preparado cada vez que se concluye con la asistencia a un varamiento. Si se reporta un individuo a últimas horas de la tarde y la necropsia se va a realizar al día siguiente, es recomendable tener todo listo el día previo (cargar el equipo de necropsia, verificar la presión de los neumáticos, combustible, comprar bebidas y comida para las personas involucradas). Es común que por los horarios de las mareas y las temperaturas (particularmente hacia el final de la temporada) se priorice trabajar desde bien temprano por la mañana.
- **5.** Dirigirse al varamiento y seguir el **Protocolo de Necropsia** (descripto en *Página 16*).
- **6.** Almacenar las muestras tomadas al regresar del campo (reemplazar formol usado en las muestras con formol "limpio"). Revisar los rótulos nuevamente y que los envases estén bien cerrados.
- **7.** Lavar equipo (instrumental, waders y botas) con agua y detergente. Posteriormente sumergir el instrumental una media hora en lavandina (una parte de lavandina concentrada en 20 de agua o 5g de NaClO/lt) y luego secar. Reponer el material utilizado y poner todo el equipo en el cajón de la camioneta, de manera que esté listo para un próximo varamiento.
- **8.** Revisar y terminar de completar la planilla de necropsia para luego actualizar digitalmente la base de datos con cada varamiento, especialmente:
	- **Planilla de Inventario:** en ella se encuentran listadas todas las muestras tomadas y enviadas a distintos laboratorios desde el inicio del Programa. Se encuentra organizada según el medio de conservación: muestras en freezer a -20º C, en nitrógeno líquido, en formol, sin medio de conservación, muestras en RNAlater, en alcohol, y otras muestras (por ejemplo extendidos de sangre o improntas).
	- **Planilla principal**: Incluye toda la información general, morfometría y medidas de grasa de todas las ballenas registradas desde el inicio del programa.
	- Descargar las **fotografías** tomadas en la computadora, guardándolas en una carpeta que lleve el número del varamiento. Nombrar cada fotografía con la identificación del animal y una descripción del órgano o lesión si esto no fuera aparente.

# PROTOCOLO DE NECROPSIA

### **INTRODUCCIÓN**

El principal objeto de las necropsias es determinar la causa de muerte. El examen forense de un cadáver genera una serie de observaciones generales macroscópicas que permiten establecer un diagnóstico diferencial de posibles procesos patológicos asociados al deceso del animal. Investigaciones posteriores, como los análisis histopatológicos o microbiológicos, ayudan a descartar o confirmar posibles agentes causales y aproximarse a un diagnóstico definitivo. Frecuentemente, esto no es posible debido a que una gran parte de las ballenas encontradas muertas en las costas de Península Valdés y sus alrededores se encuentra en avanzado estado de descomposición y el valor diagnóstico de las muestras colectadas en estos casos es limitado. De todos modos, el examen de los animales muertos y la colecta de muestras deben ser siempre exhaustivos y detallados. Aun cuando la causa de muerte no sea fácil de identificar, el valor de la información colectada de los animales muertos no debe de ser minimizado. El estudio sistemático de las ballenas varadas permite entre otras cosas, realizar un seguimiento de las tendencias poblacionales de la especie, aprender sobre nutrición, genética, biología, salud, etc.

El protocolo de necropsia se divide en **9 secciones**:

17

- I. Información general
- II. Fotografías
- III. Morfometría
- IV. Consideraciones generales sobre el examen
- V. Examen externo
- VI. Toma de muestras externas
- VII. Medidas del grosor de grasa
- VIII. Examen interno
	- IX. Toma de muestras internas
	- X. Almacenamiento de muestras en el campo

# **I. INFORMACIÓN GENERAL**

Una vez llegado al lugar del varamiento, lo primero que debe hacerse es vestirse con la ropa apropiada y descargar todo el equipo, dejándolo listo para efectuar la necropsia.

Antes de empezar con el examen externo el "planillero" registra toda la información general en la planilla de necropsia (ver planilla de INFORMACIÓN GENERAL utilizada por el PMSBFA en ANEXO 4). Esta información incluye:

- **Fecha:** es importante escribir el mes con letras para evitar confusiones del día y mes con los sistemas estadounidenses
- **Hora de inicio y finalización** de la necropsia
- Si el animal se encuentra **vivo o muerto** al llegar a la zona del evento
- El **sexo**. En ocasiones la disposición del cuerpo puede impedir definirlo mediante observación externa, siendo en estos casos necesarios esperar al examen interno para poder sexar al individuo mediante observación directa de las gónadas.

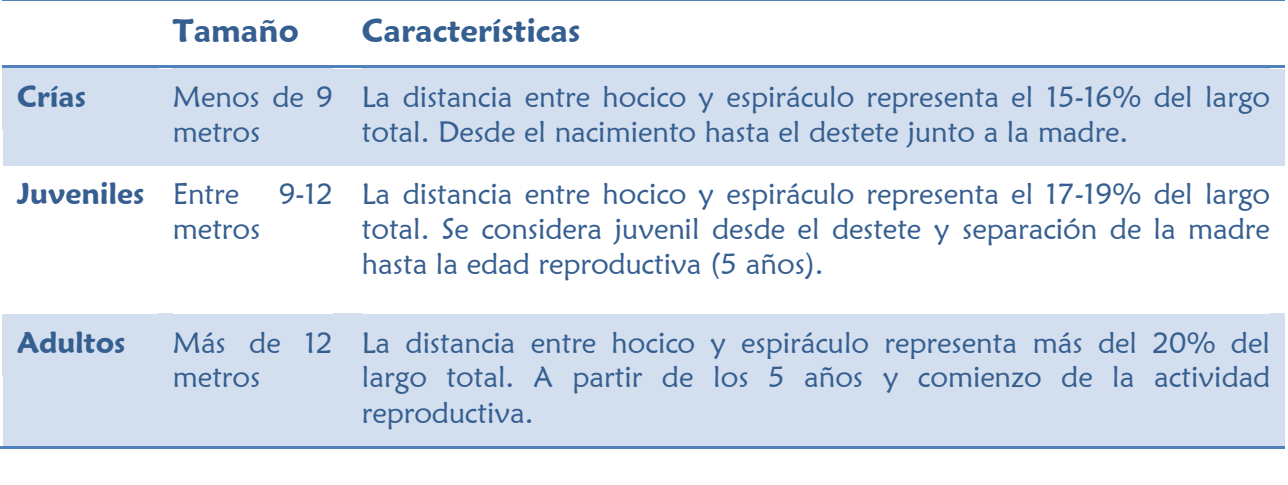

**La clase de edad**: Se establecen 3 clases en función de las siguientes características:

El tamaño de la cabeza de las ballenas francas aumenta en relación con el largo total del cuerpo a medida que los individuos crecen. A modo de guía, el largo exterior de la cabeza (medido desde el extremo anterior del rostro hasta el centro de los espiráculos) representa aproximadamente el 15-16% del largo total del cuerpo (medido desde el extremo anterior del rostro hasta la escotadura de la aleta caudal) en las crías, el 17-19 % en los juveniles y el 20% o más en los adultos (Sironi, 2004, Sironi et al., 2005).

Dentro de la clase "crías" se establecen cuatro categorías en función a las siguientes características:

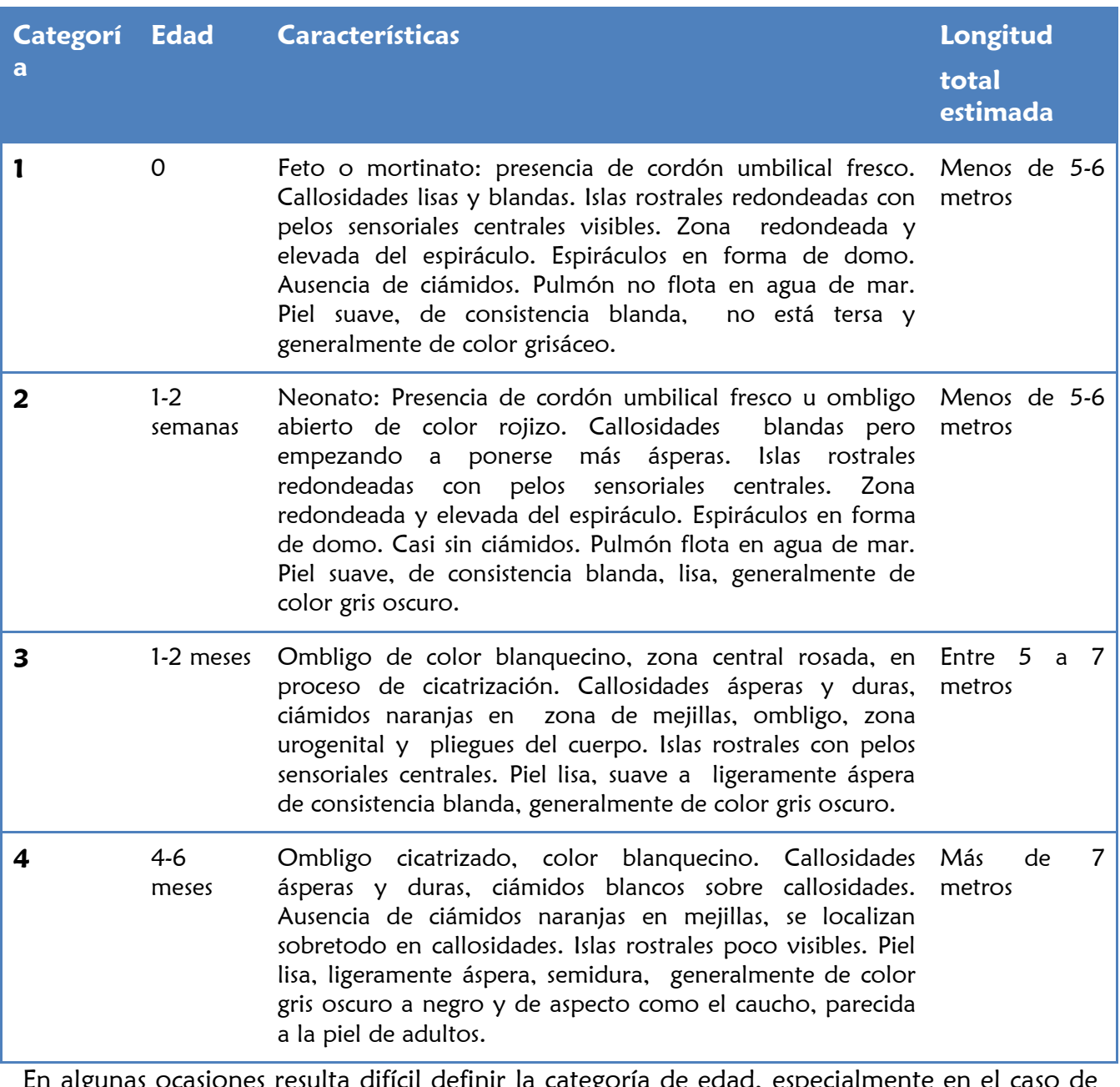

En algunas ocasiones resulta difícil definir la categoría de edad, especialmente en el caso de las crías. Se debe tener en cuenta que las crías nacen principalmente entre mayo y julio, con una longitud que varía de los 3 a los 6 metros, y tienen en promedio una tasa de crecimiento de 2.8±0.7 cm por día (Best & Rüther 1992). Por ello, si una cría ronda los 9

metros en esa época se debe considerar como cría del año anterior. En cambio, si nos encontramos a fin de temporada (noviembre a diciembre) con una cría de 9 metros, deberíamos considerarla nacida en la temporada. Por otra parte, se debe tener en cuenta que las crías de madres grandes nacen con una longitud mayor respecto a aquellas que nacen de madres pequeñas.

- **Condición al Varamiento** (condición externa) y **de necropsia** (condición interna): se refiere al estado de descomposición del cadáver, y se le asigna un código del 2 al 5 (*Figura 6*), correspondiendo la **condición 1** al animal vivo. De tal modo que:
	- **Condición 2-** CADAVER FRESCO: apariencia normal; generalmente pocas lesiones por carroñeros; ausencia de olor a descomposición; piel levemente seca o arrugada; mucosas y ojos levemente secos; córnea transparente; ausencia de hinchazón por gases; lengua y pene sin protruir. Órganos internos intactos.
	- **Condición 3-** DESCOMPOSICIÓN MODERADA: Cadáver intacto; hinchazón por gases evidente (lengua y pene protruidos); piel agrietada y desprendimiento en algunas zonas, posibles lesiones por carroñeros; mucosas secas; ojos hundidos o ausentes. La mayor parte de órganos internos con estructura conservada.
	- **Condición 4-** DESCOMPOSICION AVANZADA: El cadáver puede estar intacto pero colapsado; piel agrietada, severos daños por carroñeros; fuerte olor; grasa y músculo se pueden desgarrar fácilmente; huesos se desprenden fácilmente; órganos internos licuefactos.
	- **Condición 5-** MOMIFICADO O RESTO DE ESQUELETO: Cadáver desecado; restos de piel y huesos.

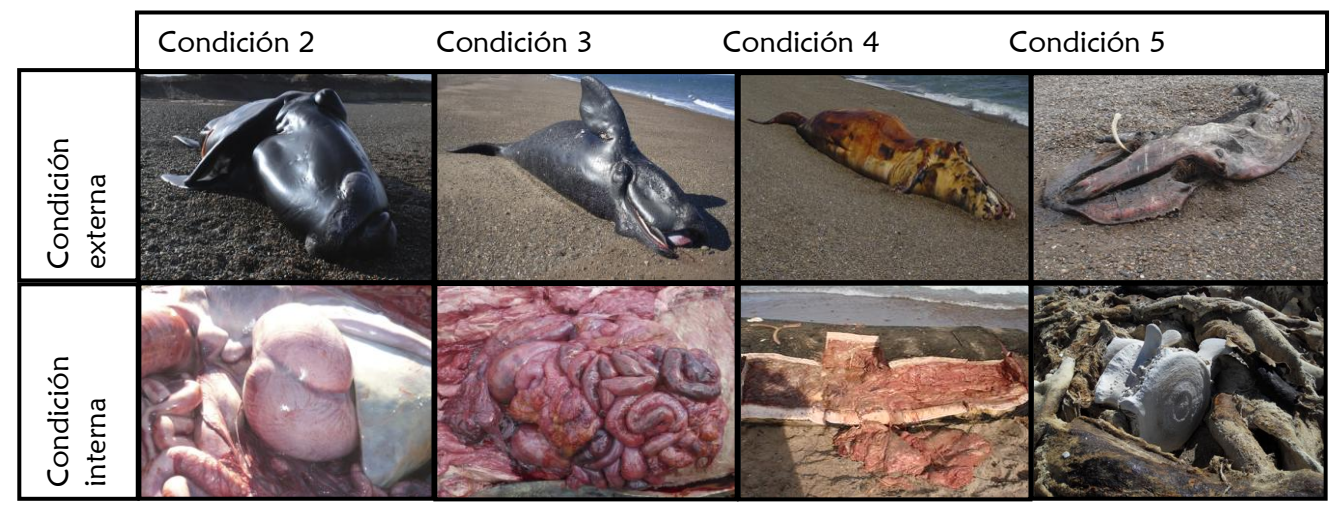

*Figura 6. Ejemplos de condición externa e interna en función del grado de descomposición.*

Hay que tener en cuenta que muchas veces la condición externa del animal puede ser 2 ó 3 pero su interior se encuentra muy descompuesto, con condición de necropsia 4 (*Foto 8 y 9*). En raras ocasiones sucede lo contrario, en donde se le asigna un 4 de condición externa pero el interior se encuentra intacto, con condición 2 (*Foto 10 y 11*). Este último caso suele darse en crías chicas (de alrededor de 3 metros) que no presentaban piel y el grosor de grasa y músculo es muy delgado. La piel negra atrae más el calor y la grasa actúa como aislante, por

lo que el calor producido por el cuerpo no puede escapar, acelerando la autólisis de los órganos y tejidos internos. De este modo, los animales con menor grosor de grasa y sin piel tardan más en descomponerse que aquellos con mayor grosor de la capa de grasa.

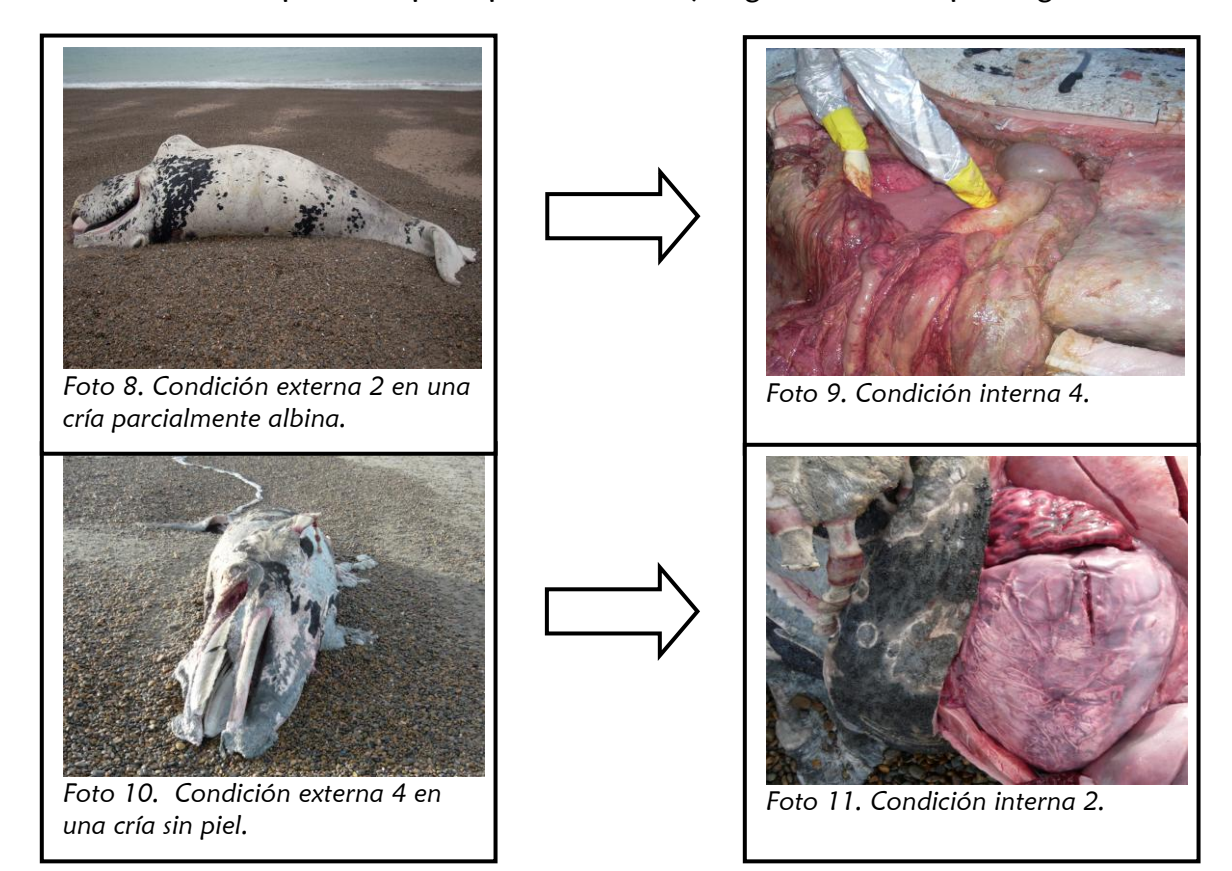

- Indicar si fue **reportado** por un miembro de la red de informantes voluntarios o fue encontrado por **relevamiento aéreo o terrestre**. Indicar nombre del informante o institución y fechas.
- **Posición del cuerpo**. Si se encuentra de lateral, indicar si el lado que toca el suelo es el derecho o el izquierdo. Si el vientre está contra el suelo sería posición ventro-dorsal, mientras que si se encuentra el dorso contra el suelo sería dorso-ventral (*ver Fotos 12-15).* Hay otra opción denominada "otras" para el caso de que el cuerpo este enroscado.

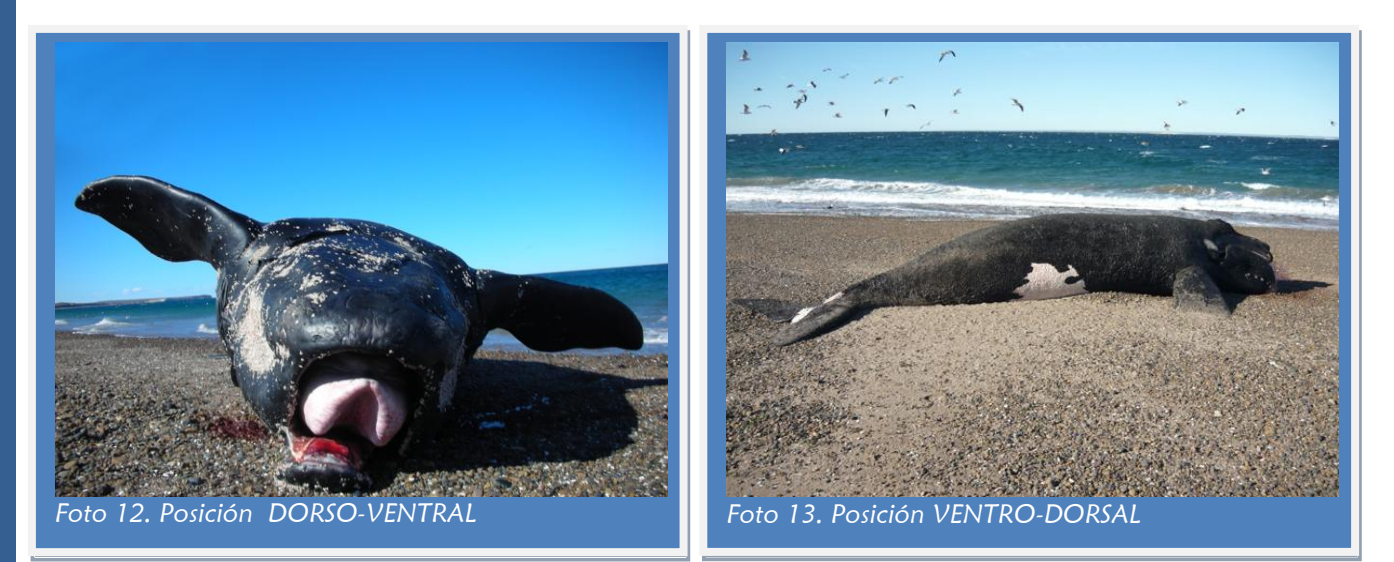

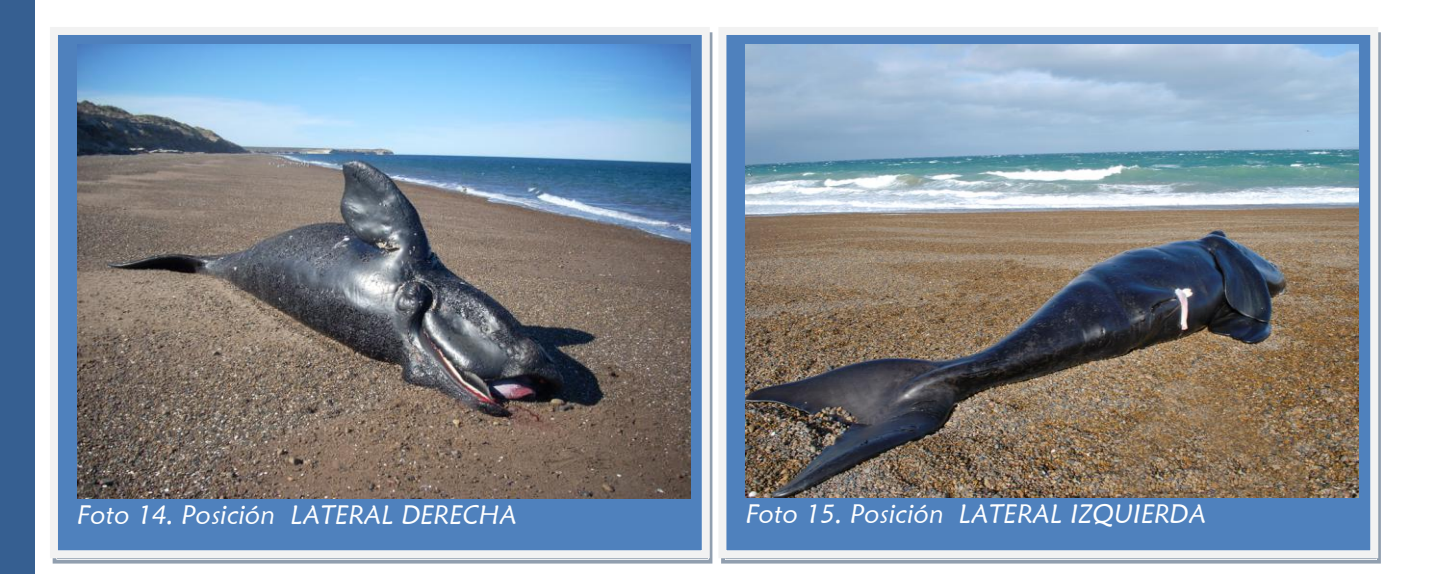

- **Nombre de la playa o el lugar**. (Los lugares con mayor frecuencia de varamientos se encuentran detallados en el mapa de la *Figura 7).*
- **Ubicación geográfica**. Indicar latitud y longitud. Así mismo, guardar el punto en el GPS por si hay algún error de lectura en la planilla (*Foto 16*).
- Se debe indicar si se le colocó o no una **caravana identificadora** y en qué lugar (*Foto 17*). A su vez se marca en la planilla si se le realizó alguna otra marca, como algún corte

específico o muesca en caso que la caravana desaparezca. Debido a que el PMSBFA realiza relevamientos aéreos sistemáticos en busca de animales varados, es recomendable hacer una sección total o parcial de la aleta caudal para poder ver esa identificación en un sobrevuelo y evitar confusiones. Es común que desde el aire los animales ya necropsiados parezcan intactos debido a que las olas dan vuelta al cadáver, dejando expuesto el lado sin necropsiar.

- **Historia**: tanto para ballenas varadas vivas o muertas, registrar:
	- Condiciones ambientales antes y durante el momento del varamiento (si se conocen).
	- Comportamiento antes y durante el varamiento en caso de animales vivos.
	- Si se trata de un varamiento único o en masa.
	- Hora y fecha de muerte y de varamiento; en caso de animales ya encontrados muertos se pone una fecha estimada.

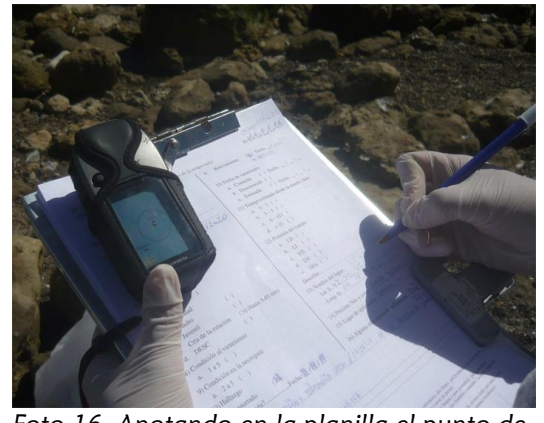

*Foto 16. Anotando en la planilla el punto de GPS.*

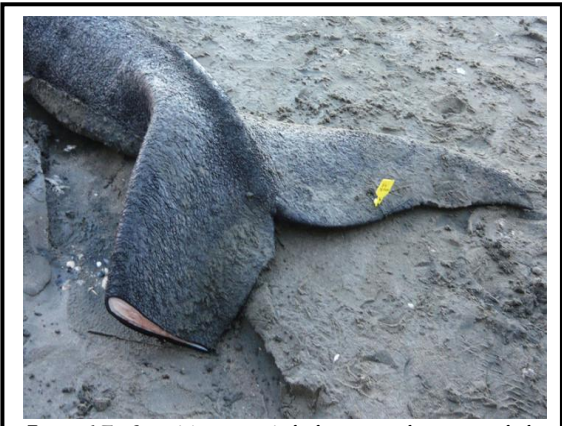

*Foto 17. Sección parcial de una aleta caudal y caravana en la otra.*

#### **PROTOCOLO DE NECROPSIA BALLENA FRANCA AUSTRAL**

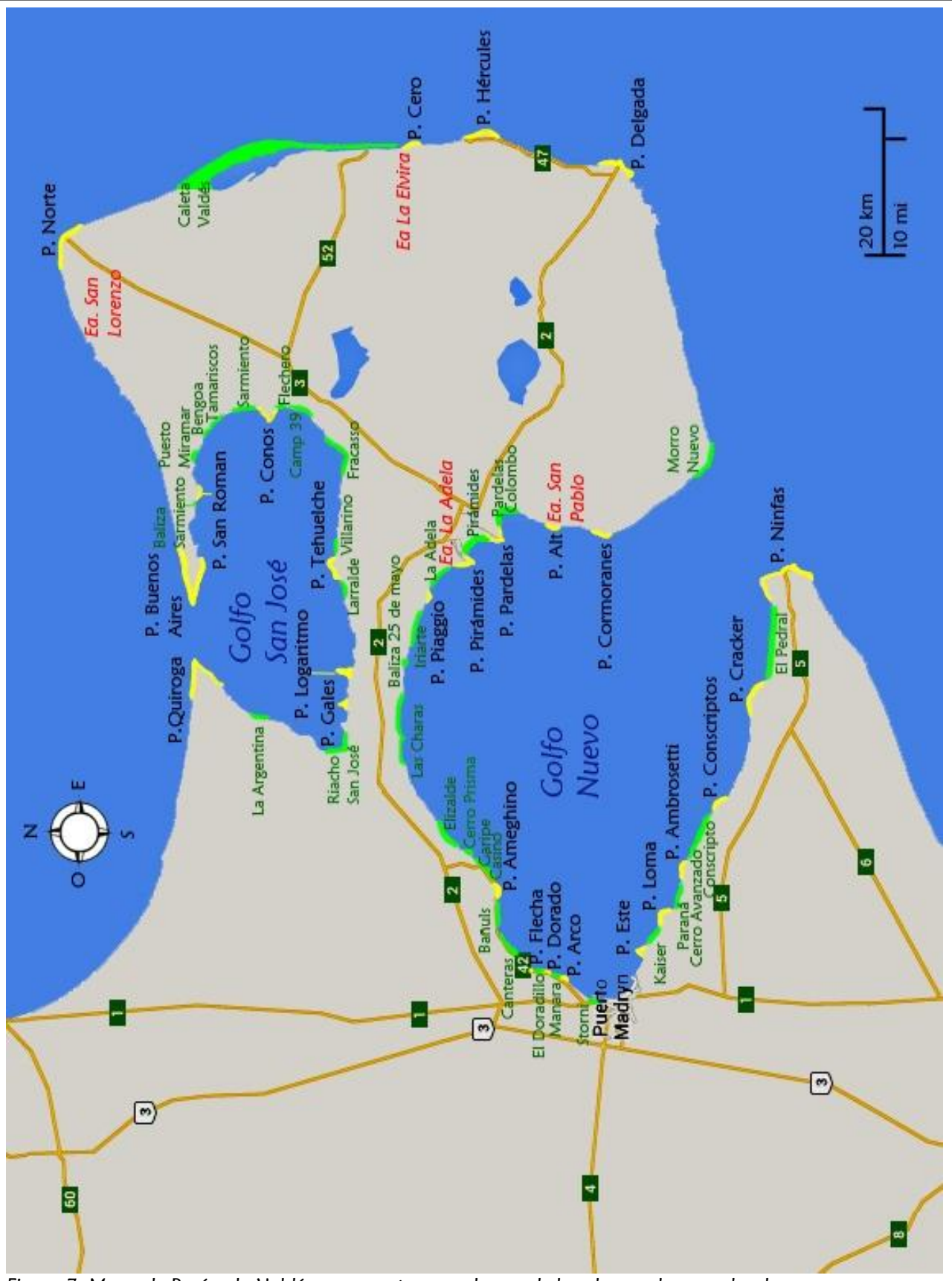

*Figura 7: Mapa de Península Valdés que muestra en color verde las playas y lugares donde se varan con mayor frecuencia las ballenas y en amarillo las puntas geográficas.*

- Topografía del lugar.
- Presencia de algún indicio de interacción humana (lesiones causadas por actividades humanas, ver *Página 27*).
- $\triangleq$  Nombre de las personas a cargo y sus roles.

# **II. FOTOGRAFÍAS**

Las fotografías sirven como complemento visual a los registros escritos de cada parte examinada y son de suma importancia para los patólogos, ya que representan la evaluación macroscópica de una lesión que luego se complementa con la observación microscópica para su diagnóstico final. Por lo tanto, el rol del fotógrafo es fundamental. Su función comienza a la hora de arribar al varamiento, fotografiando de forma panorámica todos los lados del animal varado y todos sus partes externas de forma individual (espiráculo, globo ocular, boca, área umbilical, hendidura genital y ano) prestando especial atención a la posible presencia de lesiones debidas a interacción humana como marcas de enmalles, colisión con embarcaciones o algún otro evento traumáticos como también las lesiones causadas por gaviotas en la línea media dorsal del animal. Continúa luego tomando fotografías a medida que se van colectando las muestras externas e internas. Tiene que registrar todos los órganos y tejidos, tanto aquellos con apariencia anormal como normal. Debe tomar todas las fotos posibles, ya que muchas veces quedan mal encuadradas o el

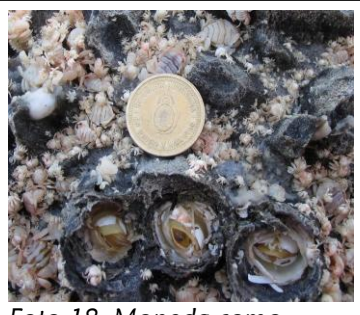

*Foto 18. Moneda como unidad de medida.*

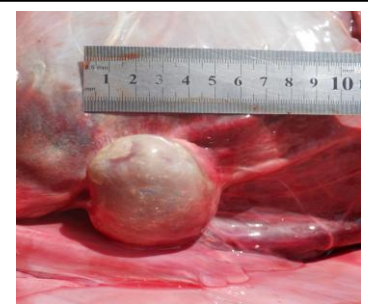

*Foto 19. Regla como unidad de medida.*

flash y las sombras pueden enmascarar lo que se trata de mostrar. Por lo tanto el trabajo de un fotógrafo no cesa hasta que se termine la necropsia. Siempre se debe usar una **unidad de medida o regla** en cada fotografía en la que se muestra un detalle (*Foto 18 y 19*). Se recomienda usar una hoja plastificada que incluya una medida de referencia y en la que además se pueda escribir con rotulador indeleble el órgano o tejido que está fotografiando.

# **III. MORFOMETRÍA**

Los datos morfométricos brindan información que permite estimar la edad, las tasas de crecimiento, estado reproductivo y los procesos de enfermedad en las poblaciones de ballenas. Todas las medidas corporales se toman de forma **rectilínea** (no tomar contornos) y en metros, excepto las mediciones de grasa que se toma en centímetros. Para el caso de medidas que van de trompa inferior hacia caudal

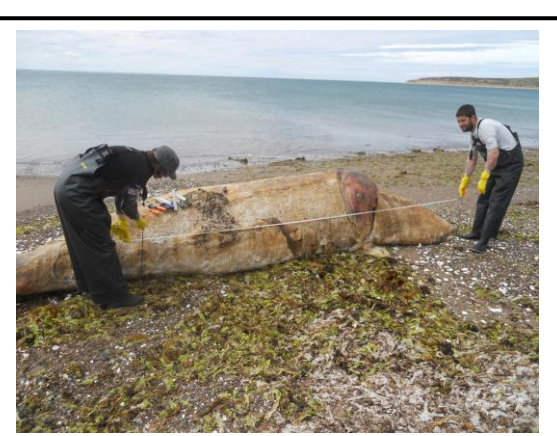

*Foto 20. Realizando mediciones externas a una cría varada muerta.*

(ver la planilla de morfometría usada por el PMSBFA en ANEXO 5) es recomendable fijar el extremo de la cinta métrica al gancho de necropsia y luego fijar el gancho en la arena. Una persona debe permanecer parada en ese lugar hasta terminar con las medidas, y de este modo se obtienen datos precisos (ver *Foto 20*).

# **IV. EXAMEN : CONSIDERACIONES GENERALES**

Una parte importante de la necropsia es la descripción de las lesiones. Debe tenerse en cuenta que no todos los hallazgos encontrados pueden constituir una lesión, es decir, que no suponen cambios anormales de la estructura. Es común que, por falta de experiencia, un principiante confunda lesiones con cambios fisiológicos (como la congestión hipostática o hipostasis cadavérica en partes declive por gravitación sanguínea), con características normales de la especie (como por ejemplo, los bazos accesorios o ausencia de vesícula biliar), o con artefactos y cambios post-mortem (asociados a la descomposición del cadáver, como por ejemplo la maceración y desprendimiento de las mucosas o el meteorismo causado por el metabolismo bacteriano).

#### **Cambios post-mortem**

Los cambios tempranos post-mortem comprenden:

- La **rigidez cadavérica** o **rigor mortis**, se corresponde con el endurecimiento gradual y simultáneo de toda la musculatura esquelética; empieza a evidenciarse entre una y seis horas en los músculos pequeños de la cara y posteriormente en las extremidades. Se completa alrededor de las doce horas, fijándose por unas 18 a 36 horas, y desaparece cuando se inicia la putrefacción. Se debe a la acidosis muscular (acidosis láctica) que sigue a la falta de oxigenación tisular lo que da origen a una solidificación de las proteínas del músculo. El frío retarda la reacción en tanto que el calor la acelera. Es muy difícil evaluar la rigidez en los grandes cetáceos por la forma de cuerpo, y además lo único que se puede mover manualmente son las aletas pectorales y la aleta caudal que de por si son rígidas. El rigor muscular empuja la sangre periférica a la región central, inyectando órganos de sangre como el pulmón o hígado, por lo que debería tenerse en cuenta al momento de evaluar dichos órganos.
- La **hipóstasis** o **lividez cadavérica**, se refiere a la acumulación de la sangre en las áreas de declive del cuerpo debido al efecto de la gravedad, dejando áreas pálidas en donde la sangre se retira y áreas rojizas en donde la sangre se deposita. Externamente se puede apreciar este cambio en las mucosas orales y genitales. No se puede detectar este cambio en la piel debido al grosor de la misma y la coloración oscura. Los mismos cambios se pueden observar en el hígado, corazón, pulmón y riñón en donde las costillas u órganos adyacentes ejercen presión, ocasionando que dicha área esté más pálida que el resto.
- La **algidez** o **algor mortis**, es la reducción de la temperatura corporal tras la muerte del individuo y termina cuando se equilibran la temperatura ambiente y la cadavérica. Posteriormente aparece la autólisis, que con la ayuda de las bacterias se transforma en

putrefacción, conduciendo finalmente a la descomposición total y licuefación de los tejidos.

### **Ejemplos de hallazgos post-mortem**

- **Presencia de sangre, líquido o espuma en el espiráculo:** Este artefacto puede deberse a la congestión nasal con la consiguiente ruptura de los vasos al momento de la muerte. Hay que diferenciarla de una hemorragia pulmonar asociada a neumonía, un proceso tumoral de las vías aéreas superiores o un verdadero edema debido a causas patológicas (enfermedad cardíaca por ejemplo).
- **Prolapso rectal, vaginal, ocular:** Son artefactos comunes debido a la distención que causa el gas producido por las bacterias de descomposición del tracto gastrointestinal.
- **Segmentos hiperémicos de asas intestinales:** la ruptura de los vasos intestinales ocasiona zonas o segmentos hiperémicos en la mucosa de los intestinos, y hay que diferenciarla de un proceso patológico, como una enteritis hemorrágica en donde se encuentra además necrosis, fibrina o edema.
- **Rupturas gástricas:** causadas por el acido gástrico, habrá que diferenciarlas de las úlceras patológicas.
- **Enfisema, congestión y edema pulmonar:** uno de los cambios que suelen malinterpretarse es el enfisema alveolar e intersticial, que es un hallazgo post-mortem normal al menos que se acompañe con un historial de disnea. Lo mismo sucede con la congestión pulmonar (color rojizo y más pesado) y o con el edema (acumulación de líquido). Como regla general, si el pulmón no está firme, entonces no hay neumonía.

### **Características principales a incluir en cada descripción de una lesión:**

- **Ubicación:** describir la posición anatómica de la lesión y su relación con respecto a los demás tejidos (craneal, caudal, dorsal, ventral, a la izquierda o derecha de…). Incluso un dibujo a mano puede ser muy válido.
- **Color**: preferentemente usar los colores primarios con sus sombras correspondientes (más claro o más oscuro). Para dar un ejemplo, muchas personas no habrán visto nunca el "verde aceituna". Usar términos como oscuro, brillante, moteado, veteado, etc.
- **Forma:** usar términos descriptivos como: ovoide, redondo, cónico, nodular, lobular, tortuoso, discoide, bulboso, fusiforme, laminado, plano, etc.
- **Tamaño:** deberían usarse sólo medidas métricas, siendo objetivo. Usar objetos estándar como unidad de medida en caso de no poseer una regla (una moneda, por ejemplo).

# **V. EXAMEN EXTERNO**

El examen externo completo de una ballena debe incluir una descripción detallada del estado de los ojos, cavidad bucal, espiráculo, piel, callos, ombligo o cordón umbilical, área genital y ano.

La *Figura 8* muestra la localización de las partes externas de una ballena, vista lateral. (Ver planilla usada por el PMSBFA en ANEXO 7).

Primero se realiza un minucioso examen externo en busca de cicatrices o heridas debidas a interacción humana (hélices, red de pesca, embarcaciones) y posteriormente se procede a la evaluación de cada una de las partes externas del animal, en busca de cualquier otro indicio que sugiera la causa de muerte.

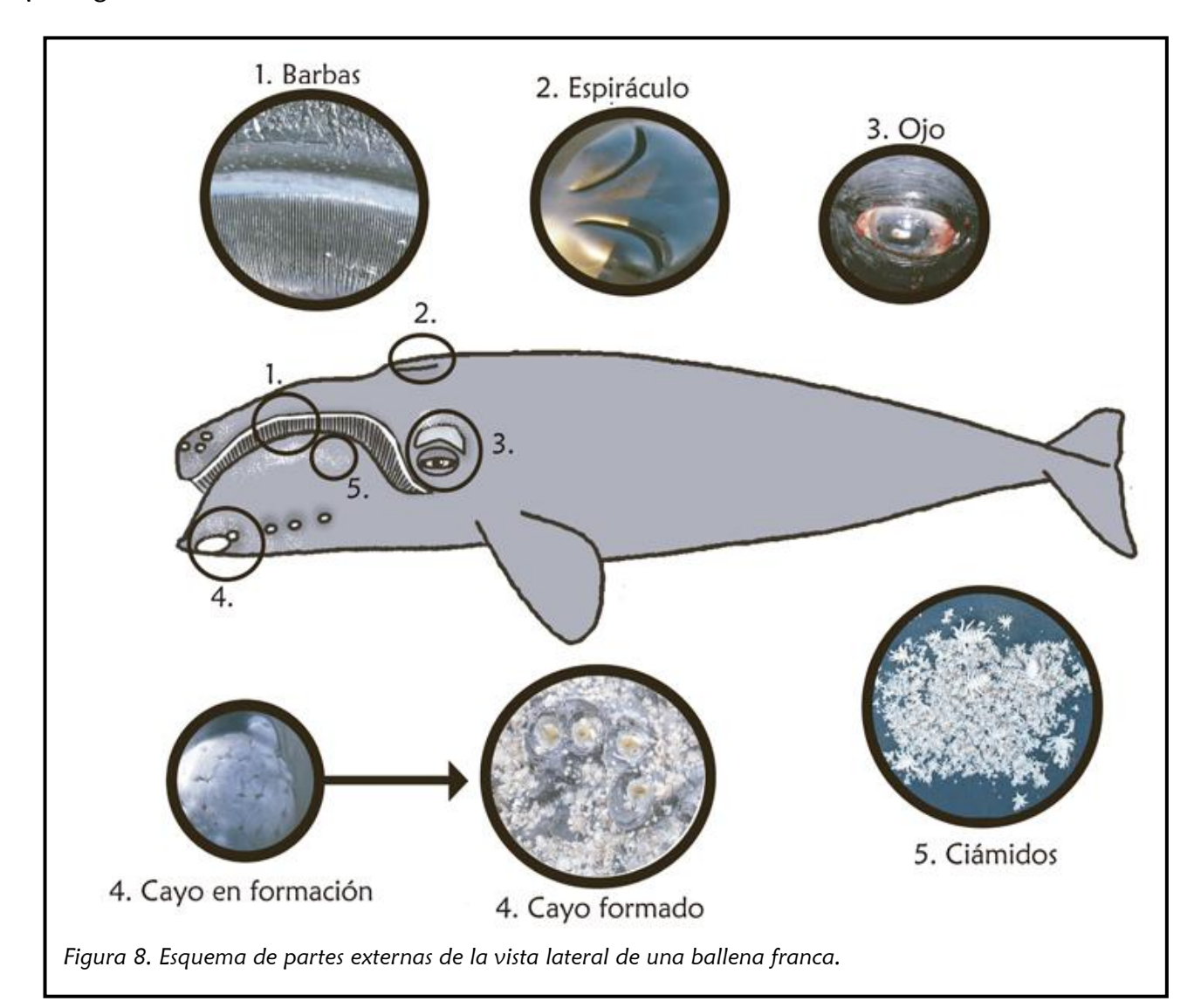

### **Tipos de lesiones externas (ver Figura <sup>9</sup>):**

- 1) **Impresión:** cuando deja una marca sin lesionar la piel.
- 2) **Abrasión:** herida superficial, afecta sólo las capas superficiales de la piel.
- 3) **Laceración:** afecta las partes más profundas de la piel y/o tejido graso y/o subcutáneo.
- 4) **Herida profunda:** cuando afecta a tejidos más profundos (músculo o cavidad abdominal).

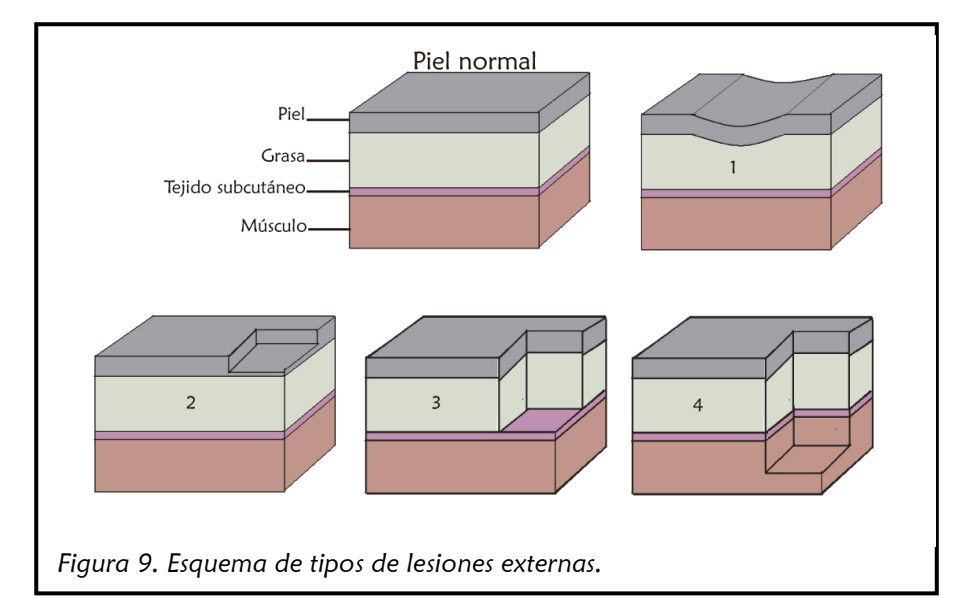

### **a) EVALUACIÓN DE INTERACCIÓN HUMANA**

Para llevar a cabo la evaluación de interacción humana (IH) hay que desarrollar una rutina y seguirla en cada varamiento (ver planilla usada por el PMSBFA en ANEXO 8). En estos casos hay que ser conservador y objetivo al tratarse de un tema delicado y una especie emblemática. Hay que documentar absolutamente TODO, tanto en las planillas como con fotografías (no olvidar en ellas la unidad de medida y tomarlas desde todos los ángulos y de forma oblicua). Es mejor descartar muestras y fotos en exceso, que lamentar no haberlas tomado. Medir cada marca/lesión encontrada (todas sus dimensiones) y tomar muestras para histopatología de secciones marcadas y vecinas para determinar si las marcas o lesiones fueron ocasionadas antes o después de la muerte del animal. Siempre consultar con especialistas en el tema (tanto veterinarios como pescadores, etc.).

#### *EXAMEN EXTERNO:*

- *a) Evaluación de interacción humana*
- *b) Evaluación de condición corporal*
- *c) Evaluación de la piel*
- *d) Evaluación de ectoparásitos*
- *e) Evaluación de los cayos*
- *f) Evaluación del espiráculo*
- *g) Evaluación de la cavidad bucal*
- *h) Evaluación de los ojos*
- *i) Evaluación del ombligo o cordón umbilical*
- *j) Evaluación de la hendidura genital y glándulas mamarias*
- *k) Sexado de la ballena*

### **Evidencia de IH:**

**1) Marcas o líneas de pesca**: la interacción con artes de pesca es la forma más sutil y variada de interacción humana. Su detección en cetáceos es fácil en comparación con otros mamíferos marinos debido a las marcas que dejan en su piel. Ocurren principalmente en los bordes de la cabeza, aletas

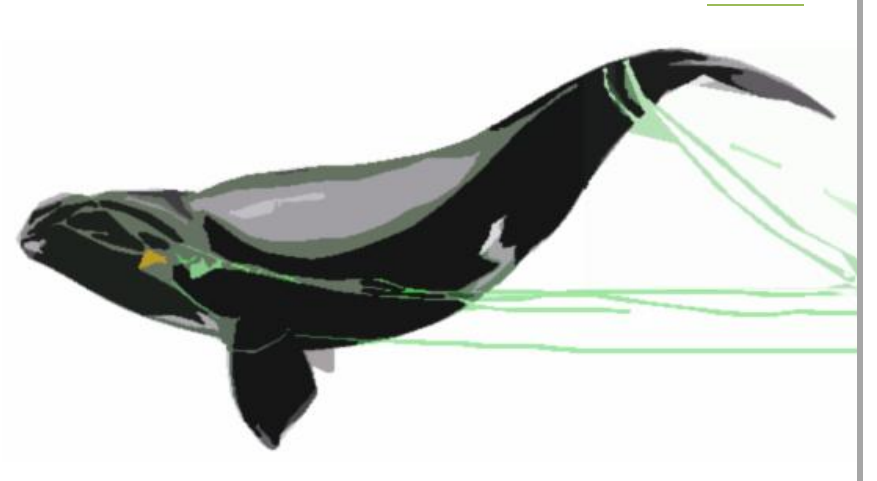

pectorales y pedúnculo. Las líneas de pesca están hechas de varios filamentos de un material como nylon, polipropileno, cáñamo, o algodón, que se entrelazan para formar un cabo. Por otra parte, también están los hilos que forman las mallas de las redes. Estos pueden ser de un filamento o de varios (monofilamento

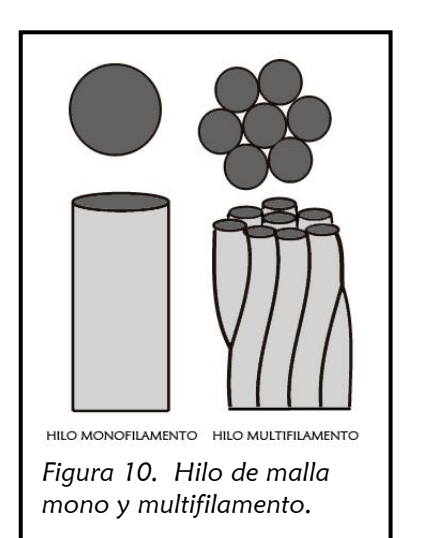

o multifilamento, ver *Figura 10, 11* y *12*) y se entrelazan formando nudos. Hay de varios materiales y las mallas de las redes pueden tener a su vez varias combinaciones (redes sencillas flotantes, de fondo, redes mixtas, con armazones o redes de batir). Las ballenas se pueden enredar con las líneas de pesca (cabos) o las mallas de las redes. Por otra parte está la pesca con palangre (palangre de fondo,

semi-pelágico y pelágico), que no posee red pero sí un cabo, ganchos y boyas. La ballena se puede enganchar con cualquiera de estas partes.

#### Características generales de las lesiones por líneas o redes de pesca:

Las impresiones causadas por las líneas o redes de pesca desaparecen rápidamente a medida que el cadáver se seca o se quema la piel con el sol. Las abrasiones se dan con líneas o hilos con mayor diámetro y las laceraciones con líneas o hilos de menor diámetro (monofilamentos especialmente). Las marcas en la piel causada por las redes son variadas, pero las formas en "X" sobre la piel son características. Si el

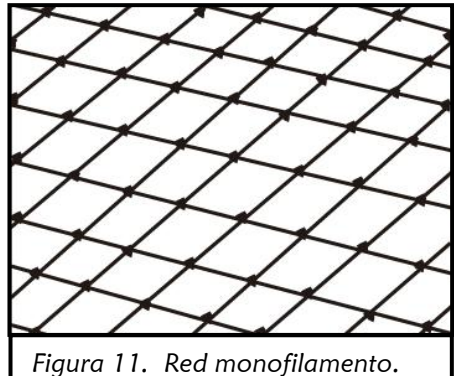

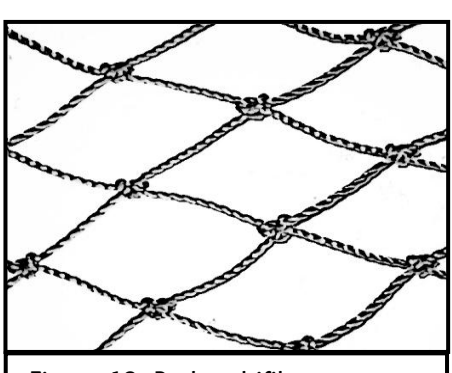

*Figura 12. Red multifilamento*

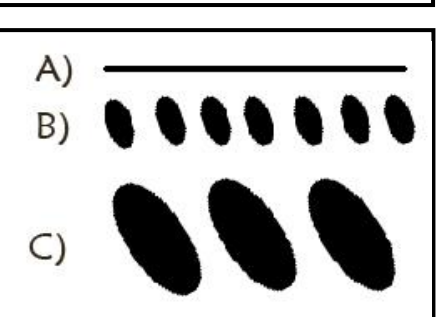

*Figura 13. Marcas en la piel causadas por hilo: A) monofilamento; B) hilo multifilamento y C) línea de pesca multifilamento.*

animal estuvo mucho tiempo enredado se verá tejido de granulación característico de procesos crónicos. Las marcas ocasionadas por los hilos monofilamentos dejan líneas sobe la piel mientras que las ocasionadas por hilos multifilamentos dejan marcas paralelas ovales de pequeño diámetro. Sucede lo mismo con las líneas de pesca (cabos) pero la diferencia es que son de mayor diámetro (ver *Figura 13*).

**2) Evidencia de colisión con embarcación:** éstas se dan con las partes sobresalientes de una embarcación. Las lesiones por embarcaciones son muy diferentes entre sí, dependiendo del tipo de embarcación, el tamaño, la velocidad, y la parte de la embarcación y del animal implicada. Se debe hacer un minucioso examen externo e interno para ver si la lesión fue pre o post mortem, confirmándolo mediante análisis histopatológicos. También se debe registrar fotográficamente todas las lesiones y obtener la mayor información posible (número de lesiones de cabeza hacia caudal, largo ancho y profundidad de la lesión, distancia entre lesiones si hay cortes paralelos, etc.).

La ballena puede colisionar con la hélice, el timón, la

quilla, la proa o con el casco de la embarcación (*Figura 14*). Las partes filosas de los barcos pueden causar heridas penetrantes que son muy características al examen externo. Entre ellas, las heridas con la hélice son las más comunes. Hay varios tipos, tamaños y dependen del número de palas. La profundidad, el largo y el espacio entre lesiones nos pueden brindar información del tipo de hélice, así como la dirección de la embarcación y velocidad. Las hélices dejan lesiones paralelas profundas o laceraciones. Pueden ser lineales, en forma de "Z", "S" o curvadas. Los barcos pueden tener una o dos hélices separadas por diferentes distancias o pueden estar juntas pero rotando en sentido contrario, formando lesiones en diamante o en "X".

Características generales de las lesiones por hélices:

- Generalmente se observa más de una herida.
- Laceraciones lineales o levemente curvadas (*Figura 15*).
- Generalmente forman un patrón secuencial o en forma de tirabuzón.
- Si la prolongación de la quilla que da soporte al timón sobresale (quilla accesoria) y es filosa se ve una línea transversal al patrón secuencial causado por el hélice (*Figura 16*).

La **proa**, la **quilla**, el **casco** y otras partes del barco pueden causar contusiones causando lesiones internas (hemorragia interna, edema y

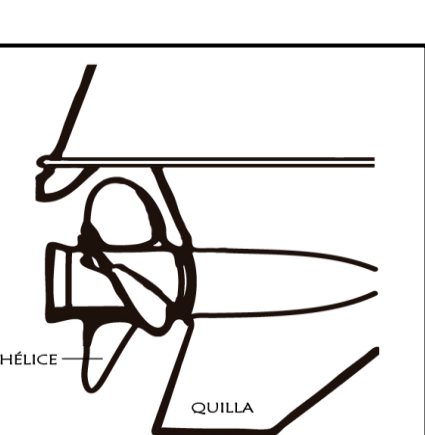

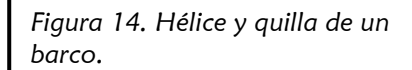

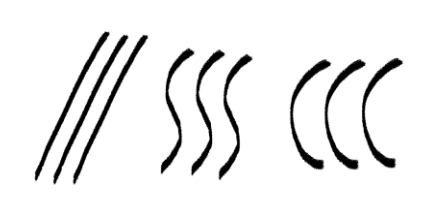

*Figura 15. Tipo de lesiones en la piel de una ballena causada por una hélice.*

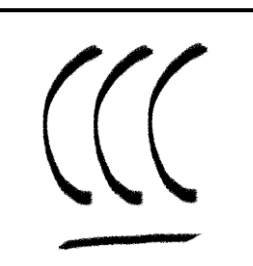

*Figura 16. Lesión en la piel de una ballena causada por una hélice y la quilla accesoria.*

fractura de huesos) generalmente sin lesiones externas.

Características generales de las contusiones:

- Presencia de bultos o puntas en el cuerpo, hinchazón, abrasiones y cadáver de apariencia anormal.
- Sangre en ojos, boca y espiráculos.
- Lesiones internas: siempre presentes, indicadores de diagnóstico primario. Puede tratarse de hemorragia subcutánea y hematomas en grasa y músculo (color violeta de textura gelatinosa), tejido edematoso, huesos rotos o lesión en órganos (ver ejemplo de *Foto 21 y 22*). En cetáceos grandes, el traumatismo en una área se descompone más rápido que las zonas sanas.

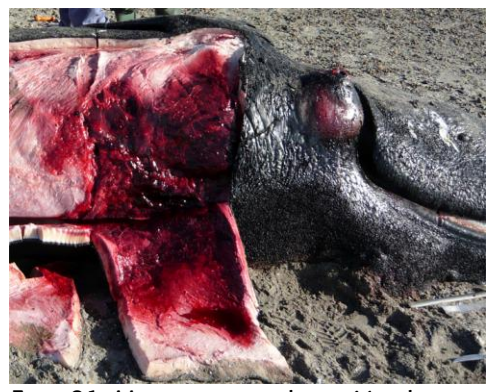

*Foto 21. Hematoma en la región dorsolateral de la cabeza y alrededor del ojo izquierdo de una cría de ballena.*

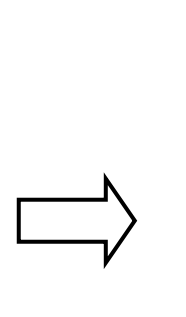

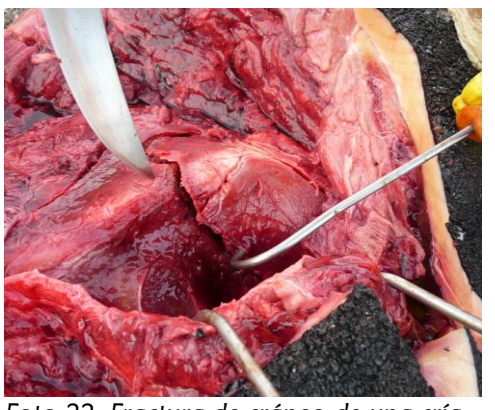

*Foto 22. Fractura de cráneo de una cría de ballena.*

### **Interacciones indeterminadas:**

Marcas naturales o desconocidas, predación por orcas o tiburones, carroñeros como los armadillos, gaviotas y petreles que destruyen todo tipo de evidencia (ver *Foto 23*), y cadáveres en descomposición causan confusión al momento de evaluar el integumento. Debido a que la piel en los cetáceos es muy sensible, cualquier contacto con la misma deja marca, por lo que cuesta distinguir entre lo natural o lo causado por actividades antrópicas. Además, cuando la muerte se produce en el agua, la piel se degrada en poco tiempo y se desprende, mientras que si la ballena queda varada al sol, la piel se seca rápidamente y se cuartea. El efecto de las mareas y las olas hace que la piel de la ballena varada muerta se lesione con las restingas, causando lesiones post-mortem. Por otra parte, cuando una lesión causa la muerte inmediata, no se produce una reacción tisular, y en tal caso no se puede saber si ocurrió pre-mortem o post-mortem. Por otro lado, en muchos casos no se puede realizar un examen externo completo porque el peso de las ballenas (excepto cuando se trata de individuos muy chicos) no permite darle la vuelta. En general, y debido al gran número de factores que pueden llevar a confusión, se debe tener en cuenta todas las variables explicadas anteriormente. Aun así, en la mayoría de los casos se evalúa la IH como "indeterminada".

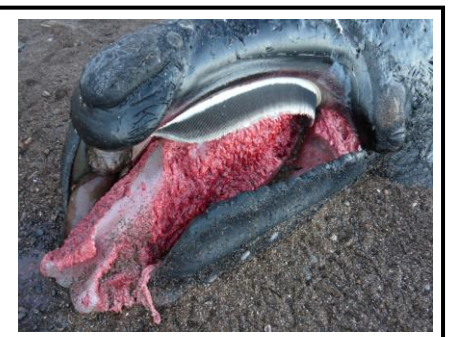

*Foto 23. Lengua carroñeada por petreles en una cría de ballena.*

*Hallazgos de necropsia frecuentes pero no indicativos de IH*

- Espuma en los pulmones
- Evidencia de alimentación reciente
- Condición robusta
- Casos similares en el mismo lugar

### **b) EVALUACIÓN DE LA CONDICIÓN CORPORAL**

En cetáceos resulta muy difícil valorar la condición corporal con un score del 1 al 5, como en otras especies. Generalmente, sólo se puede indicar si está o no caquéctico. Se considera que un animal está caquéctico cuando presenta los siguientes signos: músculos epiaxiales cóncavos, cuello, costillas, escápula, huesos de la cadera y/o procesos vertebrales marcados.

### **c) EVALUACIÓN DE LA PIEL**

Se describe si está presente, si se ve normal, anormal (si presenta lesiones, engrosamientos, cicatrices, etc.), descompuesta debido a cambios post-mortem o carroñeada. Si presenta lesiones, basarse en las descripciones detalladas en la *Pág. 24* en el sector "Tipo de Lesiones externas dentro de Examen externo". Se debe describir también la apariencia de la piel; si se encuentra muy elástica, elástica, cuarteada o si le falta piel, en cuyo caso se debe anotar el porcentaje de piel ausente (*Foto 24*).

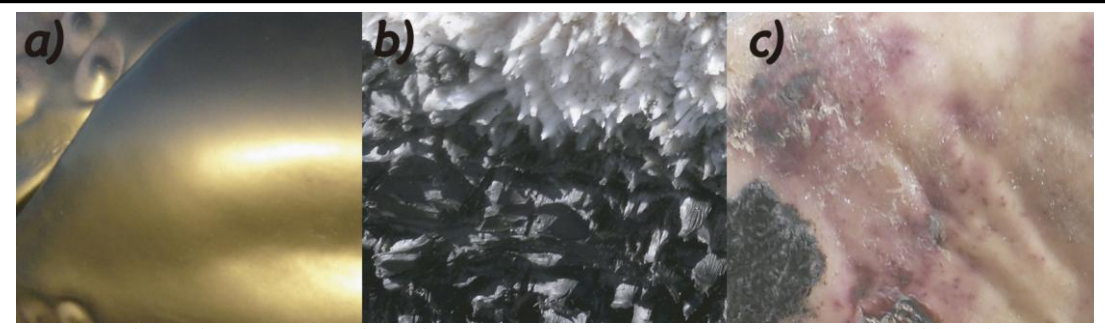

*Foto 24. Tipos de apariencia de piel encontradas en necropsia: a) piel normal; b) piel carroñeada y c) sin piel*

#### **Lesiones por gaviotas:**

En Península Valdés algunas gaviotas han desarrollado un comportamiento aberrante por el cual se alimentan de piel y grasa de ballenas vivas, especialmente de las crías. Las lesiones que causan se caracterizan por estar ubicadas en la línea media dorsal del cuerpo en forma de cráter y puede tratarse desde lesiones superficiales que afectan únicamente a las capas superficiales de la piel hasta lesiones más graves y profundas, que llegan a afectar a la grasa (incluso en todo su espesor) y al músculo. Para poder determinar si una lesión de la piel en

un animal muerto corresponde a una lesión pre-mortem y no a una post-mortem, primero se valora la ubicación. Si son al azar, distribuidas en todas partes del cuerpo, son debidas a carroñeros. Por otra parte, si las lesiones son del tipo "cráter" y en la línea media dorsal, éstas son típicamente causadas por gaviotas cuando el animal estuvo vivo. A su vez, si se secciona la lesión, la mayoría de las veces la membrana basal de la piel no sigue una línea longitudinal (ver *Foto 25* y *26*). Si hay dudas sobre si fueron pre o post mortem, se debe tomar una muestra para histopatología con el fin de confirmarlo. Se debe describir tamaño, aspecto general (si es superficial o profunda) y cantidad de lesiones en el dorso. En general, se debe describir y medir todo lo anormal sin olvidar nunca de tomar fotografías y de graficar las lesiones en las planillas, así como de tomar muestras de todo lo que parezca anormal. Para histopatología tomar una muestra periférica anormal, una central de la lesión y otra muestra periférica con tejido sano/normal y en caso de haber indicio de infección, hay que tomar muestras para investigación de patógenos (ej. bacterias hisopados, virus tejido congelado)

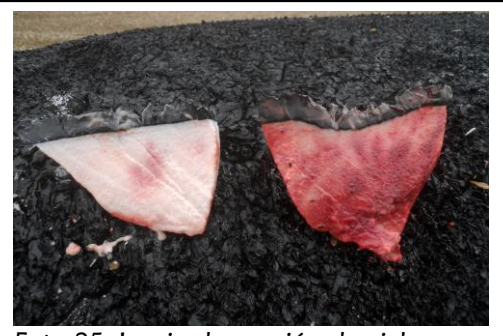

*Foto 25. Izquierda: sección de piel carroñeada normal. Derecha: sección de piel con lesión ante-mortem por gaviota. La coloración rojiza se debe a la congestión hipostática.*

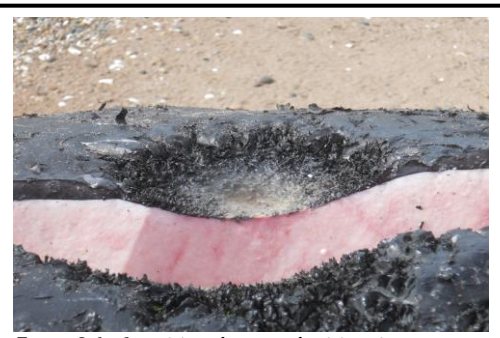

*Foto 26. Sección de una lesión tipo "cráter" ocasionado por los picotazos de gaviota ante-mortem.*

### **d) EVALUACIÓN DE ECTOPARÁSITOS**

Las ballenas francas poseen ectoparásitos de 2 tipos desde poco tiempo después de nacer. Los que vulgarmente la gente llama "piojos", se denominan ciámidos (*Foto 27*), y son crustáceos anfípodos de la familia Cyamidae que se alimentan de la piel de la ballena y permanecen toda su vida en su superficie. Prefieren las zonas de los cayos, bordes de los labios, espiráculo, ombligo, abertura genital, alrededor de los ojos y en los pliegues de la piel. Son específicos de especie y en

la BFA existen tres especies: *Cyamus erraticus*, *C. gracilis* y *C. ovalis*. Por otro lado las BFA pueden presentar cirripedios (*Tubicinella major*) que son crustáceos pertenecientes a la familia Balanidae, y son endémicos en las ballenas francas australes. Durante la evaluación externa, se debe anotar si están vivos, muertos o ausentes en el cadáver, así como describir color, cantidad, y ubicación de los mismos. La

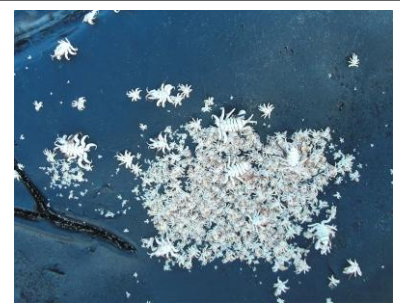

*Foto 27. ciámidos sobre la piel de una ballena muerta.*

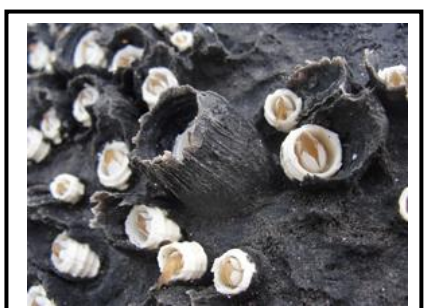

*Foto 28. Cayo con cirripedio de la región de la cara de una ballena adulta.*

presencia o no de ciámidos es indicativo del tiempo trascurrido desde la muerte de la ballena.

### **e) EVALUACIÓN DE LOS CAYOS**

Los cayos son engrosamientos de la piel y se localizan en la cara de la ballena (*Foto 28*). Se encuentran cubiertos por densas poblaciones de ciámidos y cirripedios que le dan su color característico. Se debe anotar presencia o ausencia de cayos (las crías de pocos meses poseen un cayo en formación y no tienen cirripedios). En caso de tener cirripedios, se debe indicar si están vivos o muertos.

### **f) EVALUACIÓN DEL ESPIRÁCULO:**

Describir color y aspecto de las mucosas. Anotar si tiene presencia de sangre, espuma, o de líquido. Abrir el espiráculo para ver si hay obstrucciones o presencia de líquido a mayor profundidad (*Foto 29*).

### **g) EVALUACIÓN DE LA CAVIDAD BUCAL :**

Examinar la cavidad bucal (*Foto 30*) en busca de fracturas o lesiones. Describir la mucosa oral, la presencia o no de barbas, si la lengua está normal, edematosa o carroñeada. Los carroñeros tienen predilección por las partes blandas, por lo que la lengua muchas veces está parcial o totalmente ausente.

### **h) EVALUACIÓN DE LOS OJOS:**

Examinar ambos ojos en busca de hematomas u otra anormalidad (por ejemplo, esclerótica roja por ruptura o agrandamiento de vasos en la conjuntiva, *Foto 31*). Describir la córnea (si está opaca o reseca), si están en posición normal o prolapsados.

### **i) EVALUACIÓN DEL OMBLIGO O CORDÓN UMBILICAL**:

Describir aspecto, si está abierto, en proceso de cicatrización o si ya esta cicatrizado (Foto *32 y 33*). El ombligo puede encontrarse parcialmente abierto naturalmente por tratarse de una cría recién nacida o bien puede haber sido abierto por los carroñeros. Por esta razón, se debe anotar cualquier signo de interacción por carroñeros que llevase a confusión.

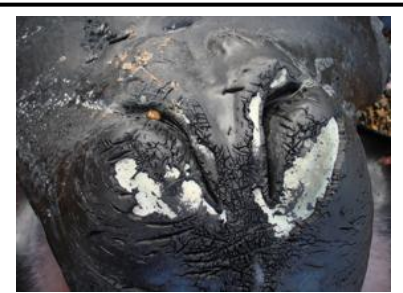

*Foto 29. Espiráculo de una cría varada muerta.*

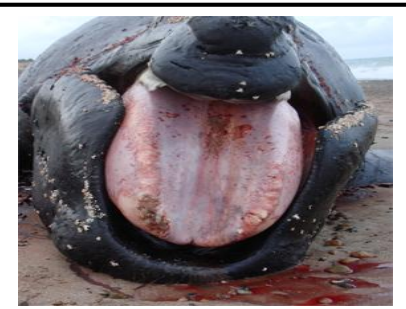

*Foto 30. Cavidad bucal de una cría varada muerta. Lengua edematosa.*

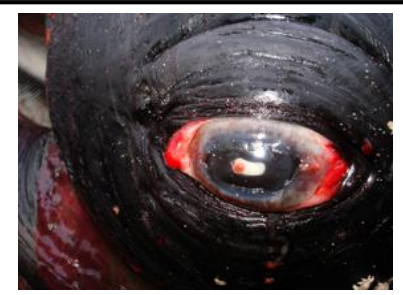

*Foto 31. Ojo con esclerótica hemorrágica en una cría varada muerta.*

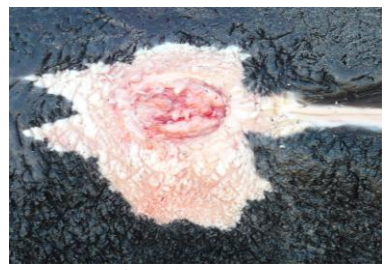

*Foto 32. Ombligo en proceso de cicatrización en una cría varada muerta.*

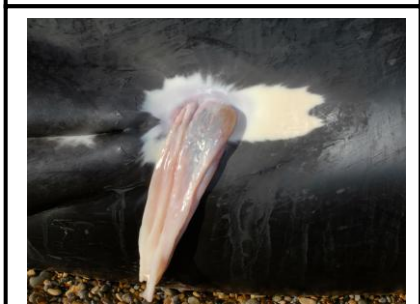

*Foto 33. Cordón umbilical de un neonato varado muerto.*

### **j) EVALUACION DE LA HENDIDURA GENITAL Y GLANDULAS MAMARIAS:** Se debe describir el aspecto y color de las mucosas,

la presencia o no de leche en glándulas mamarias en adultos, y el grado de distención de la hendidura genital debido a la presión que ejercen los gases internos de la putrefacción (definir como "prolapso de la hendidura y glándulas mamarias"). (Ver *Foto 34 y 35*).

### **j) SEXADO DE LA BALLENA**

El sexo se define por la distancia entre ombligo, hendidura genital y ano (ver *Figura 17 y Foto 34 y 35)*,

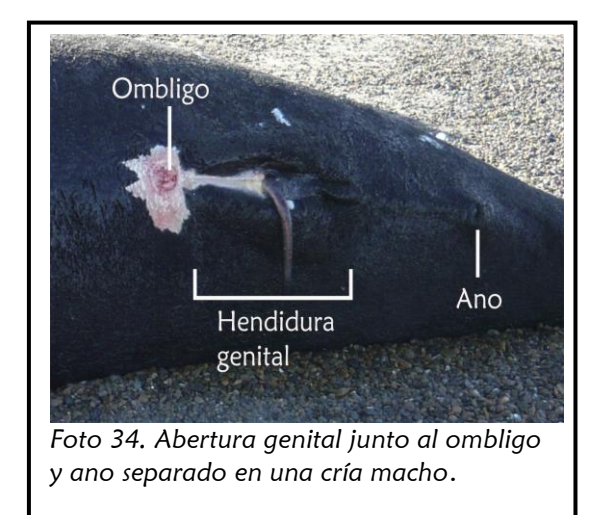

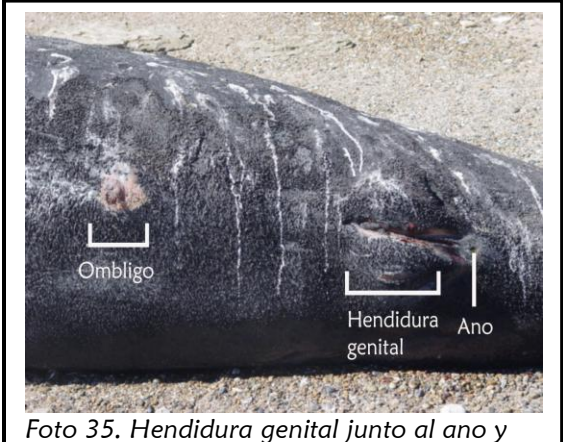

*separada del ombligo de una cría hembra.*

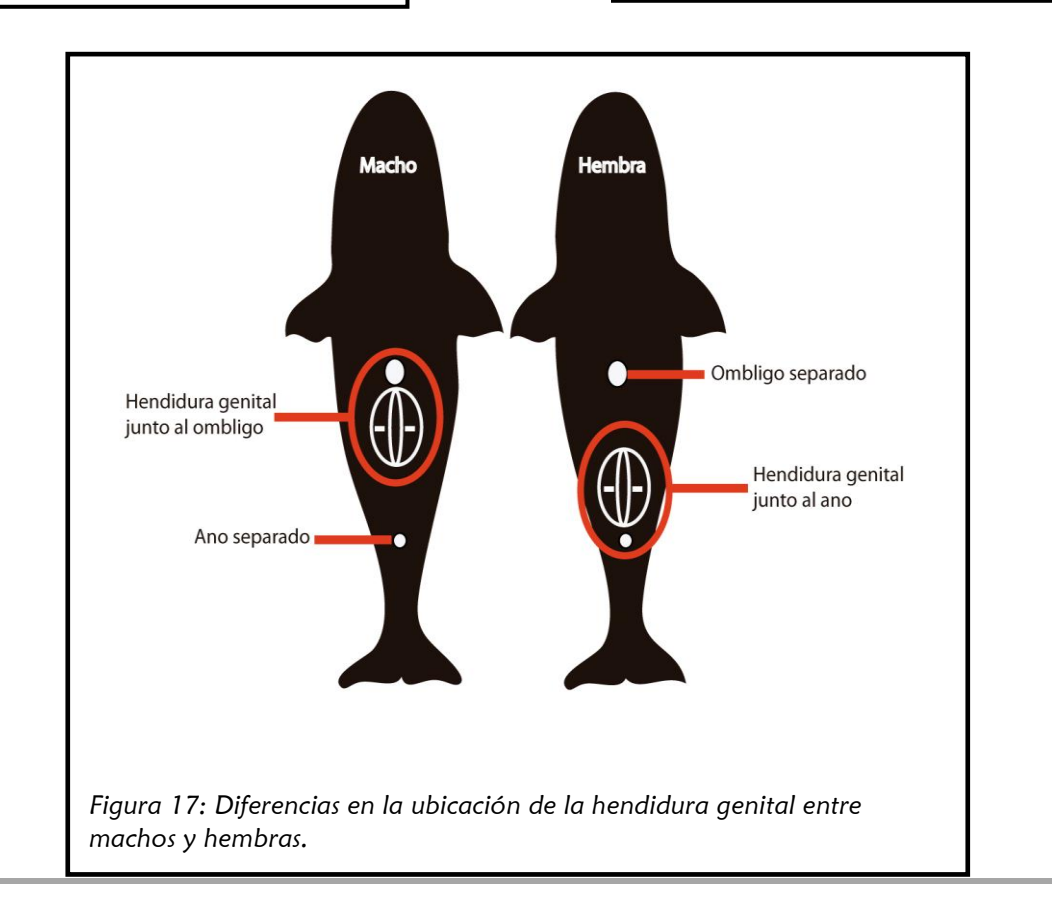

# **VI. TOMA DE MUESTRAS EXTERNAS**

Se pueden realizar una gran cantidad de análisis con las muestras colectadas de ballenas muertas. Mientras algunos son importantes para evaluar la salud de la población de la ballena franca austral, otros brindan información acerca de la biología y distribución de las ballenas. La toma de muestras externas puede variar cada año, en función de las investigaciones en curso y a las diversas colaboraciones con investigadores. En el año 2013 se tomaron las siguientes:

Piel: se toma este tipo de muestras para análisis genéticos. Se conservan muestras de piel de 0,5-1 x 0,5-1 cm en frascos en alcohol al 96% a temperatura ambiente (*Foto 36*). Para genética se puede tomar muestras de piel de cadáveres que presentan cualquier tipo de condición de necropsia y en caso de no presentar piel o si esta se encuentra muy seca se puede optar por muestras de músculo u otro tejido e incluso de médula ósea en animales muy descompuestos.

La piel se puede utilizar también para determinación de patrones y zonas de alimentación y el posible impacto del calentamiento global mediante análisis de isótopos estables. Estas muestras se colocan en ziploc o viales y se conservan congeladas a -20º C. Otro tipo de análisis reciente es la utilización de piel para análisis inmunohistoquímicos en busca de enzimas indicadoras de estrés. Se requiere tomar piel fresca de 1x1 cm y conservar en formol bufferado al 10%.

- Lesiones de piel causadas por gaviotas: para análisis histopatológicos de la lesión. Conservar 2 muestras de 1x1 cm en frasco con formol bufferado al 10%. Otra muestra se conserva en bolsa *whirlpack* y se congela en nitrógeno líquido para detección de toxinas o patógenos mediante técnicas moleculares (PCR). En la piel hay enzimas indicadoras de estrés que pueden ser medidas y cuantificadas mediante técnicas de inmunohistoquímica. Conservar 2 muestras del centro y borde de lesiones de 1x1 cm en formol bufferado al 10%.
- Barbas: las barbas (estructura córnea formada por queratina) se utilizan para análisis de isótopos estables para determinar los patrones y zonas de alimentación y el posible impacto del calentamiento global. Se usan las barbas más largas, que se encuentran siempre en el medio del paquete de barbas. No se requiere de ningún medio de conservación. Se las guarda al sol en una caja que tenga una malla para evitar que las moscas depositen sus huevos en los restos de encía que quedaron en las barbas, o bien se pueden colocar en una bolsa ziploc y congelar

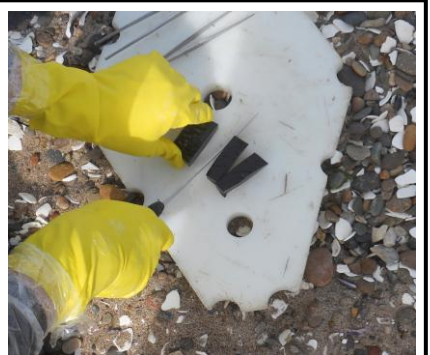

*Foto 36. Cortando piel para poner en viales con alcohol.*

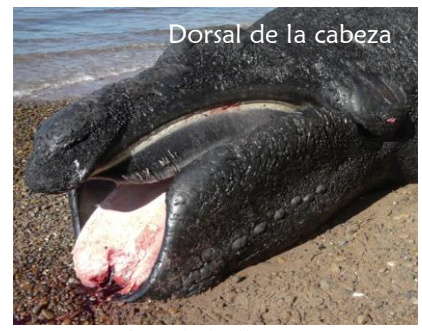

*Foto 37. Cría de ballena muerta con la boca abierta en posición ventro-dorsal*

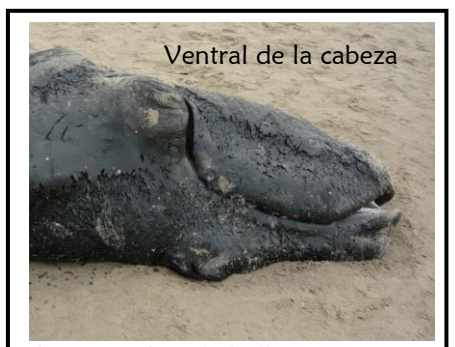

Foto 38. Cría de ballena muerta con la boca cerrada en posición lateral derecho.
a -20 C. También se puede usar la porción de barba unida a la encía para análisis genéticos, colectando una pequeña parte de la misma en criovial con RNAlater y conservarlo en freezer a -20º C.

Recomendación de cómo extraer barbas en crías de ballena: Muchas veces la boca del animal se encuentra abierta debido a que la lengua se edematiza (cambio post-mortem) exponiendo las barbas (*Foto 37*). Otras veces sucede lo contrario, encontrándose la boca cerrada, ocultando las barbas (*Foto 38*). En este último caso lo ideal es cortar el labio inferior para dejar las barbas visibles (*Foto 39 y 40*). Luego se procede a la extracción de una o dos

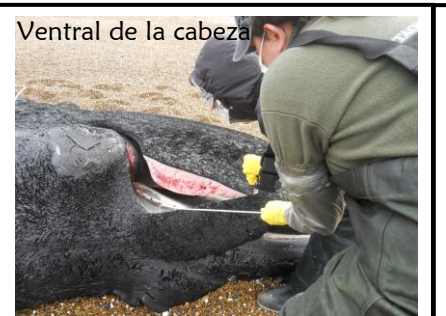

*Foto 39. Cortando labio inferior de una cría varada muerta para exponer barbas, posición del cadáver en lateral derecho.*

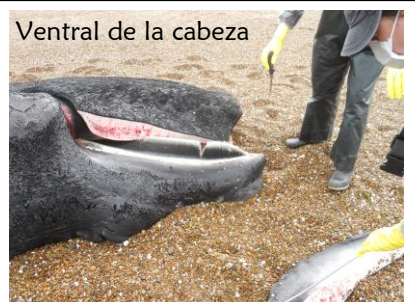

*Foto 40. Sección total del labio inferior para exponer las barbas, posición del cadáver en lateral derecho.*

barbas de las más largas que suelen ser las centrales. Primero se coloca el cuchillo entre 2 barbas y se corta hasta llegar al hueso del maxilar superior. Se repite el procedimiento en la cara opuesta de la barba (*Foto 41*). Luego se hacen movimientos hacia delante y atrás (*Foto 42 y 43*) y la barba debe salir con facilidad (*Foto 44*).

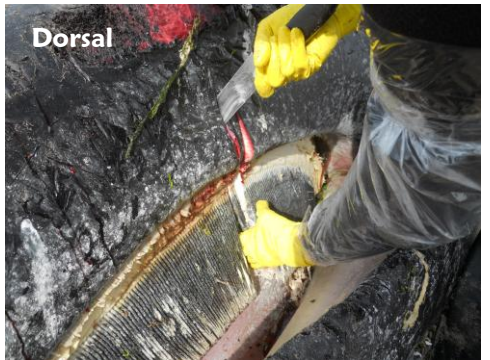

*Foto 41. Cortando con el cuchillo en la profundidad del labio superior hasta llegar al maxilar. Posición del cadáver en ventro-dorsal.*

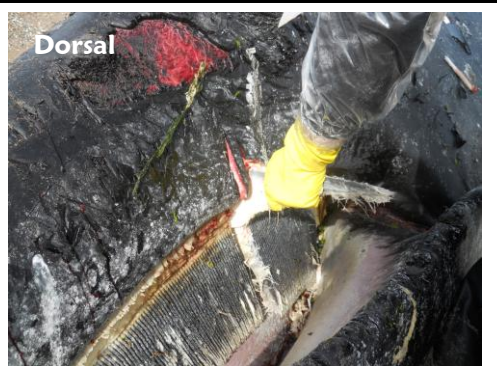

*Foto 43. Moviendo la barba hacia arriba para sacarla de su lugar. Posición del cadáver en ventro-dorsal.*

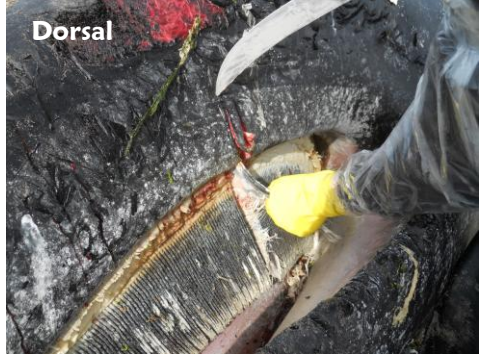

*Foto 42. Moviendo la barba hacia arriba para sacarla de su lugar. Posición del cadáver en ventro-dorsal.*

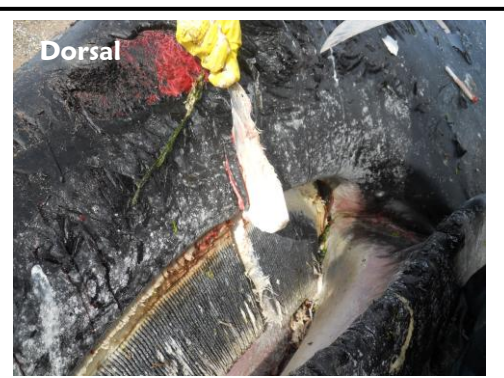

*Foto 44. Extracción total de barba. Posición del cadáver en ventro-dorsal.*

 Globo ocular/humor acuoso: se puede utilizar el cristalino para determinar la edad evaluando la fibrosis del mismo, mientras que con el humor acuoso (condición 2 y 3, *Foto 45*) se puede hacer serología, análisis de enfermedades infecciosas e incluso análisis de toxinas causada por la marea roja. Guardar ojo entero en bolsa *zip-loc* y congelarlo a

-20º C, y el humor acuoso en un vial y congelado en nitrógeno líquido. Si el humor acuoso de un ojo se encuentra rojo, no se debe mezclar con el humor acuoso normal (transparente) del otro. En tal caso, guardar en viales separados.

 Humor vítreo: es un fluido relativamente protegido de la degradación y contaminación post-mortem. Debido a su estabilidad post-mortem tiene gran utilidad en patología forense. Debido a su correlación con concentraciones séricas, numerosos electrolitos pueden ser medidos en este fluido para estimar concentraciones pre-mortem en suero (ej. glucemia, urea, Na, Cl, etc) y/o establecer tiempo de muerte (ej. potasio). Aunque no existe una metodología detallada sobre su conservación y procesamiento en ballenas,

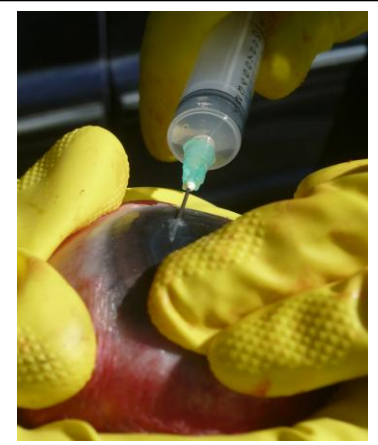

37

*Foto 45. Extracción de humor acuoso de la cámara anterior del ojo.*

sugerimos colectar el humor vítreo en crioviales y conservar congelado en nitrógeno líquido. Una alternativa sería conservar refrigerado, centrifugar, y conservar el sobrenadante.

#### Recomendación de cómo extraer el ojo:

Primero incidir con el cuchillo el párpado y extraer el párpado superior e inferior para exponer el ojo (*ver Figura 18, punto A*). Una vez expuesto (*Figura 18, punto B*) sostenerlo con una mano y con la otra clavar el cuchillo hasta llegar al hueso de la órbita e incidir en forma circular alrededor del ojo para separar el ojo de los tejidos blandos que lo unen (*Figura 18, punto C; Foto 46*). Finalmente cortar el nervio óptico (*Figura 18, punto D; Foto 46*)

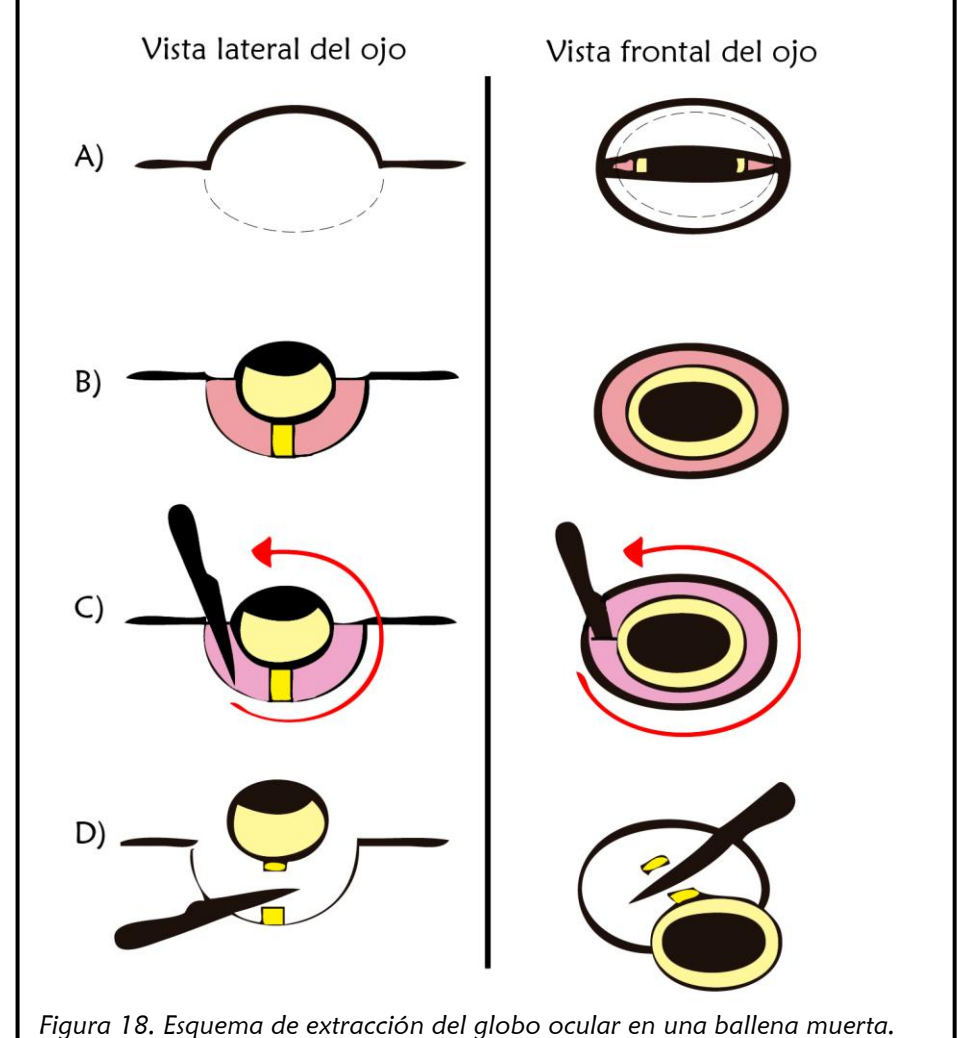

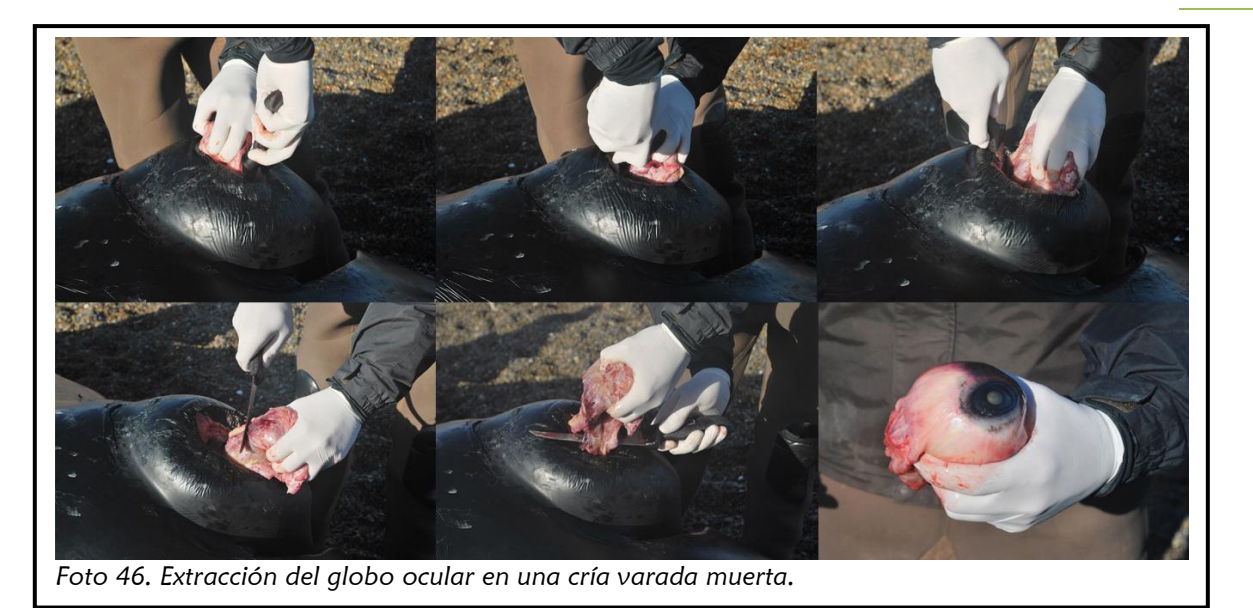

 Sangre. Los principales puntos donde intentar extraer sangre en una ballena muerta son: el paladar duro, el pedúnculo o de los vasos del ojo al extraerlo. Si no es posible, directamente del corazón durante el examen interno (ver *Fotos 47, 48 y 49*). Si la sangre se extrae del pedúnculo, se debe hacer un corte en "V" para que la sangre salga en cantidad y así poder recolectarla en un frasco. Del paladar, hacer un corte transversal y recolectar la sangre en un frasco. Sacar del frasco inmediatamente la sangre con jeringa para realizar los siguientes procedimientos:

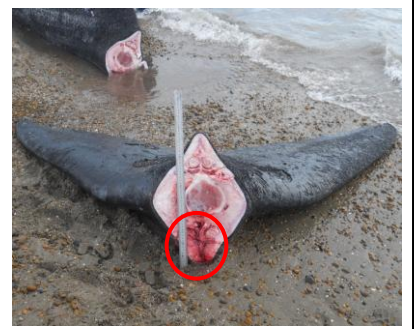

*Foto 47. Sección total del pedúnculo para mostrar vasos sanguíneos en la zona ventral del pedúnculo.*

-Realizar extendidos en portaobjetos con sangre fresca, dejar secar al aire en un lugar protegido del viento y la arena, y luego se deben fijar con metanol para su posterior tinción. Sólo se deben realizar extendidos de sangre de animales en *Foto 51. Aplicando gotas de* 

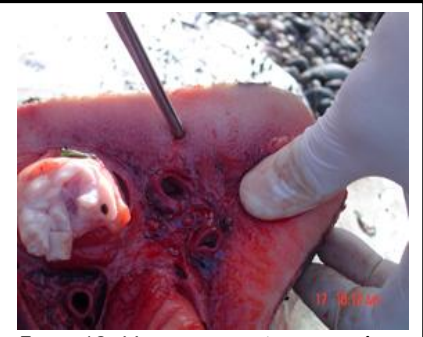

*Foto 48. Vasos sanguíneos en la zona ventral del pedúnculo de una cría varada muerta.*

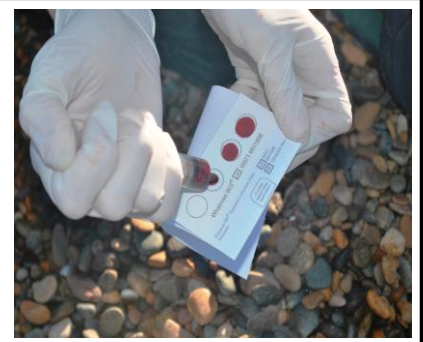

*sangre entera en tarjetas FTA Whatman Card.*

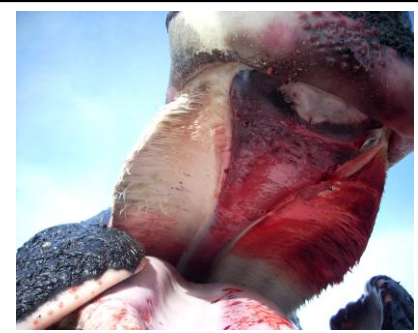

*Foto 49. Paladar duro sangrando. Área muy vascularizada para extracción de sangre.*

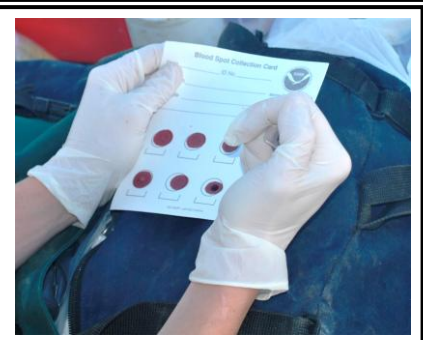

*Foto 50. Aplicando gotas de sangre entera en tarjeta Whatman para estudios de biotoxinas.*

condición 2. Guardar al menos 10 ml de sangre en tubo con EDTA o heparina. Se utilizarán para análisis hematológicos.

-Depositar unas gotas en los círculos de las tarjetas Whatman (*Foto 50* y *FTA Whatman Card Foto 51*) y dejar secar. Contienen químicos que lisan las células, desnaturalizan las proteínas y protegen el ácido nucleído de nucleasas, de la oxidación y el daño causado por los rayos UV. Una vez secas, guardar en bolsa zip-loc individuales y congelar a -20°C para evitar que se humedezcan y proliferen hongos o que el RNA o ADN se desnaturalicen con el tiempo. Esta muestra se debe colectar siempre, independientemente de la condición del animal (2, 3 o 4). Con estas muestras se pueden realizar análisis mediante técnicas moleculares (PCR) para identificación de agentes patógenos, análisis especiales para detección de biotoxinas causadas por las algas nocivas causantes de la marea roja y análisis por métodos como ELISA para detección de anticuerpos.

-Suero (sólo de cadáveres frescos de condición 2). Colocar 10 ml de sangre en 10 tubos con gel separador para suero y centrifugarlo para extraer el suero. Pasar el suero a crioviales y conservar en nitrógeno líquido. Con el suero se pueden realizar análisis serológicos para

detección de anticuerpos o antígenos de agentes patógenos. También se pueden realizar análisis toxicológicos y nutricionales.

- Ciámidos: poner ciámidos en vial hermético en alcohol al 96% (*Foto 52*). Se realizan con ellos estudios de la evolución del parásito. Si los ciámidos están vivos guardar en bolsa whirlpack y conservar en nitrógeno líquido para estudios…..
- Cordón umbilical/ombligo: guardar muestra de una sección longitudinal del ombligo o una sección transversal del cordón en bolsa whirlpack y congelar en nitrógeno líquido (Foto 53). Otra muestra de 1 cm<sup>3</sup> guardar en frasco hermético con formol bufferado al 10%. Se utilizarán para detección de patógenos (botulismo y brucelosis) e histopatología.
- Hisopados (espiráculo, genital y anal) para la detección de patógenos. En caso de tener acceso a un laboratorio para su aislamiento e identificación inmediata, tomar hisopados en medio de transporte bacteriano (medio Stuart), refrigerarlos y enviarlos dentro de las 46-72 hrs. De lo contrario, realizar hisopados con hisopos estériles sin medio o con medio viral (VTM) para luego congelar en nitrógeno líquido con el fin de detectar virus mediante técnicas moleculares (PCR).

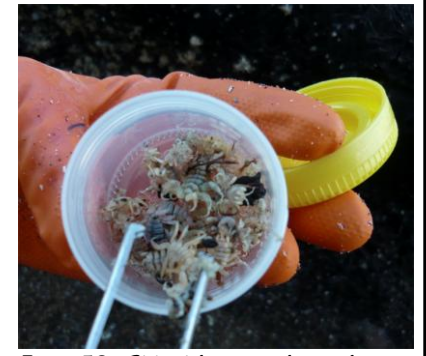

*Foto 52. Ciámidos recolectados de una ballena varada muerta.*

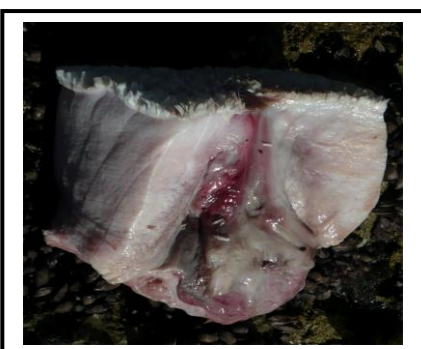

*Foto 53. Sección de un ombligo en proceso de cicatrización.*

## **VII.MEDIDAS DEL GROSOR DE GRASA**

Para medir la grasa (sin piel) se debe colocar la regla en posición perpendicular (*Foto 54*). Si se mide en forma oblicua (*Figura 19*) las mediciones serán incorrectas. Lo recomendable es medir el grosor de la grasa en forma sistemática en lugares específicos: al menos 3 mediciones en cada una de las líneas medias dorsal, lateral y ventral (ver *Figura* del ANEXO 6). La toma de la medida ventral más caudal se realiza caudal al ano, a unos 10 cm del mismo para evitar el tejido conectivo que lo rodea. Estas medidas servirán para evaluar estado nutricional.

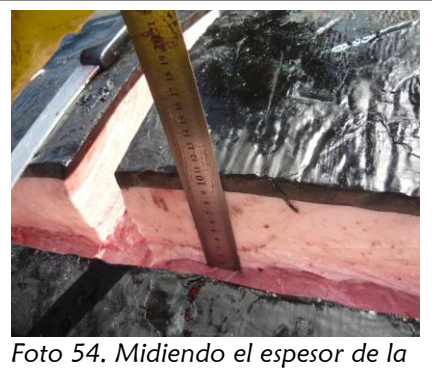

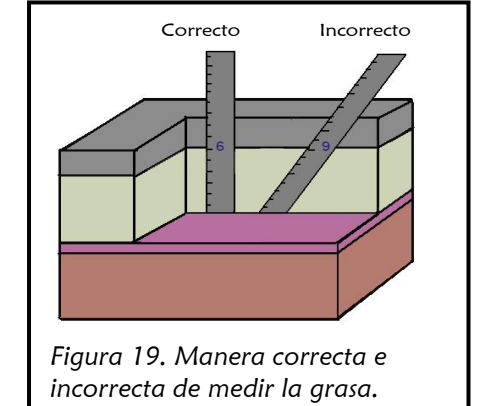

## *grasa.*

## **VIII.EXAMEN INTERNO**

La exploración interna de los órganos y tejidos de forma minuciosa y metódica brinda muchísima información, siempre y cuando la ballena no se encuentre en avanzado estado de descomposición. Lamentablemente este suele ser el caso de la mayoría de los cadáveres de ballenas encontradas en la playa, ya que mueren en el agua y pueden pasar varios días hasta que los vientos y las mareas los encallen en la costa y sean descubiertos y necropsiados. Por lo tanto, normalmente sólo se realizan necropsias parciales según el estado de descomposición de los órganos/tejidos (ver planilla de examen interno utilizada por el PMSBFA en ANEXO 9)

### TÉCNICAS DE NECROPSIA:

**Extracción de piel, grasa y músculos axiales:** Independientemente de la posición en que se encuentre el cadáver, se hace un corte longitudinal dorsal de la piel junto a la grasa y 2 cortes laterales lo más próximos al suelo posible (ayuda a que las vísceras caigan hacia fuera y no queden retenidas en la cavidad abdominal, y a su vez en cadáveres muy descompuestos en donde todo el contenido se encuentra licuado, este corte ayudará a que salga todo el líquido al exterior). A continuación, realizar cortes transversales cada 50 cm o menores para formar paneles rectangulares (*Foto 55*). Posteriormente se empieza por un panel, separando con un cuchillo el tejido subcutáneo del músculo (*Foto 56*). Repetir el procedimiento hasta dejar expuesta sólo la capa muscular de un lado (*Foto 57*, *58* y *Figura 20*, apartado A) para luego repetir la maniobra del lado opuesto. Independientemente de la posición del animal, en la región de las aletas pectorales, separar la cabeza del húmero de la escápula, diseccionando la cápsula articular, para poder extraer el panel de piel junto a la aleta y así dejar la escápula para su disección posterior. Una región dificultosa es la genital y anal. Aquí

se debe evitar cortar sobre la hendidura y ano por la gran cantidad de tejido conectivo y su grosor, debiendo hacerse siempre el panel alrededor de la hendidura. Mientras se van separando los paneles se va inspeccionando simultáneamente la grasa y músculo en búsqueda de posibles hematomas u otras lesiones. Es recomendable dejar los paneles con la piel tocando la arena y la grasa y el tejido subcutáneo hacia arriba para poder utilizarlos como mesa para apoyar órganos y evitar que se contaminen. Una vez documentada la inspección de la grasa y músculo proceder a la extracción de la escápula para inspeccionar ganglios axilares (*Foto 59*,*60*, *61*, *62* y *Figura 21*).

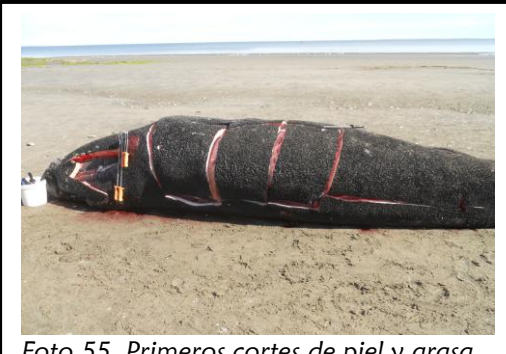

*Foto 55. Primeros cortes de piel y grasa en una ballena muerta.*

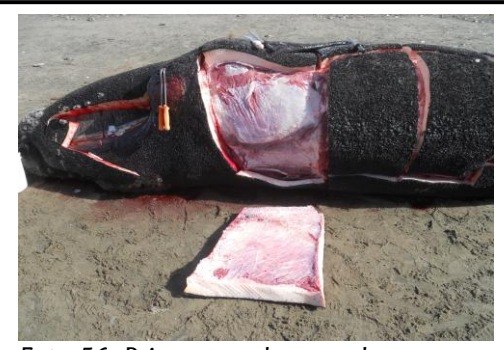

*Foto 56. Primer panel separado.*

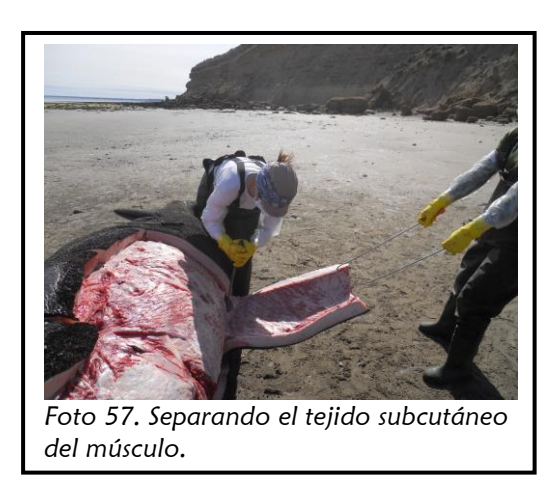

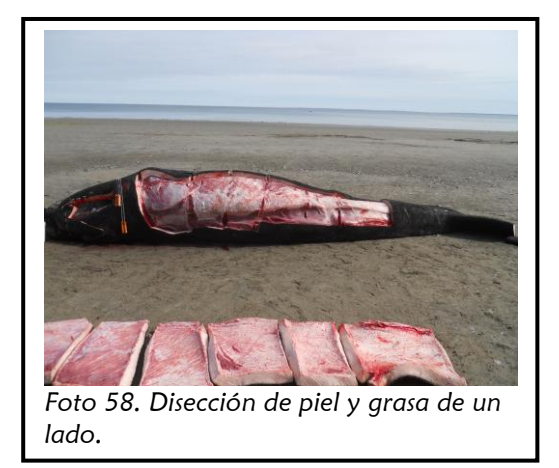

1) **Inspección de cavidad torácica y abdominal**: diseccionar músculos axiales (epi e hipoaxiales, que cubren todo el tronco del animal, *Figura 20* apartado B)) para despejar la zona torácica y abdominal. Sólo en el caso que el cadáver se encuentre en posición ventro-dorsal (es decir, el vientre hacia abajo) es recomendable sacar parte de las vertebras caudales ya que estas ejercen presión hacia la cavidad abdominal, dificultando la inspección (ver *Figura 22*). Se puede comenzar por la cavidad torácica o la abdominal de manera indistinta, siempre que no se contamine la zona torácica con materia fecal.

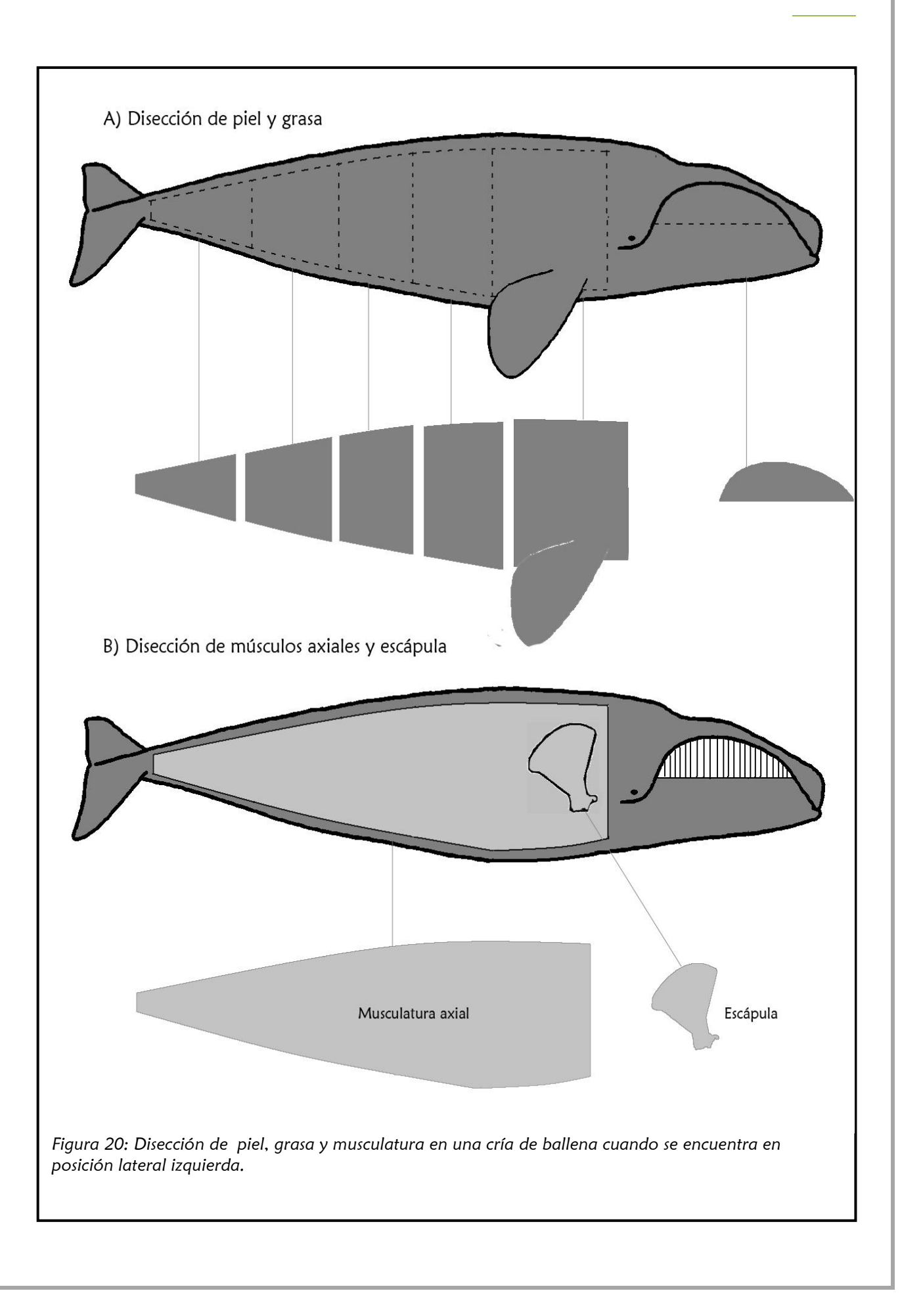

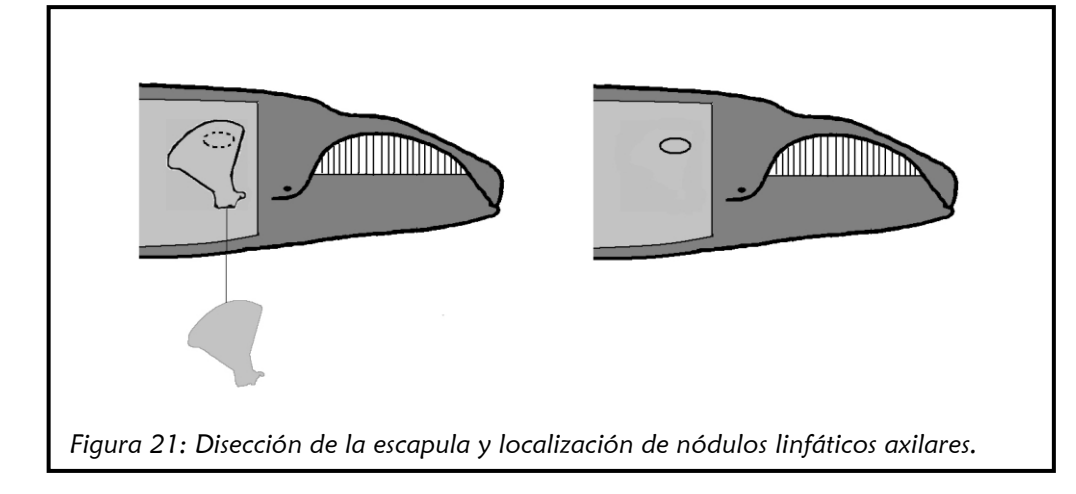

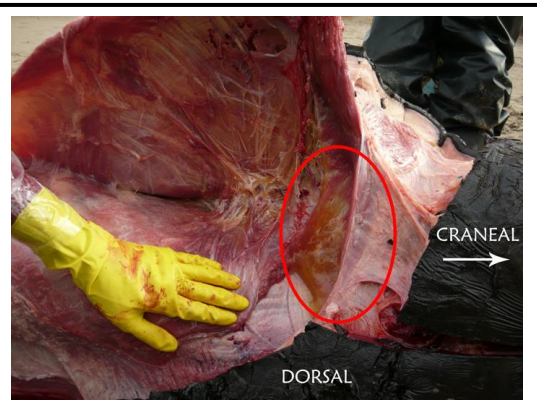

*Foto 59. Levantando borde superior de escápula. Circulo en rojo delimitando área de ganglios axilares.*

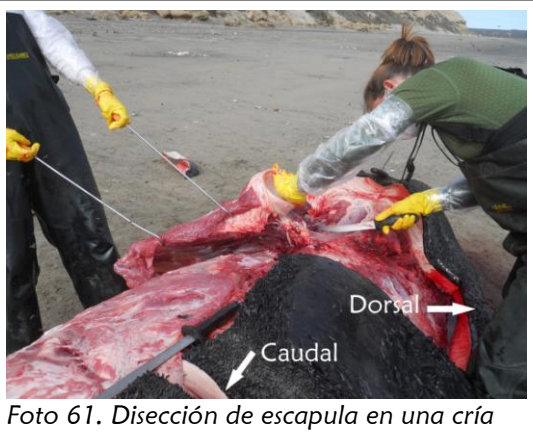

*de ballena varada muerta en posición lateral derecha.*

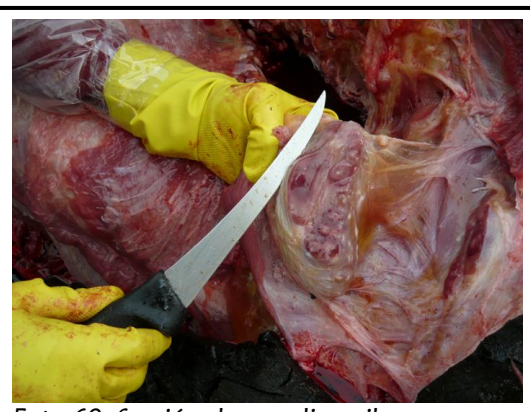

*Foto 60. Sección de ganglio axilar.*

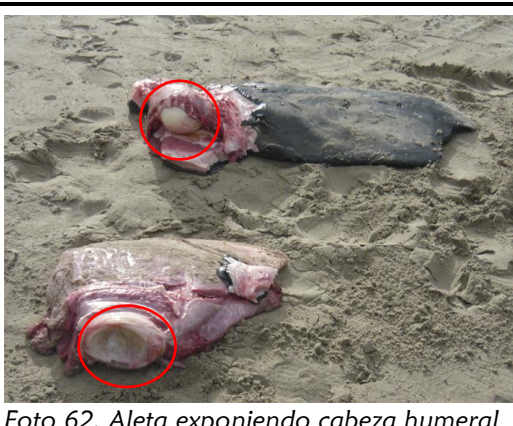

*Foto 62. Aleta exponiendo cabeza humeral y escapula mostrando inserción de la cabeza.*

**GRASA:** la grasa de los cadáveres frescos debe ser de consistencia firme, lisa y color blanquecino y levemente aceitosa (*Foto 63*). Hay grasas frescas pero con color de rosado a rojo por la lividez hipostática. A medida que la grasa se descompone se va ablandando, su

coloración se torna más rosada (*Foto 64*) o amarillenta y es muy aceitosa. A medida que va perdiendo todo el contenido graso, va quedando el tejido conectivo en forma de hebras. Evaluar grasas con condición 2 y 3 para determinar la presencia de hematomas u otras anormalidades. Las mediciones sistemáticas del grosor de la capa de grasa a lo largo de los años de estudio se efectúan para evaluar el estado nutricional de los animales.

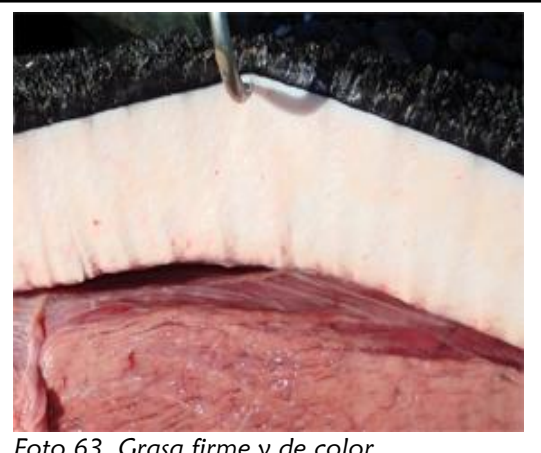

*Foto 63. Grasa firme y de color blanquecino: condición 2.*

## **INSPECCIÓN DE LA CAVIDAD TORÁCICA:**

Antes de abrir la cavidad, se debe punzar el diafragma para evaluar la presión negativa. Su ausencia indica que el animal presentaba una patología pulmonar (por ejemplo una neumonía), que no respiró al nacer o que el cadáver está en avanzado estado de descomposición. Se recomienda sacar todo el paquete costillar cortando la unión costo-condral con un cuchillo o costótomo (ver *Foto 65 y Figura 22*) o sacando costilla por costilla diseccionando los músculos intercostales y luego ejerciendo presión hacia adelante para quebrarlas en su unión. Es más práctico y veloz la primera técnica,

se requiere de menor fuerza y no quedan puntas filosas sobresalientes que podrían lastimar. Inspeccionar cuidadosamente los órganos sin sacarlos de su lugar (ver *Foto 66*). Anotar presencia de anormalidades como decoloraciones, adherencias, lesiones, presencia de líquidos, hemorragia interna, etc. Tomar muestras de los hallazgos anormales antes de sacar los órganos de su lugar.

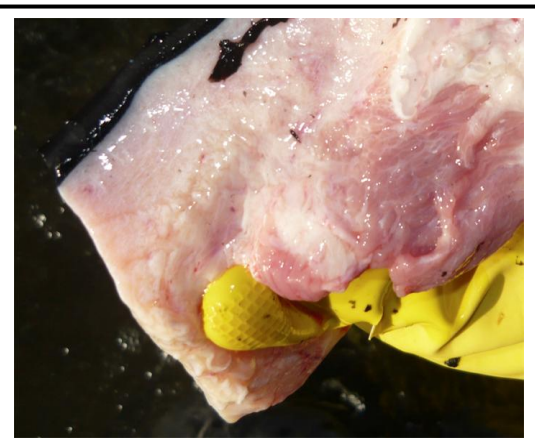

*Foto 64. Grasa blanda, de color rosada, aceitosa: condición 3.*

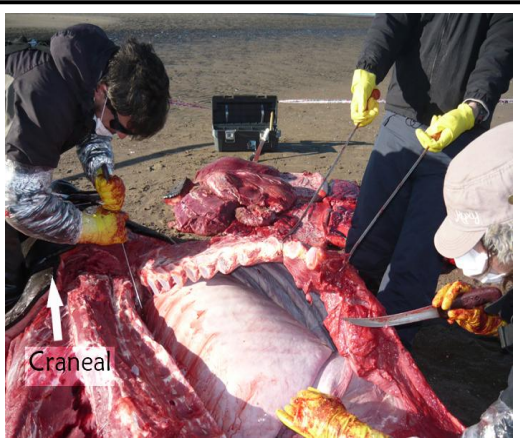

*Foto 65. Seccionando paquete costillar en la unión costo-condral en una cría de ballena varada muerta en posición ventro-dorsal.*

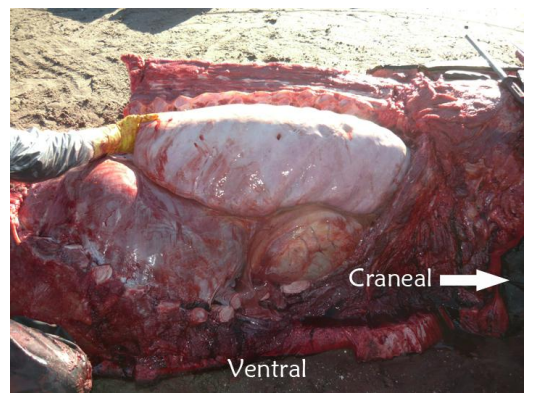

*Foto 66. Cavidad torácica, mostrando pulmón derecho, corazón y diafragma en una cría varada muerta en posición ventrodorsal.*

Posteriormente, se extrae para examinarlos el corazón junto con los pulmones, o por separado en caso de órganos muy grandes. Se debe examinar el timo (*Foto 70*, página 45) a la entrada de la cavidad en las crías antes de extraer el sistema cardio-respiratorio.

**PULMONES:** Inspeccionar la superficie de los pulmones (*Foto 67*) y describir color, textura y consistencia. Luego abrir la tráquea y los bronquios para continuar con los bronquiolos y finalizar en el parénquima pulmonar (*Foto 68*). Notar en la trayectoria si hay presencia de líquido y describir alteraciones (por ejemplo, presencia de líquido seroso, espuma, líquido sanguinolento, aspirado gástrico, etc.). Guardar una muestra de dicho líquido para descartar que sea agua de mar. Describir color, consistencia y textura de parénquima pulmonar, así como la presencia de líquido en el parénquima (edema) o de gas

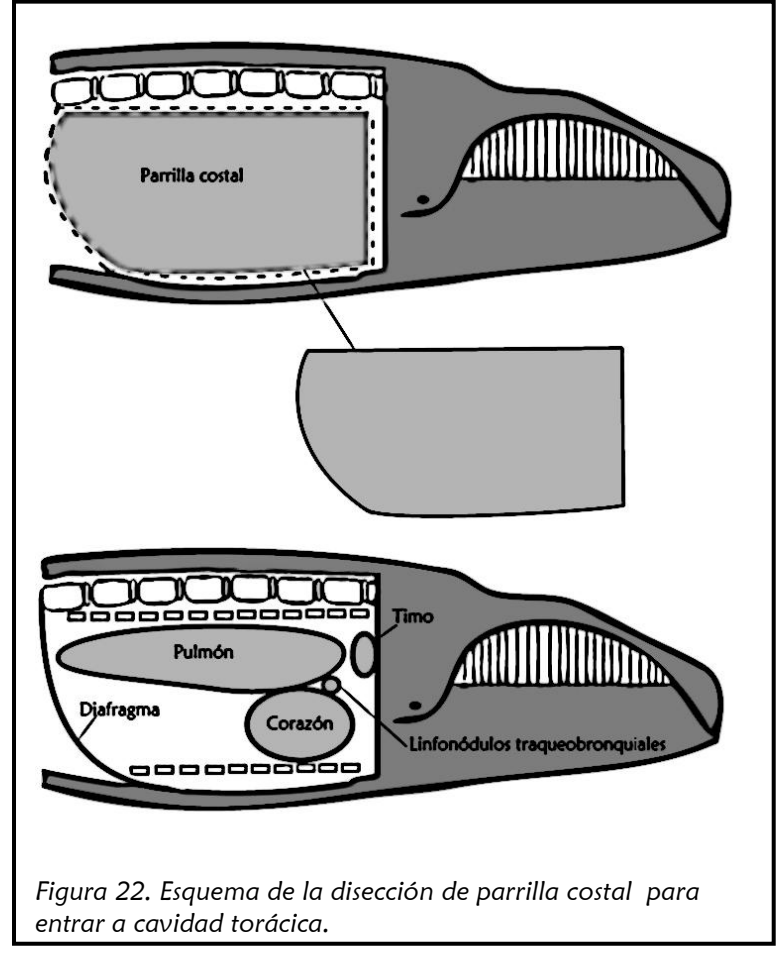

(enfisema). Prestar atención a la presencia de parásitos. Para conocer si una parte o la totalidad del pulmón no presenta aire en su parénquima (por ejemplo ante la presencia de una neumonía o si el individuo no respiro al nacer,) se introduce una muestra de pulmón en formol. En tal caso, esta muestra no flotaría.

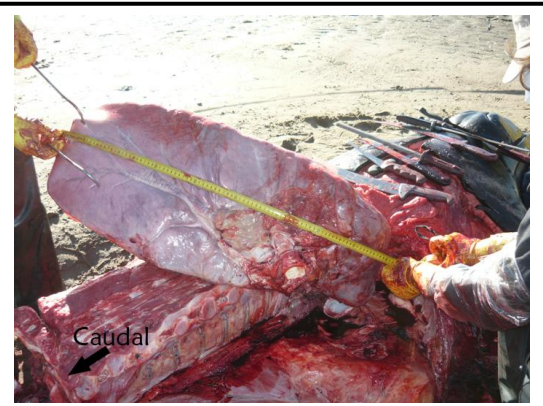

*Foto 67. Midiendo largo de pulmón derecho de una cría varada muerta en posición ventro-dorsal.*

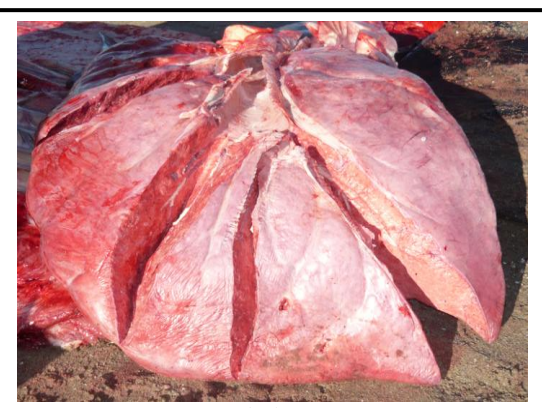

*Foto 68. Disección de bronquios y bronquiolos del pulmón derecho de una cría varada muerta.*

Si la cría tiene el cordón umbilical presente, no hay presión negativa al incidir diafragma, el pulmón no flota en formol y tiene abierto el agujero oval, entonces podríamos decir que bien no respiró al nacer o bien fue abortada.

#### **LINFONÓDULOS TRAQUEOBRONQUIALES:**

Se localizan a lo largo de la superficie ventral del pulmón, en la parte craneal del mismo, cerca de la bifurcación de la tráquea (ver *Figura 23*).

Identificar los linfonódulos/ganglios antes de sacar el pulmón. Examinar externamente e internamente, evaluar color de médula y corteza. Describir tamaño, color, textura y forma.

**CORAZÓN:** observar primero presencia y cantidad de líquido pericárdico y su estado para luego pasar a examinar el corazón. Notar presencia o ausencia de grasa coronaria. Examinar la vasculatura coronaria en busca de anormalidades (*Foto 69*). Examinar el corazón en sentido de la circulación, comenzando por la aurícula derecha hacia el ventrículo derecho para luego entrar por la arteria pulmonar que va hacia los pulmones. Regresa de los mismos por la vena pulmonar entrando por la aurícula izquierda y luego pasa por el ventrículo izquierdo, para salir por la aorta para distribuirse por el resto del cuerpo. Notar el grosor del músculo cardíaco, sus válvulas, y, en caso de crías, buscar anormalidades congénitas como el fallo en el cierre del foramen o agujero oval que se encuentra en el tabique interauricular o la comunicación interventricular. Buscar también evidencia de inflamación del endocardio (tejido engrosado, duro y de color pálido) y de las válvulas del corazón, causado por una infección sistémica bacteriana.

**TIMO:** es un órgano linfoide ubicado en la entrada de la cavidad torácica craneal al corazón. Posee 2 lóbulos, siendo el izquierdo más grande que el derecho (*Foto 70*). Se encuentra en crías y algunos juveniles y desaparece a medida que el animal madura. Se debe evaluar su forma, color y textura, tanto externa como internamente (ver *Figura 23*).

**TIROIDES:** Se encuentra ventral a la tráquea en la parte más craneal de la misma, caudal a la glotis. Es difícil de localizar e identificar, pero su color es un rojizo oscuro, parecido al del músculo. La paratiroides es más clara y se encuentra unida a la tiroides en la parte más craneal. Notar tamaño, forma, color y textura, (ver *Figura 24*).

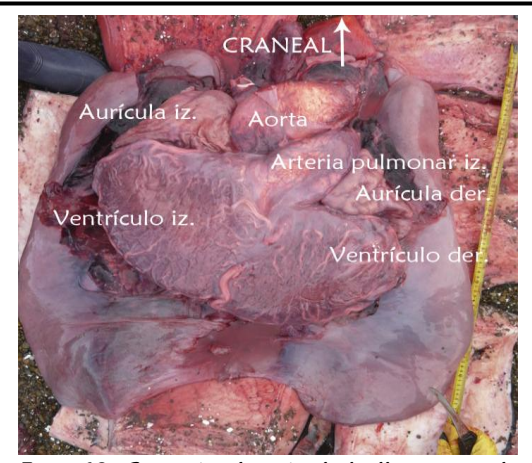

*Foto 69. Corazón de cría de ballena varada muerta, vista ventral.* 

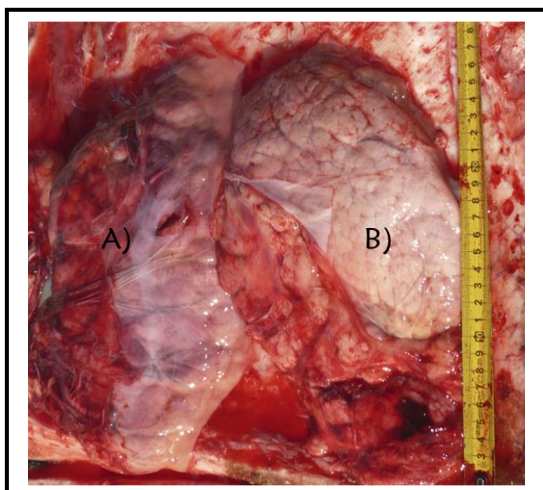

*Foto 70. Timo: A) lóbulo izquierdo; B) lóbulo derecho.*

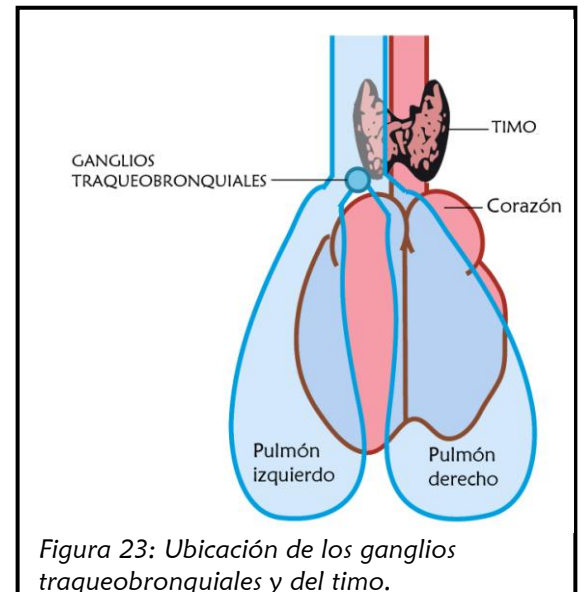

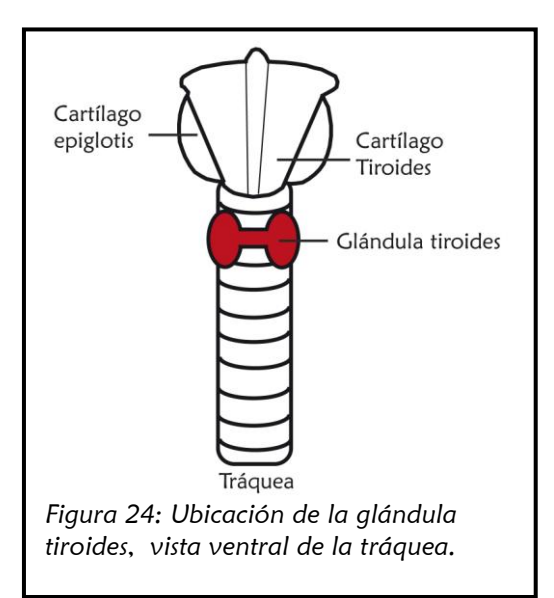

## **INSPECCIÓN DE LA CAVIDAD**

**ABDOMINAL:** Como se mencionó anteriormente, si el animal se encuentra con el vientre hacia abajo se recomienda extraer las vértebras lumbares, ya que por el peso de las mismas, estas presionan la cavidad (*Foto 71*, *72, 73* y *Figura 25*). Una vez que se despejaron los músculos axiales como se mencionó más arriba (*Pág. 40*, *Figura 20* y *Foto 71*) y el peritoneo, podemos acceder al abdomen (*Foto 74 y Figura 25*). Se debe evitar incidir los intestinos, ya que, si eso sucediese, todos los órganos quedarían cubiertos de contenido intestinal, limitando la inspección debido a la poca visibilidad y contaminando las muestras que deseamos tomar.

Evaluaremos primero toda la cavidad en busca de líquidos anormales, como sangre, exudados o trasudados, adherencias, u otra lesión. Posteriormente, se deben explorar los omentos y el mesenterio. Tomar muestra en caso de detectar algo anormal. Proceder a la inspección individual de órganos, comenzando por el sistema uro-genital (extrayendo

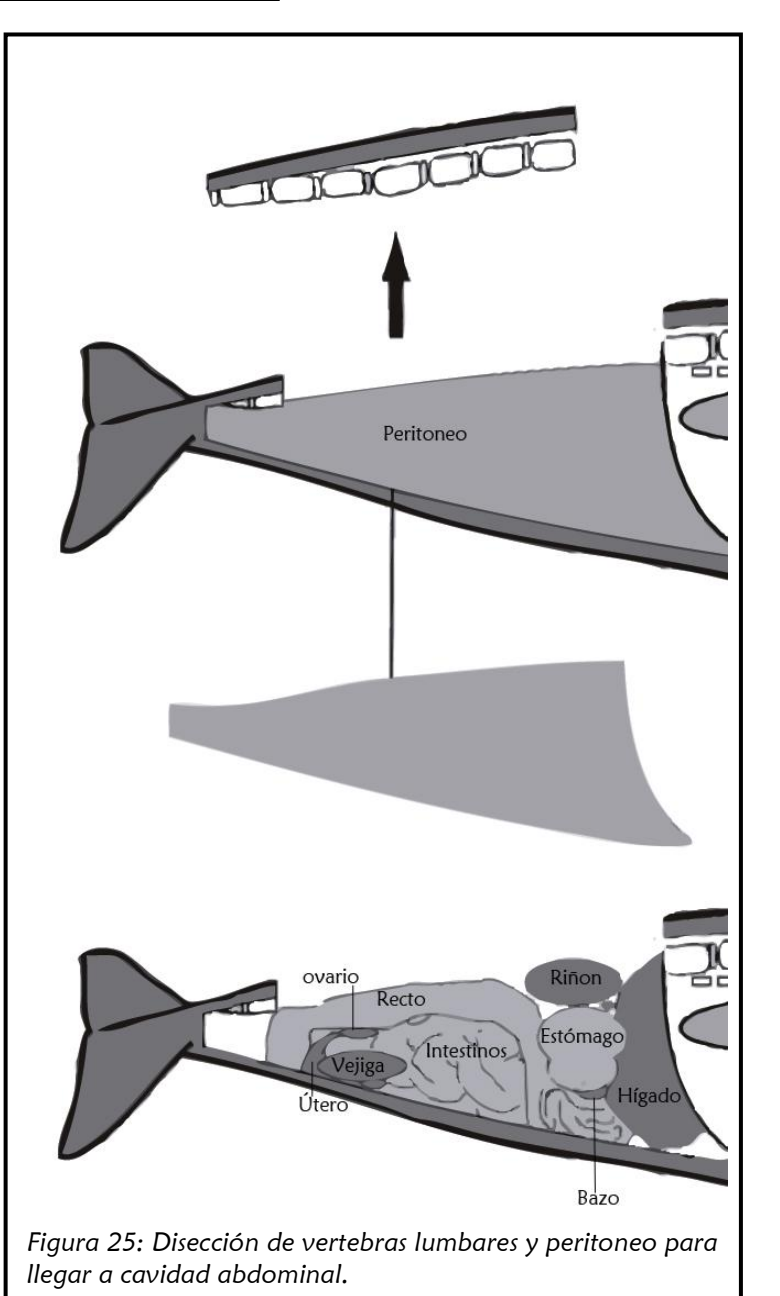

#### **PROTOCOLO DE NECROPSIA BALLENA FRANCA AUSTRAL**

la orina primero), luego el sistema hematopoyético, para finalizar con el digestivo.

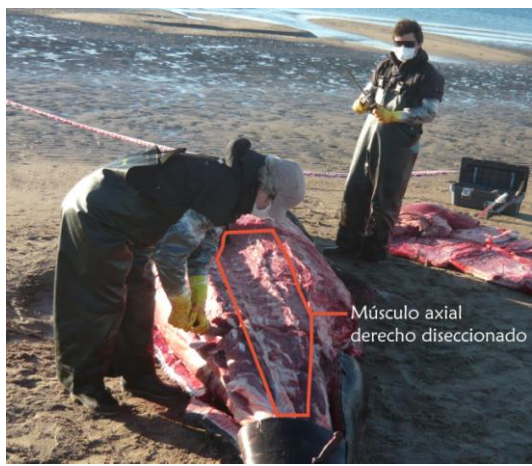

*Foto 71. Cortando entre vertebras lumbares para sacarlas de lugar. Se puede ver la zona de musculo axial ausente.*

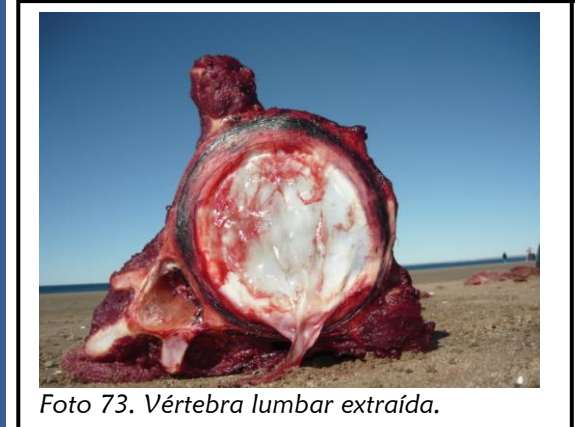

#### SISTEMA URINARIO:

**RIÑON:** El riñón izquierdo se encuentra más craneal que el derecho. Evaluar primero la cápsula (*Foto 74 y 75*) para luego describir forma,

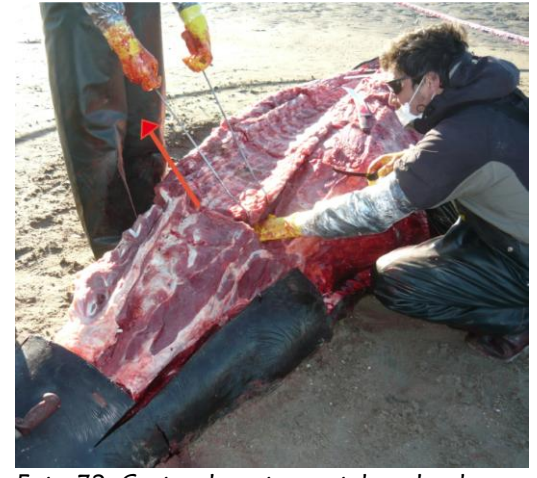

*Foto 72. Cortando entre vertebras lumbares y tirando hacia arriba con los ganchos de pesca, posición del cadáver ventro-dorsal.*

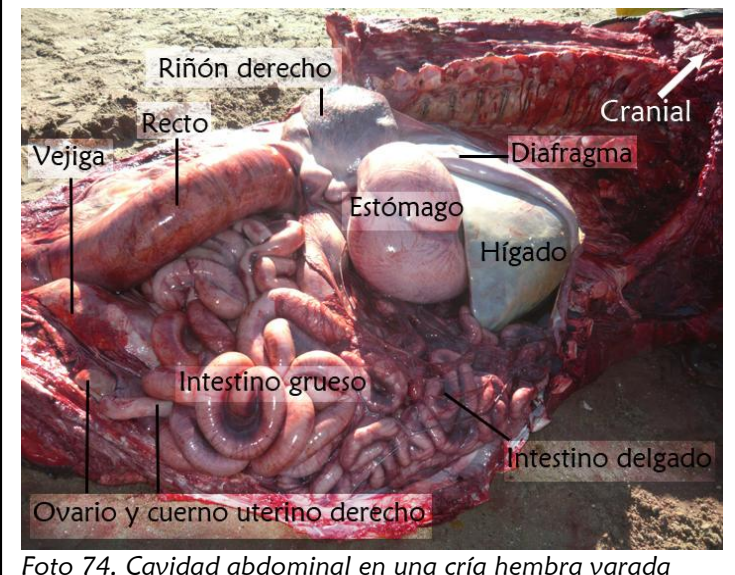

*muerta, posición ventro-dorsal del cadáver.* 

tamaño, textura y color del riñón. El riñón en la BFA está compuesto por aglomeraciones de renículos y cada uno funciona como un riñón individual. Incidir varias veces de forma transversal (*Foto 76*) o longitudinal para evaluar apariencia de la corteza y médula de los renículos (*Foto 77*) y comparar las médulas entre renículos.

**GLÁNDULAS ADRENALES**: Las glándulas adrenales se encuentran en el polo craneal de los riñones y la mejor manera de identificarlas es ubicándolas antes de sacar el riñón de su lugar, para tenerlo como referencia (*Foto 78*). Medir cada adrenal y examinar médula y corteza de cada una (*Foto 79*). Normalmente la corteza es más clara que la médula.

**VEJIGA y URÉTERES:** Evaluar el grado de distención de la vejiga (*Foto 80*) y luego sacar lo más asépticamente posible la orina (ver mas adelante en la sección de "toma de muestras internas" la manera de extraer orina, *página 54*). Evaluar color, consistencia y cantidad de orina. Luego proceder a la inspección externa e interna de la vejiga y uréteres en busca de anormalidades (decoloraciones en la mucosa, tumoraciones, piedras, etc.).(Ver *Foto 81*).

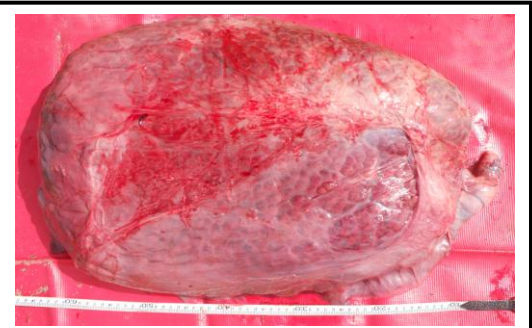

*Foto 75. Riñón de una cría de ballena con su cápsula renal.*

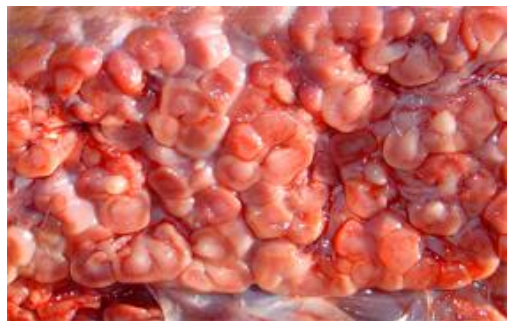

*Foto 77. Corte transversal mostrando la médula y la corteza de cada renículo.*

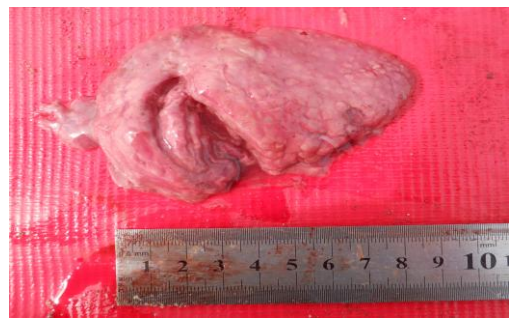

*Foto 79. Adrenal derecha de una cría varada muerta.*

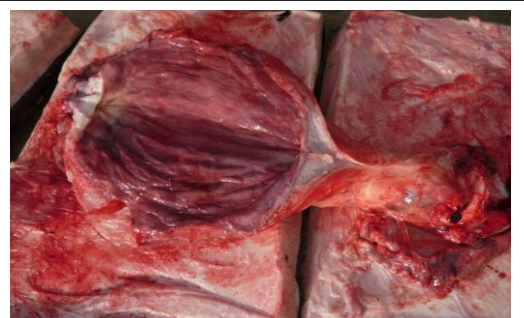

*Foto 81. Vejiga abierta mostrando la mucosa de color rosada.*

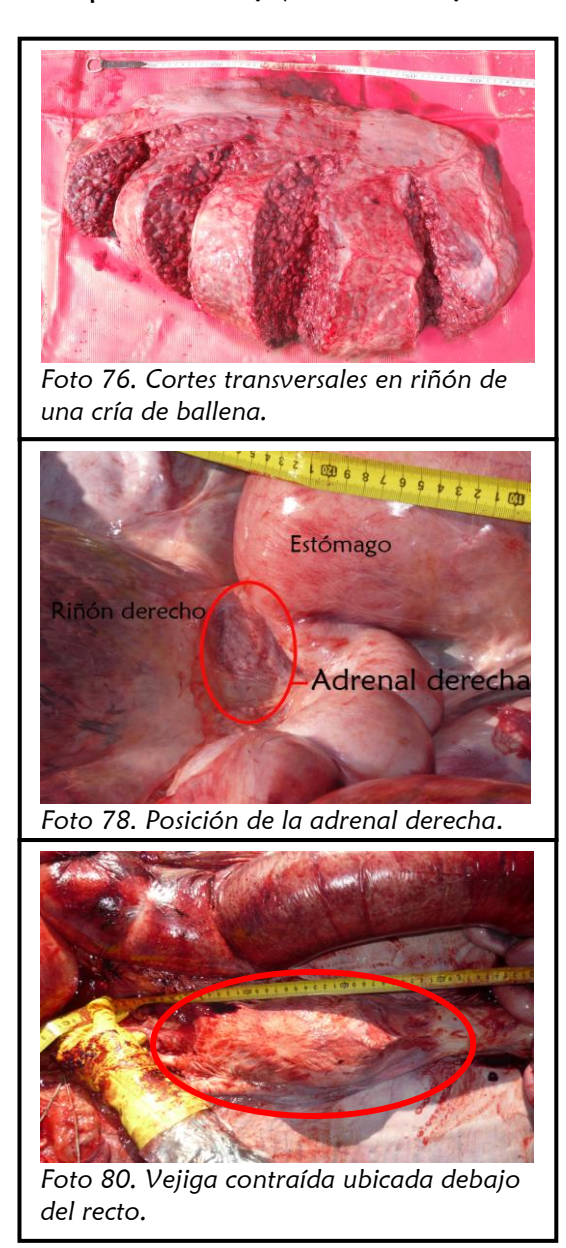

SISTEMA REPRODUCTIVO: En primer lugar, se debe definir el sexo. Luego se procede a la inspección minuciosa de cada órgano. Muchas veces no es posible definir el sexo en el examen externo y se define durante el examen interno. La mayoría de los cadáveres están muy descompuestos en su interior, con órganos y tejidos literalmente licuados. Sin embargo, algunas estructuras permiten su

identificación a pesar del estado de descomposición. Entre esas estructuras encontramos el cérvix y parte del útero (*Foto 82*) y el pene con todo el tejido conectivo que rodea la base del pene y las glándulas sexuales accesorias (*Foto 83*).

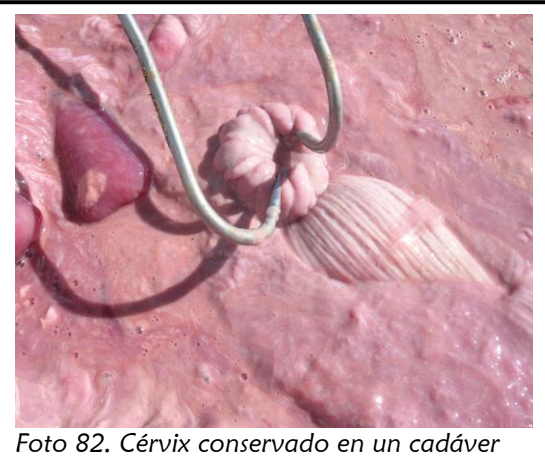

*con órganos y tejidos licuados.*

**TESTÍCULOS y PENE:** describir color, textura y tamaño de ambos testículos (*Foto 84*), pene y glándulas sexuales accesorias tanto externamente como internamente. Realizar varias secciones transversales para su inspección y descripción.

**VAGINA Y CÉRVIX:** Realizar un corte longitudinal de la vagina y cérvix. Describir el color de la mucosa y si hay presencia de contenido anormal. El cérvix tienen 5 pliegues en forma de anillo en su interior (ver disección de los mismos en la *Foto 85*).

**ÚTERO Y OVIDUCTOS**: Primero realizar una inspección externa de los órganos y luego introducir unas tijeras entre la luz del útero y superficie externa o serosa para abrir longitudinalmente útero y oviductos. Describir color de la mucosa y presencia de contenido anormal (*Foto 85* y *86*). En animales adultos es importante buscar cicatrices uterinas como indicador de preñeces anteriores.

**OVARIOS:** Evaluar tamaño, superficie, color y textura. La mayoría de los individuos presentan ovarios con superficie rugosa*<sup>1</sup>* (como circunvoluciones, ver *Foto 87*). En animales adultos o juveniles es importante ver y registrar folículos,

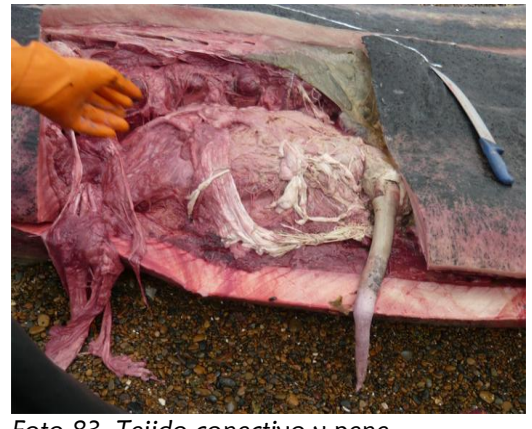

*Foto 83. Tejido conectivo y pene conservado en un cadáver descompuesto.*

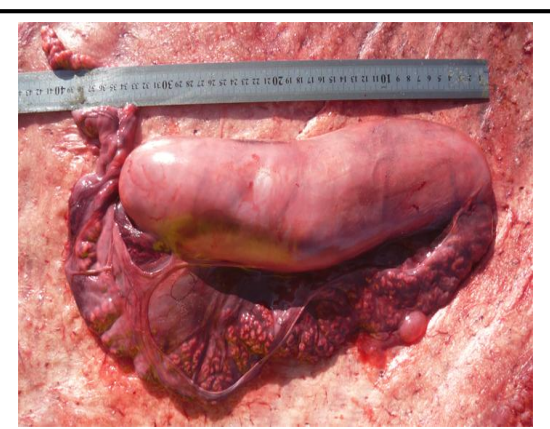

*Foto 84. Testículo y epidídimo de una cría macho varada muerta.*

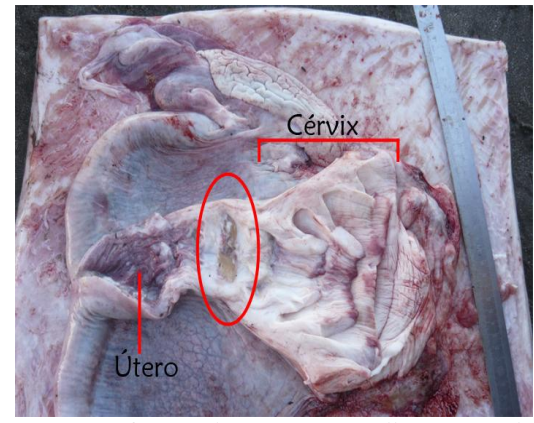

*Foto 85. Cérvix abierto y sus anillos. Note el tapón de moco a la entrada del útero.*

cuerpos hemorrágicos y cuerpos lúteos para ver en qué momento del ciclo se encuentran. Luego proceder a realizar un corte longitudinal para valorar internamente.

*\_\_\_\_\_\_\_\_\_\_\_\_\_\_\_\_\_\_\_\_\_\_\_\_\_\_\_\_\_\_\_\_\_\_\_\_\_\_\_\_\_\_\_\_\_\_\_\_\_\_\_\_\_\_\_\_\_\_\_\_\_\_\_\_\_\_\_\_\_\_\_\_\_\_\_\_\_\_\_\_\_\_\_\_\_\_\_\_\_\_\_\_\_\_\_\_*

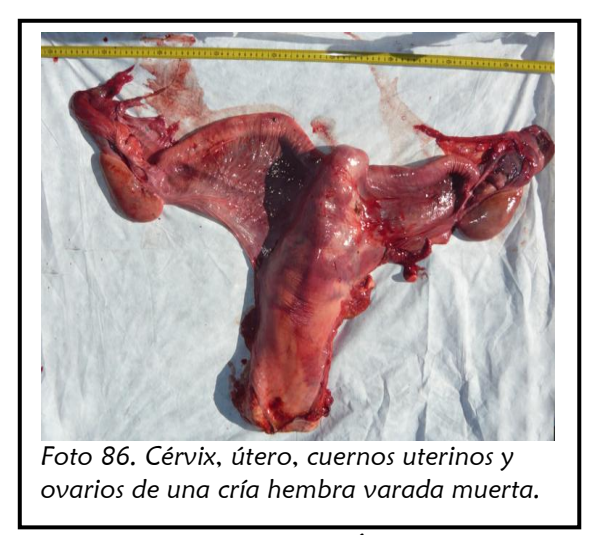

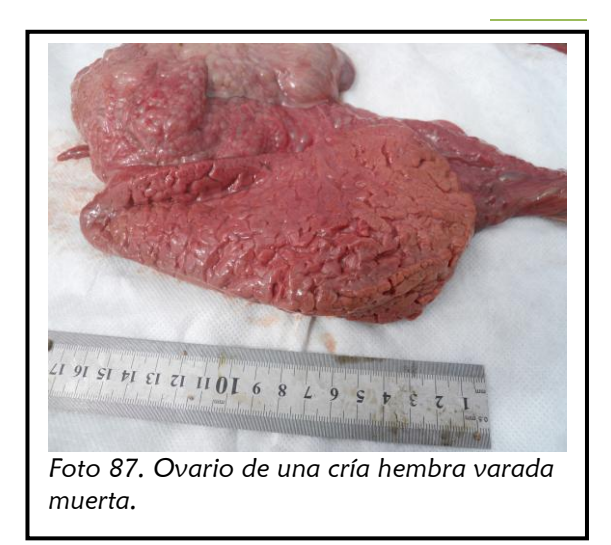

SISTEMA HEMATOPOYÉTICO

**BAZO:** El bazo en las crías que miden menos de 6 metros de longitud es pequeño, rondando los 25 cm de largo, de superficie lisa, bordes redondeados y forma de "maní" (*Foto 88*). Se encuentra debajo del estómago del lado izquierdo del animal. Extraer el bazo y examinarlo externamente e internamente. Notar tamaño, textura y color. Algunas crías presentan bazos accesorios, que se hallan a lo largo del omento y pleura visceral del bazo dándole al bazo una forma irregular, con proyecciones tipo "dedos" (*Foto 89* y 90). Cumplen la misma función que el bazo, y se desconoce por qué solo lo presentan algunas crías.

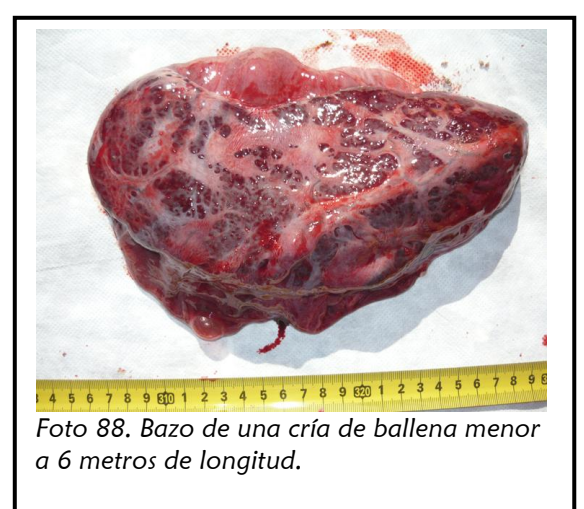

### SISTEMA GASTROINTESTINAL

Antes de inspeccionar el tracto intestinal, es recomendable inspeccionar y diseccionar primero el páncreas y el hígado y finalizar con el tracto gastrointestinal ya que, una vez que se abren los intestinos, todo el contenido invadirá la cavidad.

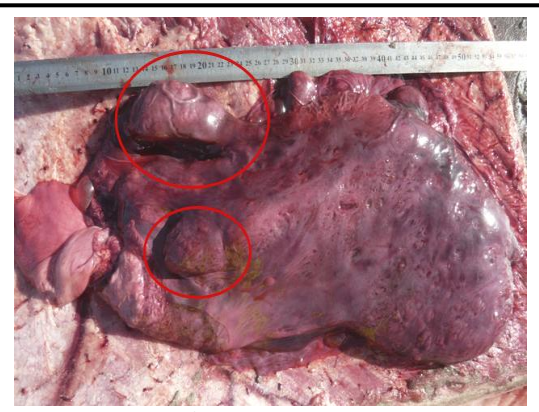

*Foto 89. Bazo de una cría mayor a 6 metros de longitud. Nótese los bazos accesorios en la cápsula.*

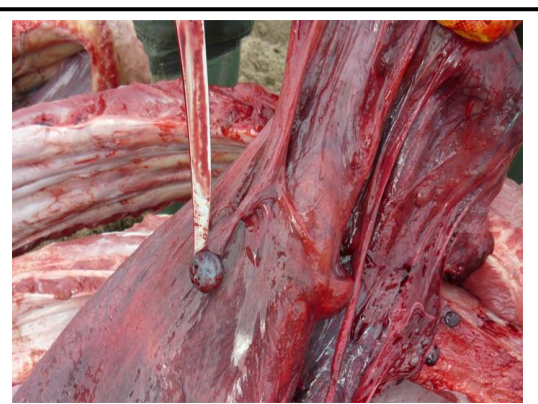

*Foto 90. Bazo accesorio en el omento de una cría varada muerta.*

**HÍGADO:** Se encuentra caudal al diafragma. Primero realizar las mediciones y luego proceder a describir el color, textura y forma de la superficie (*Foto 91*) para luego examinar el parénquima en busca de anormalidades. Realizar secciones longitudinales o transversales para su exploración interna (*Foto 92 y 93*). Las ballenas no poseen vesícula biliar.

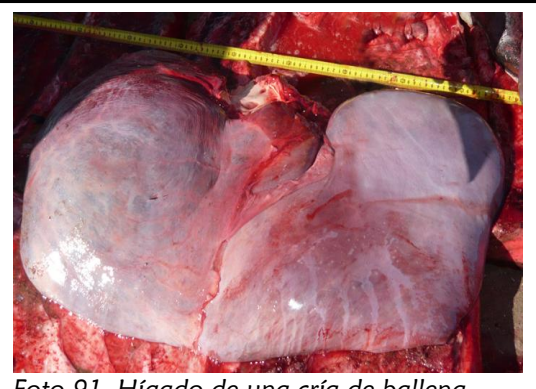

*Foto 91. Hígado de una cría de ballena varada muerta.*

**PÁNCREAS:** Este órgano tiene dos lóbulos que divergen de su región de unión al lado de la ampolla duodenal: uno, en la posición sagital, pasa caudal a la flexura del duodeno, y el otro, dirigido oblicuamente en dirección cefálica y a la izquierda, se encuentra en el colon ascendente y envía una prolongación al primer estómago para tocar el bazo. Examinar ambos lóbulos o ramas, (*Foto 94*) tanto externamente como internamente, diseccionar el conducto hepato-pancreático ubicado en la unión de ambos lóbulos en la parte dorsal e inspeccionar la presencia de tremátodos.

**ESTÓMAGO:** El estómago de las ballenas francas contiene 3 compartimientos o cámaras (*Foto 95 y Figura 26*). Un pre-estómago (aglandular), con mucosa blanquecina y pliegues que recuerdan a las circunvoluciones del cerebro y que es el compartimiento más grande y de mayor grosor (*Foto 95 y 96*); la parte fúndica del estómago, que tiene mucosa rojiza y pliegues longitudinales y transversales (*Foto 96*); y la parte pilórica, de mucosa rosada similar al duodeno, que es el compartimiento más pequeño y que termina en la

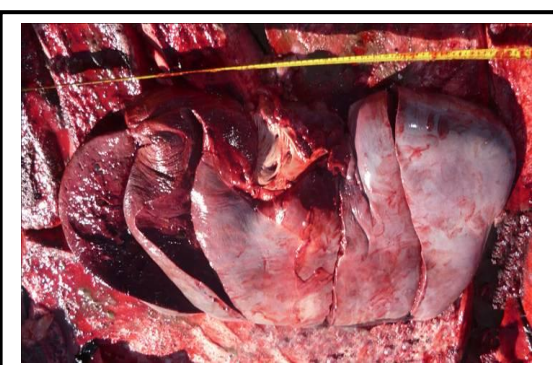

*Foto 92. Hígado seccionado de forma transversal para observar el parénquima hepático.*

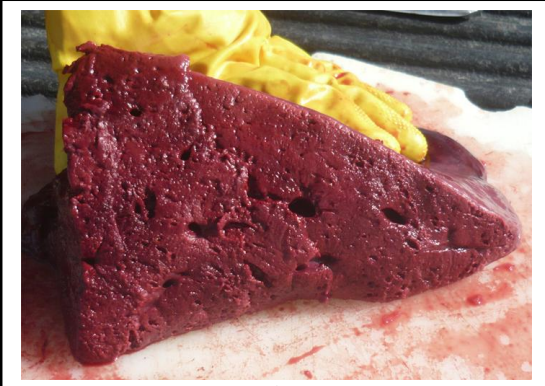

*Foto 93. Parénquima hepático.*

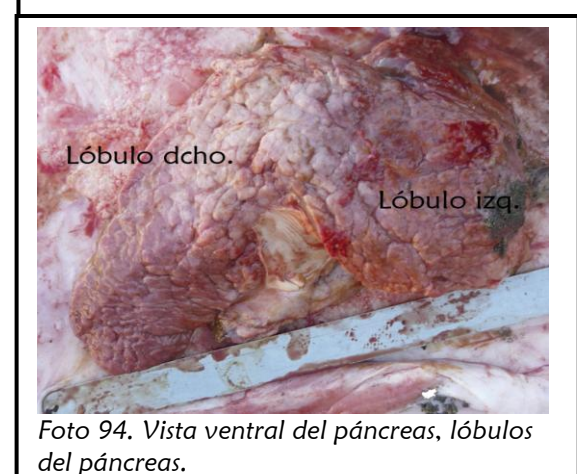

ampolla duodenal (*Foto 95 y Figura 26*). Se recomienda ligar el esófago en dos lugares (a una distancia de 10 cm aproximadamente) y cortar entre las 2 ligaduras para evitar que salga contenido. Realizar la misma maniobra en el duodeno para luego proceder a sacar los 3 compartimientos del estomago. Antes de abrir longitudinalmente el estómago, realizar un

pequeño corte en cada cámara para tomar muestras del contenido. Una vez aseguradas las muestras del contenido estomacal proceder a la disección completa para examinar internamente la mucosa de cada compartimiento, en busca de úlceras, nódulos, decoloraciones u otras anormalidades. Anotar la presencia o ausencia de contenido y describir consistencia, color y cantidad del mismo.

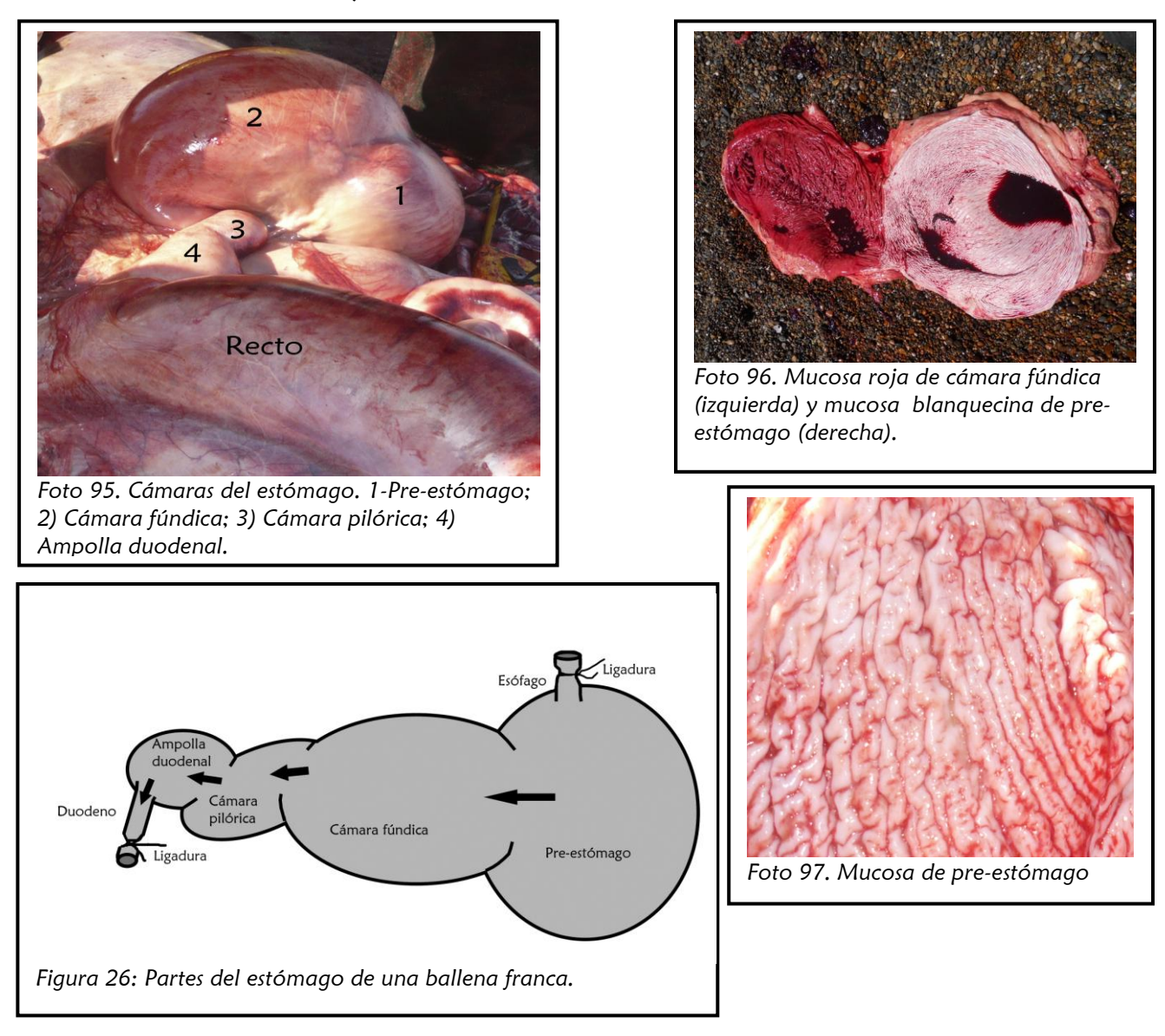

**INTESTINO DELGADO, GRUESO Y RECTO (Foto 98):** Examinar externamente la serosa e internamente la mucosa de los intestinos en busca de anormalidades como obstrucciones, decoloraciones o perforaciones. Describir el color y la textura de la serosa y mucosa. Contenido intestinal: describir cantidad, color y consistencia del contenido. Tomar muestras de contenido tanto de intestino delgado como del grueso por separado. Omentos: examinar los omentos y el mesenterio, anotando la presencia o ausencia de grasa. Examinar los ganglios mesentéricos (*Foto 99*), describiendo tamaño y apariencias externa e interna. Hasta la fecha no se ha encontrado evidencias de la existencia de ciego en crías de esta especie.

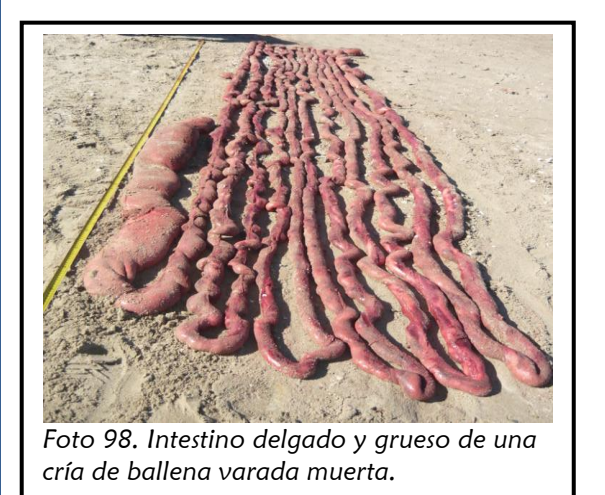

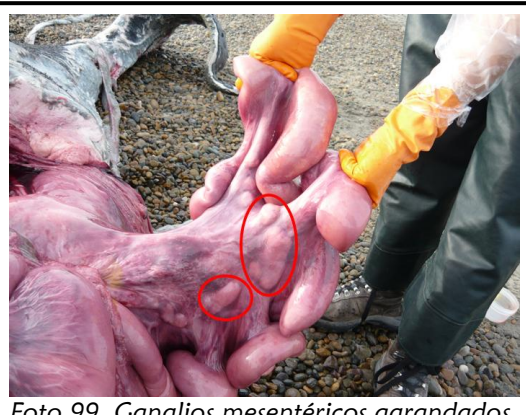

*Foto 99. Ganglios mesentéricos agrandados en una cría de ballena.*

SISTEMA NERVIOSO CENTRAL (**CEREBRO Y CEREBELO):** Evaluar primero las meninges para determinar si están inflamadas o con hematomas, y si sus vasos están congestivos. Tomar muestras para histopatología. Luego se deben incidir cuidadosamente para examinar el cerebro (*Foto 100*) y el cerebelo (*Foto 101*), describiendo color, consistencia, tamaño y describiendo las posibles anormalidades, como presencia de inflamación o hematomas. Para ver la manera de extraer el sistema nervioso central diríjase a la sección de "toma de muestras internas", *página 57*.

![](_page_54_Picture_5.jpeg)

![](_page_54_Picture_6.jpeg)

*ballena, vista ventral.*

**OÍDO:** Las ballenas francas no tienen orejas y el conducto auditivo externo no tiene abertura externa visible (ver *Foto 102* y *103*). Empieza su recorrido en la piel (entre 17-20 cm caudal al ojo en las crías, *Foto 104*) y se dirige de manera medial y craneal hasta finalizar en forma de embudo en la membrana timpánica o "glove finger" (denominada así por su forma de punta de dedo, ver *Foto 105*) y es ahí donde se deposita la cera que se acumula en forma de anillos (la cera se utiliza para estimar la edad). La cera se derrite rápidamente una vez muerto el animal por el calor interno producido por la descomposición. Su hallazgo sería posible en animales recién muertos. El oído está formado por 2 huesos o bullas redondeadas, el timpánico y el periótico localizados lateralmente a los cóndilos occipitales en una cavidad formada por el hueso escamoso (borde dorsal y lateral) y el hueso

exoccipital (borde posterior), *Figura 27* y *28* y *Foto 106* y *107*. El hueso timpánico aloja los huesos del oído medio, cuerpo cavernoso y la membrana timpánica. La membrana timpánica está formada por dos porciones: una de estructura fibrosa y de forma triangular (*Foto 107*), el ligamento timpánico, y otra en forma de saco o embudo, la membrana timpánica sensu stricto ("glove finger", *Foto 105*) ubicada en el borde lateral de la bulla timpánica. El hueso periótico, ubicado dorsalmente al timpánico contiene el oído interno.

![](_page_55_Picture_2.jpeg)

![](_page_55_Picture_4.jpeg)

*Foto 102. Conducto auditivo externo. Foto 103. Disección del conducto auditivo externo. Nótese el epitelio oscuro que recubre el interior del canal.*

![](_page_55_Figure_6.jpeg)

![](_page_55_Picture_7.jpeg)

*Foto 104. Ubicación externa no visible del conducto auditivo externo.*

![](_page_55_Picture_9.jpeg)

*Foto 105. Membrana timpánica o "glove finger", en forma de punta de dedo.*

**PROTOCOLO DE NECROPSIA BALLENA FRANCA AUSTRAL**

56

![](_page_56_Figure_2.jpeg)

*Foto 106.Ubicacion de bulla timpánica en una cría de ballena en posición dorsoventral.*

![](_page_57_Picture_1.jpeg)

## **IX. TOMA DE MUESTRAS INTERNAS**

Si la condición interna es fresca (condición 2 ó 3), se debe tomar muestras de **TODOS** los órganos y tejidos, contenido intestinal, estomacal y orina (*Foto 107*). Ver listado de muestras a tomar para el año 2013 en ANEXO 11.

Las muestras internas que se toman, su finalidad y su modo de conservación pueden variar cada año. En el caso del año 2013 se tomaron las siguientes:

 **Tejidos de todos los órganos**: para análisis histopatológico. Guardar muestra de 1x1 cm en frasco hermético con formol bufferado al 10% o si son muestras más grandes realizar cortes cada cm para permitir una buena fijación del formol

![](_page_57_Picture_6.jpeg)

*Foto 107: Guardando grasa en bolsa ziploc.*

(ver planilla de muestras para histopatología en ANEXO 10, tomar preferentemente los tejidos marcados en negrita).

- **Grasa, sangre, músculo**: para determinación de patrones y zonas de alimentación y el posible impacto del calentamiento global. Introducir muestra en bolsa ziploc o viales y guardar en conservadora para luego congelar a -20º C.
- **Grasa, leche, orina**: para estudiar los ácidos grasos para determinar con qué se alimentaron las ballenas y dónde, y su estado nutricional. Introducir la grasa en bolsa ziploc y guardar en conservadora para luego congelar a -20<sup>°</sup> C.

- **Grasa**: para la determinación de contaminantes ambientales. Tomar muestras grandes (si es posible de 10x 10 cm x el espesor de la capa de grasa) para que luego en el laboratorio eliminen la capas externas contaminadas. Al extraer esta muestra, usar cuchillos limpios y evitar que se contamine con arena. En caso de ensuciarse la muestra, descartarla y tomar otra muestra. Envolver la muestra en papel aluminio y guardar en bolsa tipo ziploc colocando en conservadora para luego congelar a -20º C.
- **Ganglios linfáticos, bazo, gónadas, pulmón, cerebro, placenta y tejidos y membranas fetales**: para detección de *Brucella spp*. Guardar muestras en bolsas tipo zip-loc y guardar en conservadora para luego congelar a -20<sup>°</sup> C.
- **Hígado, riñón, contenido gástrico, pared gástrica, leche, heces, orina, cerebro, intestino, contenido intestinal**: para determinar presencia de biotoxinas de marea roja. Guardar muestras en bolsa whirlpack o crioviales y guardar en conservadora para luego congelar en nitrógeno líquido.
- **Hígado, riñón, cerebro, músculo esquelético, corazón, testículo**: para genética. Guardar muestras de 1 gramo (2x2 cm) en conservante RNAlater y congelar a 20 ºC
- **Hígado, riñón, grasa**: para análisis de metales pesados. Tomar muestras grandes (si es posible de 10x10x10 cm) para que luego en el laboratorio eliminen la capas externas contaminadas. Al extraer estas muestras se debe evitar que se contaminen con la arena y se deben usar cuchillos limpios. Guardar muestras en bolsas tipo ziploc y guardar en conservadora para luego congelar a -20º C.
- **Hígado, heces, contenido intestinal**: detección de toxinas. Guardar muestras en bolsas whirlpack y guardar en conservadora para luego congelar en nitrógeno líquido
- **Hígado, riñón, ganglios linfáticos, bazo, pulmón, cerebro, sangre, líquido cerebroespinal, corazón, hisopados virológicos y bacteriológicos:** para detectar patógenos mediante técnicas moleculares. Guardar muestras de hígado, riñón, ganglios linfáticos, bazo, pulmón, cerebro en bolsas whirlpack y la sangre e hisopados en crioviales y congelar todo en nitrógeno líquido. Tomar también una muestra pequeña de cada uno (0,5x0,5 cm) en vial con conservante RNAlater (proporción 1:10) y congelar a -  $20^{\circ}$  C.
- **Hígado, ganglios linfáticos, músculo esquelético, cerebro, corazón:** para detectar presencia de protozoos. Guardar muestra pequeña de 2x2 cm en vial de 5 ml y congelar a  $-20^{\circ}$  C.
- **Riñón**: Para la detección de leptospiras. Guardar muestra en bolsa whirlpack y guardar en conservadora para luego congelar en nitrógeno líquido.
- **Contenido estomacal, intestinal y heces:** para identificación de plancton en ballenas adultas y juveniles. Guardar una muestra de cada una en frasco de 50 ml y conservar con formol al 10% y también guardar una muestra de cada una en vial de 50 ml y congelar a  $20^{\circ}$  C.
- **Orina**: para determinar estado nutricional y fisiológico mediante análisis químicos y físicos de la orina, para análisis de ácidos grasos, isotopos estables y dieta. Las tiras reactivas proporcionan un medio rápido y simple para llevar a cabo el análisis químico de la orina (ver *Foto 108*). Este análisis abarca pH, presencia de proteína, glucosa, cetonas, hemoglobina, bilirrubina, urobilinógeno, nitrito, leucocitos y densidad. Las tiras reactivas constan de una tira de plástico con varias almohadillas impregnadas de sustancias químicas que reaccionan con los compuestos presentes en la orina produciendo

un color característico, brindando un resultado semicuantitativo, expresado usualmente como trazas, 1+, 2+, 3+ y 4+. En las áreas de prueba también se dispone de una estimación en miligramos por decilitro (mg/dL) (ver *Foto 108*). La metodología de la prueba consiste en sumergir por completo la tira reactiva durante un corto período de tiempo, en una muestra bien mezclada de orina; a continuación se extrae del recipiente apoyando el borde de la tira sobre la boca del recipiente para eliminar el exceso de orina (*Foto 109*) y se recomienda secar el borde de la tira sobre papel absorbente para que no se mezclen los colores de las almohadillas (*Foto 110*). Realizar el análisis químico in-situ y registrar los resultados de inmediato en la planilla de necropsia (*Foto 111*). Tomar 2 muestras de orina en 2 viales o tubos de 10 ml, guardar en conservadora y posteriormente, en un caso de poseer microscopio, centrifugar la orina para la evaluación física microscópica del sedimento urinario y hacer las tinciones necesarias (se puede enviar también a un laboratorio veterinario comercial). Para el resto de los análisis tomar muestras de orina en crioviales y congelar en nitrógeno liquido.

![](_page_59_Picture_2.jpeg)

![](_page_59_Picture_4.jpeg)

*Foto 109: Sacando tira reactiva tocando borde del frasco para eliminar resto de orina.*

![](_page_59_Picture_6.jpeg)

**Recomendación de cómo extraer orina:**

La orina se puede extraer asépticamente de dos maneras: introduciendo en la vejiga una aguja 18G x 3 ½¨ y extrayendo el contenido; o de la siguiente manera: mientras una persona levanta la vejiga insertando dos

![](_page_59_Picture_9.jpeg)

*Foto 113: Orina recolectada asépticamente de una cría.*

![](_page_59_Picture_11.jpeg)

*Foto 112: Recolección de orina en la vejiga.* 

ganchos (de pesca) en la serosa, en los extremos de este órgano, otra persona realiza un corte con un cuchillo limpio o bisturí hasta llegar a la mucosa. Inmediatamente, se extrae la orina con una jeringa estéril para introducirla en un vial estéril (ver *Foto 112 y 113*).

**Recomendación de cómo extraer cerebro:** Primero se debe despejar el área del cráneo, diseccionando piel y grasa y posteriormente todos los músculos adyacentes hasta llegar al cráneo (*Figura 29*). Para abrir una ventana en este hueso se usan gubias de diferente ancho de hoja y una maza. No usar maza de goma ya que rebota contra el hueso (*Figura 30*). En las crías, el área del cráneo en donde se debe realizar la apertura es sobre el hueso supraoccipital (ver *Figura 28*) y se distingue de los huesos del maxilar por su delgado grosor. Se encuentra a la altura de los ojos. Además, al golpear el área del cráneo, resuena a hueco. Una vez abierto el cráneo se disecciona la duramadre con una tijera con punta roma o cuidadosamente con el cuchillo para poder ver el cerebro. Una vez extraído todo el cerebro, valorar la duramadre que queda adherida al cráneo y el resto de las meninges que se encuentran sobre el cerebro extraído y tomar muestras correspondientes para histopatología. Se toman muestras de cerebro y cerebelo si la condición de necropsia de la ballena muerta es 3. Si el encéfalo se encuentra en condición 2, se introduce todo el encéfalo dentro de una bolsa zip-loc, procurando mantener sus estructuras. La bolsa se rellena con formol al 40% y se cierra con un nudo o precinto. Para evitar pérdidas de formol se debe usar preferentemente 3 bolsas y luego al regresar del campo se recomienda introducir dichas bolsas dentro de un recipiente hermético.

![](_page_60_Figure_3.jpeg)

## **X. ALMACENAMIENTO DE MUESTRAS EN EL CAMPO**

La toma de muestras, su almacenaje y registro en las planillas es una tarea que requiere buena coordinación del equipo de trabajo. Al tomar una gran cantidad de muestras de un animal fresco para distintos fines hay que ser metódico y ordenado, y se debe consultar

constantemente el listado de muestras a tomar para no olvidar ninguna (ver listado de muestras utilizado por el PMSBFA en el año 2013 en ANEXO 11). También se debe comprobar que ninguna muestra quede mal rotulada. En cuanto una muestra se recolecta y se guarda en la conservadora se debe registrar en la planilla como muestra tomada. Se debe corroborar al finalizar la necropsia que se hayan tomado todas las muestras necesarias. Una vez de regreso, se debe volver a comparar los rótulos con la planilla antes de guardarlas y comprobar que estén bien cerradas. La toma de muestras la coordina el planillero, quien va dictando a quienes hacen la necropsia cuáles muestras tomar. A su vez, quienes diseccionan y van colectando las muestras le dictan al planillero las muestras que se van tomando y el que recibe las muestras y las rotula (generalmente el planillero), las confirma.

### **Muestras en formol**

- a) Usar frascos con tapa a rosca (herméticos) de 250 ml. En una ballena se toman varias muestras por lo que se requiere de varios frascos para mantener una proporción tejido: formol de 1:10 para una adecuada fijación.
- b) Rotular doble, tanto en la parte externa del frasco con marcador indeleble, como en un papel duro con lápiz que se introduce en el interior del vial junto a la muestra.
- c) Usar formol tamponado neutro al 10%. Para preparar formol bufferado al 10% (*Figura 31*), se deben seguir los siguientes pasos:
	- el formol que se vende comercialmente (al 40%) se considera como al 100%
	- diluir con agua destilada (preferentemente) o agua corriente, 1 parte de formol al 40% en 9 partes de agua para obtener una solución al 10%.
	- Agregar 9 gr (una cucharada sopera) de sal de mesa por cada litro de solución preparada y mezclar bien. Si es posible, pesar la sal con una balanza digital.

![](_page_61_Figure_9.jpeg)

formol al 40% destilada o corriente de sal de mesa bufferado al 10%

*Figura 31: Preparación del formol al 10% tamponado/bufferado.*

- d) Tamaño de la muestra con y sin lesión: las muestras deben ser delgadas (de 0,5 a 1 cm de espesor). Introducir las muestra en frasco con formol. Se debe manipular lo menos posible la muestra, ejerciendo poca presión con los cuchillos, fórceps, manos, etc.
- e) Comprobar que esté bien cerrado.
- f) Se debe cambiar formol una hora después o al regreso para garantizar la correcta fijación. Si en los días subsiguientes se observa que el formol continúa turbio, cambiar el formol por completo las veces que sea necesario hasta que quede traslúcido.
- g) Es importante ir anotando en la planilla cada muestra y su cantidad según se va tomando para evitar confusiones. Se recomienda utilizar clips con papel para identificar cada

muestra individual para facilitar la tarea del patólogo, especialmente para diferenciar si un tejido pertenece al órgano derecho o izquierdo. Otra opción es usar cassettes individuales.

- h) Al regresar, almacenar frasco dentro de una bolsa hermética dentro de una caja cerrada, (ver *Foto 114*).
- i) Como el formol se evapora, revisar periódicamente los frascos almacenados para rellenar aquellos que lo necesiten.

El formol a descartar se guarda en envases de plástico herméticos y se mete en bolsas de plásticos para descartarla posteriormente mediante una empresa de residuos patológicos especializada (SER-ES, Servicios Especiales de Juan González y Esteban Berón, SRL; teléfonos: 0280-4446338/4446892; o llevarlas al CENPAT, Centro Nacional Patagónico de Puerto Madryn.) En caso de un derrame accidental, absorber inmediatamente con toallas de papel, tierra o arena e introducirlo asimismo en un envase hermético para su descarte. Existen productos comerciales que neutralizan el formol para su descarte en la basura convencional como

![](_page_62_Picture_5.jpeg)

*Foto 114: Frascos con muestras en formol dentro de bolsas herméticas dentro de caja.*

por ejemplo *TransformTM* (*[enlace](http://www.americanmastertech.com/transform_formalin_neutralizer.htm)*), que neutralizan el formol en dióxido de carbón y agua en pocos minutos. Los hay en forma de paquetes de cristales secos (para neutralizar formol en envases), gránulos (para neutralizar formol derramado sobre superficies, convirtiendo el producto final en grumos para facilitar la recogida) y en spray para neutralizar vapores de formol dentro de habitaciones. Otra opción es usar polvo de sodio sulfito (100 gr de este producto neutraliza 1litro de formol al 40%). No descartar formol o el producto neutralizado en cañerías comunes ni en cursos naturales de agua o en la tierra.

## **Muestras en alcohol 95 o 96%**

Aquellas muestras destinadas a genética se conservan generalmente en alcohol etílico al 95%. Lo ideal es usar alcohol absoluto y llevarlo a 95 o 96% con agua destilada para evitar impurezas. Los viales que contienen alcohol se deben rotular con lápiz en lugar de marcador indeleble, ya que al abrir o cerrar el vial éste puede perder alcohol y se puede borrar el rótulo. Lo ideal es rotular doble, como en el caso de los tejidos en formol (poner un papel tipo secante con el rótulo en lápiz en el interior del vial, y rotularlo también por fuera del vial). Comprobar que los viales estén bien cerrados antes de guardar.

## **Muestras en frío conservadas en nitrógeno líquido**

En este caso se requiere de envases especiales que resistan la congelación a -196º C. Para líquidos se usan crioviales, y los hay de diferentes medidas. Para tejidos se usan bolsas whirlpack, de las cuales también hay diferentes tamaños. Se pueden comprar con o sin área de escritura, pero se recomienda con área de escritura [\(http://www.labware-qc.com.ar\)](http://www.labware-qc.com.ar/). Rotular doble con marcador indeleble (usar preferentemente crio-marcadores) y con lápiz.

Idealmente, para los tejidos se debe usar doble bolsa ya que existe el riesgo de que exploten al tomar contacto con el nitrógeno o al tomar contacto con la temperatura ambiente al sacar las muestras del tanque. El método de envolver la muestra en bolsa whirlpack se explica en la *Figura 32*. En el campo, guardar las muestras que requieren de frío en las conservadoras que tienen geles refrigerantes y colocar a la sombra. En caso de no tener sombra, hacerla con las mochilas. Al regresar del campo, estas muestras se deben guardar inmediatamente en el tanque de nitrógeno, corroborando de nuevo los rótulos con la planilla de necropsia antes de meterlos al tanque.

#### Tanque de nitrógeno

Cuando se necesita maximizar el espacio dentro de un tanque de nitrógeno resulta práctico sacar las canastillas de acero para aprovechar mejor el espacio. En este caso, se recomienda el uso de medias de lycra de buena calidad, en las cuales se introducen las muestras. Se pone una cantidad de 4 ó 5 whirlpack ó 4 ó 5 crioviales (dependiendo del ancho de la boca del tanque) en la media. Sobre estas muestras, se anuda la media con hilo de nylon multifilamento grueso (no muy fuerte), dejando en los cabos unos 4 cm (esto ayudará a la extracción de la media). Sobre el nudo realizado se colocan nuevas muestras, repitiendo el procedimiento unas 5 veces o más dependiendo del largo de la media, como si fuese un chorizo (ver *Foto 115* y *Figura 33*). Al realizar el último nudo, se deja unos 60 cm. de hilo que sobresalga fuera del tanque atado a las manijas del tanque. Para que el termo se mantenga hermético hay que ubicar los hilos de las medias en las canaletas de la boca y tapa del termo. Para líquidos, recordar de dejar 0,5 ml libres en el vial o hasta la marca indicada, ya que el líquido se expande y, de lo contrario, explotaría el vial. Ajustar bien la tapa a rosca. Rotular las muestras doble y además rotular con una cinta americana el extremo del hilo que sostiene la media con las muestras en forma de ¨chorizo¨ con el ID del animal para encontrar fácilmente las muestras en el momento del envío.

Idealmente se deben usar tanques de 30 litros para poder cargarlos fácilmente entre dos personas. Los factores que afectan la vida útil del nitrógeno son: la temperatura ambiente (a mayor temperatura, mayor evaporación del nitrógeno); cantidad de veces que se abre el tanque; ancho de la boca; y cantidad de las muestras. Se debe comprobar

*Foto 115: Sacando media con muestras en crioviales del tanque.*

![](_page_63_Picture_7.jpeg)

*Foto 116: Midiendo nivel de nitrógeno líquido con un palo de madera.*

cada semana el nivel de nitrógeno durante la temporada de trabajo, y fuera de la misma, cada dos semanas (ver *Foto 116*). Generalmente un tanque de 30 litros dura de entre un mes y medio a dos.

El nivel del nitrógeno puede medirse con la regla especial que viene con el termo de nitrógeno o con un palo de madera. Se introducen hasta que hagan tope con el fondo, se deja un instante y luego se retira y se deja unos segundos en contacto con el aire. La parte que estuvo en contacto con el nitrógeno quedará blanca.

![](_page_64_Figure_2.jpeg)

*Figura 32: Esquema de cómo envolver muestra dentro de una bolsa tipo whirlpack.*

![](_page_64_Figure_4.jpeg)

*con las muestras en media de lycra.*

### **Muestras en frío para congelar a -20º C**

Se conservan en cualquier bolsa hermética (tipo ziploc) o frascos/viales de plástico herméticos que resistan el frío. Rotular doble. Comprobar que queden bien cerrados. Usar en lo posible doble bolsa. Guardar en la conservadora que contienen geles refrigerantes y dejar la conservadora en la sombra durante el trabajo de campo. Una vez de regreso, guardar inmediatamente en freezer. Corroborar rótulos con la planilla de necropsia (*Foto 117*) y comprobar de nuevo que los viales, frascos o bolsas estén bien cerrados antes de introducirlas en el freezer.

![](_page_65_Picture_3.jpeg)

*Foto 117: Corroborando rótulos de muestras a congelar en la planilla de necropsia.*

## **Muestras en buffer de lisis RNAlater**

Las muestras conservadas en RNAlater (*[enlace](http://www.ebiotrade.com/buyf/productsf/qiagen/1020713_hbrna_later0702ww.pdf,%20http:/www.mundocaracol.com/laboratorio/Docs/protocols/RNAlater.pdf)*) tienen que ser de 1-2 mm para una adecuada fijación, a una proporción de 1 parte de muestra en 9 partes de RNAlater y se colocan en viales pequeños tipo eppendorf. Las muestras en RNAlater requieren de congelación a -20º C.

## RESUMEN DE MUESTRAS Y DATOS QUE SE PUEDEN OBTENER DE LAS BALLENAS MUERTAS SEGÚN SU CONDICIÓN DE DESCOMPOSICIÓN

![](_page_65_Picture_215.jpeg)

![](_page_66_Picture_191.jpeg)

*L: limitado.*

# ENVÍO DE MUESTRAS Y PERMISOS

### **AL INTERIOR DEL PAÍS**

Se requiere sólo de la guía de tránsito que es otorgada por la Dirección de Fauna y Flora Silvestre de la Provincia de Chubut (*[enlace](http://organismos.chubut.gov.ar/fauna/files/2013/05/INSTRUCTIVO-PARA-REALIZAR-TRABAJOS-DE-INVESTIGACI%C3%93N-EN-EL-AMBITO-DE-LA-PROVINCIA-DEL-CHUBUT1.pdf)*). Es necesario pedirla con una antelación mínima de 72 hrs y la gestión se realiza por mail o teléfono pero además hay que enviar la nota de solicitud por correo postal. Las guías de tránsito tienen una validez de 10 días a partir de la fecha de emisión.

### **AL EXTERIOR DEL PAÍS**

La Convención sobre el Comercio Internacional de Especies Amenazadas de Fauna y Flora Silvestres (CITES, [http://www.cites.org/\)](http://www.cites.org/) es un acuerdo internacional que tiene por finalidad controlar el comercio y traslado internacional de especímenes de animales y plantas silvestres. En este marco, toda importación o exportación de especies o subproductos de especies amparadas por la Convención debe contar con permiso CITES expedido por la autoridad CITES de cada país. En Argentina la Autoridad de Aplicación CITES es la Secretaría de Recursos Naturales y Desarrollo Sustentable (SRNyDS) (Decreto 522/97 que reglamenta la Ley 22344) y la Autoridad Administrativa es la Dirección de Fauna y Flora Silvestres de la DRNyDS. Esta última es la encargada de otorgar los permisos de exportación e importación de productos y subproductos de especies incluidas dentro de los apéndices CITES. Los apéndices CITES son tres, según el grado de protección que necesiten las especies. Las ballenas del género *Eubalaena,* entre ellas la franca austral, se encuentran en el Apéndice I. Por lo tanto, para exportar muestras de ballena franca austral se requiere de permisos CITES (tanto de EXPORTACIÓN del país de origen de las muestras, como de IMPORTACIÓN del país receptor).

Por otro lado, son necesarios otros tipos de permisos y trámites para la exportación de muestras, incluyendo los certificados otorgados por la Dirección de Fauna Silvestre de la Nación y la Dirección de Ordenamiento Ambiental y Conservación de la Biodiversidad, certificado sanitario del SENASA y gestión aduanera. Los requeridos en la actualidad se mencionan a continuación, y se recomienda que en caso de necesitar exportar muestras de BFA se contacte previamente a las autoridades de aplicación y las instituciones involucradas del país exportador e importador, para tener conocimiento actualizado de los requisitos y etapas del proceso. El trámite de estos permisos puede llevar bastante tiempo, por lo que se sugiere iniciar las gestiones con un mínimo de 1 a 2 meses de anticipación.

### **a) PERMISOS DE IMPORTACIÓN (país receptor):**

Para importar muestras de mamíferos marinos a Estados Unidos, se requiere el CITES de IMPORTACIÓN otorgado por el US National Marine Fisheries Service (NMFS) y un permiso específico para la colecta de muestras de mamíferos marinos, también proporcionado y autorizado por el US NMFS. Estos permisos deben estar acompañados por una carta que autorice a las personas/instituciones que van a hacer uso de ellos para ingresar las muestras a los Estados Unidos. Deben estar vigentes al momento de iniciar los trámites en Argentina. Una vez obtenidos todos los permisos de Argentina para realizar la exportación, se debe completar el Formulario 3-177 (ver ANEXO 12) del US Fish & Wildlife Service y se debe contactar al inspector de Aduana de Estados Unidos vía mail hasta 72 hs previo a la llegada de las muestras. Además del formulario 3-177 se debe enviar por mail el ticket del pasajero, inventario de muestras (ANEXO 13), Permiso NMFS, Permiso Fauna Nación, Permiso Biodiversidad, certificado sanitario de SENASA, CITES de EXPORTACIÓN e IMPORTACIÓN y carta donde autorizan el uso del CITES de IMPORTACIÓN. En algunos casos pueden ser necesarios también permisos del servicio de agricultura de los estados unidos "USDA".

### **b) PERMISOS DE EXPORTACIÓN:**

Para exportar muestras se requieren los siguientes permisos: a) guía de tránsito otorgado por la Dirección de Fauna provincial; b) certificados otorgados por la Dirección de Fauna Silvestre de la Nación y la Dirección de Ordenamiento Ambiental y Conservación de la Biodiversidad; c) permiso de exportación CITES; d) certificado sanitario del SENASA (Servicio Nacional de Sanidad animal) y e) trámites de Aduana. A continuación se detalla un resumen de los mismos:

![](_page_67_Picture_282.jpeg)

 **BALLENA FRANCA AUSTRAL**

![](_page_68_Picture_317.jpeg)

*Ti: tiempo en días que se requiere, como mínimo, para obtener los distintos permisos;*

*Td: tiempo en días de vigencia del permiso una vez aprobado;* 

*Otras cartas: otros documentos generalmente necesarios, como por ejemplo avales. Consultar a la entidad.* 

### **c) DOCUMENTOS NECESARIOS PARA VIAJAR CON LAS MUESTRAS (COMO EQUIPAJE ACOMPAÑADO)**

A) Los permisos otorgados por las distintas instituciones en Argentina (Permiso Fauna Nación, Permiso Biodiversidad, SENASA, CITES EXPO con la firma en el casillero 13 de Aduana Argentina (ver ANEXO 15). B) Inventario de muestras transportadas (ver ANEXO 13). C) Formulario 3-177 USFWS firmado con lapicera azul (ver ANEXO 12). D) Los permisos para importar muestras de USA (permiso NMFS), CITES IMPORTACIÓN y carta autorizando su uso.

La persona que viaja con las muestras debe de ir con antelación al aeropuerto y antes de despachar su equipaje en la aerolínea correspondiente debe pasar por el mostrador de la aduana y presentar todos los papeles para que firme el permiso CITES de exportación.

### EMBALAJE DE LAS MUESTRAS A TRASLADAR

Recuerde que todo el trabajo y esfuerzo para la colecta de muestras puede perderse por un envío mal realizado.

#### **A) Para muestras que requieran cadena de frío**

Para el traslado de muestras congeladas de ballenas es necesario embalarlas con hielo seco (-70 C). No importa cuán breve sea el traslado, se deben tomar todas las precauciones posibles para garantizar la cadena de frío, ya que cualquier encomienda enviada por autobús o avión se puede demorar o extraviar en tránsito. En caso de enviar las muestras por avión, estas se deben despachar como equipaje con un pasajero, o por servicio de cargas (JetPaq para dentro del país o World Courier, FedEx, etc.). Si se lleva como equipaje, previamente se debe confirmar con las líneas aéreas el máximo permitido de hielo seco (algunas compañías aplican estrictos estándares de las normas IATA (International Air Transport Association). Como las muestras parten de Puerto Madryn, lo ideal es conseguir como mínimo 10 kg de hielo seco, en un solo bloque. Puede comprarse en Buenos Aires (Hielo seco Gascri: Artigas 1591, teléfono: (54) (11) 4582-6635, Hielo seco La Morocha: Mercedes 426, teléfono: (54) (11) 4671-7797) o en Rawson (Vulcano Seguridad Industrial, Mariano Moreno 274, teléfono: (54) (0280) 481179). Si proviene de Buenos Aires, es necesario que

desde allí se envíe por encomienda el día anterior para que llegue el mismo día de partida de las muestras desde Puerto Madryn. Una vez que las muestras estén en Buenos Aires y previo al viaje internacional, se debe reponer el hielo seco evaporado. El hielo seco debe manipularse con cuidado y con protección adecuada (guantes) ya que es cáustico y debe trabajarse en lugares ventilados. En 24 horas el hielo seco en bloque pierde por evaporación aprox. el 30% del volumen inicial (en

![](_page_69_Figure_9.jpeg)

temperaturas cálidas la evaporación se acelera mucho más), por lo que se debe calcular la cantidad del hielo seco en base al volumen de las muestras y el tiempo de tránsito. Se sugiere un mínimo de 1 kg de hielo seco por cada kg de muestras. Recuerde que siempre es mejor pecar por mucho! El hielo seco en escamas o en polvo dura muchísimo menos (menos que la mitad del tiempo del hielo en bloque), por lo que no se recomienda utilizarlos a menos que la distancia a transportar las muestras sea ultra corta y se suplemente con geles congelantes y buen aislamiento.

#### **Preparación de la conservadora:**

Los viales y frascos deben mantenerse en posición vertical (pueden usarse botellas plásticas de 1.5 lt cortadas, bien apretadas entre sí) y deben colocarse dentro de 2 o 3 bolsas ziploc, por si se descongelan y pierden contenido durante el envío. Las muestras de otros tipos (ej. tejidos), que se encuentran en bolsas ziploc o whirlpack, deben ir también dentro de 2 ó 3 bolsas herméticas tipo ziploc para evitar derrames.

Todas las muestras deben ir con doble rótulo como mínimo y con letra legible (usar marcador indeleble y lápiz). Lo recomendable es usar conservadoras de telgopor de pared ancha o, mejor aún, de plástico rígido (no corre el riesgo de que lo atraviese un material punzante y pierda frío como

puede suceder con las de telgopor). El interior de la conservadora se debe recubrir (todos los laterales) con papel y geles congelantes y, una vez introducidas las muestras dentro, se debe rellenar todo espacio muerto con bollos de papel. En la parte superior (sobre las muestras) e inferior, se sitúa el bloque de hielo seco (*Figura 34*). Sellar la tapa de la conservadora con cinta de embalaje para evitar que se abra durante el transporte pero sin sellar completamente todos los bordes para permitir que salga el gas liberado del hielo seco y evitar que explote si esta herméticamente cerrado (ver *Figura 35*).

Incluya en el envío los permisos apropiados y la identificación de las muestras remitidas en un folio pegado a la tapa.

#### **B) Para muestras en formol**

Se consideraría mercancía peligrosa si la concentración del formaldehido superase el 25% (normas IATA). La mayoría de las muestras de ballena conservadas en formol están al 10%, por lo que el riesgo de daño es menor y el control menos riguroso. De todas maneras, se deben tomar todas las precauciones posibles para evitar derrames durante el traslado. Para ello se recomienda sacar las muestras de los envases plásticos (nunca son 100% herméticos) y en su lugar colocarlas rodeadas de algodón o gasa embebido en formol dentro de una bolsa ziploc de cierre hermético. De este modo, las muestras se transportan con muy poco líquido,

![](_page_70_Figure_9.jpeg)

Alb. *Figura 35: Manera de sellar conservadora con cinta americana para muestras que viajan con hielo seco.*

pero se mantienen húmedas hasta llegar a destino. Si el tiempo de traslado o de permanencia en destino supera las 72 hs, se deben volver a colocar las muestras en envases con buena cantidad de formol. Para el traslado, colocar las bolsas ziploc con muestras envueltas en algodón o gasa dentro de otras 2 bolsas herméticas ziploc, y embalar en una caja de plástico o cartón bien resistente y sellar los bordes (ver *Figura 36*).

*NUNCA envíe muestras en formol y congeladas o refrigeradas en la misma caja. SIEMPRE contacte al laboratorio o destinatario y coordine la fecha y medio de envío previo al despacho de la encomienda.* 

## BIBLIOGRAFIA CONSULTADA

Barco, S., Touhey, K. 2007. In prep. Handbook for Recognizing, Evaluating, and Documenting Human Interaction in Stranded Cetaceans and Pinnipeds. Virginia Aquarium Stranding Program, 717 General Booth Blvd., Virginia Beach, VA 23451.

Bejarano, A.C., Van Dolah, F.M., Gulland, F.M., Rowles, T.K. and Schwacke, L.H., 2008. Production and toxicity of the marine biotoxin domoic acid and its effects on wildlife: a review. Human and Ecological Risk Assessment 14, 544–567.

Best, P.B. and Rüther, H. 1992. Aerial photogrammetry of southern right whales, *Eubalaena australis*. J. Zool., London. 228:595-614.

Best, P.B., Payne, R., Rowntree, V.J., Palazzo, J.T. and Both, M.C. 1993. Long-range movements of South Atlantic right whales *Eubalaena australis*. Marine Mammal Science 9(3): 227–234.

Bogomolni, A.L., Pugliares, K.R., Patchett, K., Herzig, S.M., Harry, C.T., LaRocque, J.M., Touhey, K.M., Moore M.J. 2009. Mortality Trends of Stranded Marine Mammals on Cape Cod and Southeastern Massachusetts between 2000-2006. Diseases of Aquatic Organisms. 88:143-155.

Bossart, G.D., 2006. Marine mammals as sentinel species for oceans and human health. Oceanography 19, 134–137.

Brodie, P., and Paasche, A., 1985. Thermoregulation and energetic of fin and sei whales based on postmortem, stratified temperature measurements, Can. J. Zool. 64: 2267-2269.

Buono, M. R., Fernandez, M. S., Herrera, Y. 2012. Morphology of the Eye of the Southern Right Whales (*Eubalaena australis*). The Anatomical Record 295:355–368.

Cetaceans Strandings Investigation and Co-ordination in the UK Report to Defra for the period 1st January 2000 - 31st December 2004.

Cooke, J. 2012. Southwest Atlantic right whales: updated population assessment from photo-id collected at Península Valdés, Argentina. IWC/64/Rep 1 Annex F.
Cooke, J., Rowntree, V. and Payne, R. (2001) Estimates of demographic parameters for southern right whales (*Eubalaena australis*) observed off Península Valdés, Argentina. Journal of Cetacean Research and Management (special issue 2): 125-132.

Cooke, J., Rowntree, V. and Payne, R. (2003) Analysis of inter-annual variation in reproductive success of South Atlantic right whales (*Eubalaena australis*) from photoidentifications of calving females observed off Península Valdés, Argentina, during 1971- 2000. Document SC/55/O23 presented to the Scientific Committee Meeting of the International Whaling Commission. 29 June-10 July, Sorrento, Italy, 16pp.

Doucette G.J., Mikulski C.M., King K.L., Roth, P.B., Wanga Z., Leandro L.F., DeGrasse S.L., White K.D., De Biase D., Gillett R.M. and Rolland R.M. 2012. Endangered North Atlantic right whales (*Eubalaena glacialis*) experience repeated, concurrent exposure to multiple environmental neurotoxins produced by marine algae. Environmental Research 112 (2012) 67–76.

Doucette, G.J., Cembella, A.D., Martin, J.L., Michaud, J., Cole, T.V.N., Rolland, R.M. 2006. Paralytic shellfish poisoning (PSP) toxins in North Atlantic right whales *Eubalaena glacialis* and their zooplankton prey in the Bay of Fundy, Canada. Marine Ecology Progress Series 306, 303–313.

Dyce, K.M., Sack, W.O., Wensing, C.J.G. 1991. Anatomía veterinaria. Editorial Médica Panamericana, Buenos Aires, Argentina.

Fairey E.R., Shuart N.G., Busman M., Moeller P.D.R. and Ramsdell J.S.2001. Biomonitoring Brevetoxin Exposure in Mammals Using Blood Collection Cards. Environmental Health Perspectives, volume 109, number 7.

George, J.C., Bada, J., Zeh, J., Scott, L., Brown, S.E., O'Hara, T., Suydam, R. 1999. Age and growth estimates of bowhead whales (Balaena mysticetus) via aspartic acid racemization. Canadian Journal of Zoology; Apr 1999; 77, 4; ProQuest Biological Science Collection, pg. 571.

Geraci, J.R., Lounsbury, V.L. 2005. Marine Mammals Ashore: A Field Guide for Strandings, Second Edition. National Aquarium in Baltimore, Baltimore, MD.

Gil, J., Gimeno, M., Laborda, J., Nuviala, J. 1997.Anatomía del perro. Protocolos de disección. Editorial Masson, Barcelona, España.

Herwig R.P., Staley J. T., Nerini M. K. and Braham H.W. 1984. Baleen Whales: Preliminary Evidence for Forestomach Microbial Fermentation. Applied and Environmental Microbiology, p. 421-423 Vol. 47, No. 2

Hokkanen, J.E.I, Journal of Theoretical Biology, 1990. Temperature regulation of marine mammals. 145 (4), 465 – 485.

IWC (International Whaling Commission) (2001) Report of the workshop on the comprehensive assessment of right whales: a worldwide comparison. J Cetacean Res Manag (Spec Issue) 2: 1−60

IWC (International Whaling Commission) (2011) Report of the Southern right whale die-off workshop. 15–18 March 2010, Centro Nacional Patagónico, Puerto Madryn, Argentina. J Cetacean Res Manag 12 (Suppl): 367−398

IWC (International Whaling Commission) (2012) Report of the IWC workshop on the assessment of southern right whales 13–16 September 2011, Palacio San Martin, Buenos Aires, Argentina IWC Scientific Committee SC/64/Rep5, IWC, Cambridge, p 1−39 (IWC.int/sc64docs, REPS, SC-64-Rep5.pdf)

IUCN (International Union for Conservation of Nature) (2013) The IUCN Red List of threatened species version 2013.1. IUCN, Cambridge. Available at www. iucn redlist .orgKetten D.R., Cramer, S., Arruda, J. 2007. A manual for the removal, fixation and preservation of cetacean ears. Woods Hole Oceanographic Institution, Woods Hole, Massachusetts.

King, J.M., Johnson L.R., Dodd, D.C., Newson, M.E., 2005. The Necropsy Book. A guide for Veterinary Students, Residents, Clinicians, Pathologists, and Biological Researchers. Charles Louis Davis Publisher, Illinois, USA.

Mclellan, W., S. Rommel, M. Moore and D. Pabst. 2004. Right Whale Necropsy Protocol. Final Report to NOAA Fisheries for contract # 40AANF112525 U.S. Department of Commerce, National Oceanic and Atmospheric Administration, National Marine Fisheries Service, Office of Protected Resources, Silver Spring, Maryland. Pages 51.

Mead, J.G. 2007. Stomach Anatomy and Use in Defining Systemic Relationships of the Cetacean Family Ziphiidae (Beaked Whales).The Anatomical Record 290:581–595.

Parks, S.E, Ketten, D. R., O'Malley, J.T. and Arruda, J. 2007. Anatomical Predictions of Hearing in the North Atlantic Right Whale. Woods Hole Oceanographic Institution, Woods Hole, Massachusetts. The Anatomical Record 290:734–744.

Plan de Manejo del Área Protegida Sistema Península Valdés, Capitulo 1: Caracterización y antecedentes, pág. 27.

Pugliares, K.R., Bogomolni, A., Touhey, K.M., Herzig, S.M., Harry, C.T. and Moore M. (2007). Marine Mammal Necropsy: An Introductory Guide for Stranding Responders and Field Biologists. Woods Hole Oceanographic Institution WHOI-2007-06 131. Woods Hole, MA.

Report of the IWC Workshop on the Assessment of Southern Right Whales. 2011. Report to the International Whaling Commission (SC/64/Rep5).

Report of the Southern Right Whale Die-Off Workshop 15-18 March 2010, Centro Nacional Patagónico, Puerto Madryn, Argentina. Report to the International Whaling Commission (SC/62/Rep1).

Rommel, S.A., Pabst, D.A. and Mclellan, W.A. 2009. Skull anatomy. In: Encyclopedia of Marine Mammals, second edition. Perrin, W.F., Wursig, B.J. and Thewissen J.G.M (Editors). Academic Press, San Diego, pp. 1033-1047.

Rosas CL, Gil MN, Uhart MM (2012) Trace metal concentrations in southern right whale (Eubalaena australis) at Pe nísula Valdés, Argentina. Mar Pollut Bull 64:1255−1260

Rowntree, V. J. 1983. Cyamids: the louse that moored. Whalewatcher 17:14-17.

Rowntree, V. J. 1996. Feeding, distribution, and reproductive behavior of cyamids (Crustacea: Amphipoda) living on humpback and right whales. Canadian Journal of Zoology 74:103-109.

Rowntree, V. J., McGuinness, P., Marshall, K., Payne, R., Sironi and M., Seger, J.1998. Increased harassment of right whales (*Eubalaena australis*) by kelp gulls (Larus dominicanus) at Península Valdés, Argentina. Marine Mammal Science, 14(1):99-115.

Rowntree, V.J., Marcela M. Uhart, M.M., Sironi, M., Chirife, A., Di Martino, M., La Sala,L., Musmeci, L., Mohamed, N., Andrejuk, A., McAloose, D., Sala, J.E., Carribero, A., Rally, H., Franco, M., Adler, F.R., Brownell, R.L. Jr., Seger, J., Rowles, T. 2013. Unexplained recurring high mortality of southern right whale calves (*Eubalaena australis*) at Península Valdés, Argentina. Marine Ecology Progress Series. Vol. 493: 275–289, 2013

Sironi, M., Rowntree, V.J., Di Martino, M., Chirife, A., Bandieri, L. Beltramino, L., Franco, M. and Uhart, M. 2012. Southern Right Whale Mortalities At Península Valdés, Argentina: Updated Information for 2010-2011. SC/64/BRG12 presented to the International Whaling Commission Scientific Committee, Panama (sin publicar). [Disponible en la oficina de IWC Office]. 5pp.

Sironi, M. 2004. Behavior and social development of juvenile southern right whales (*Eubalaena australis*) and interspecific interactions at Península Valdés, Argentina. Tesis Doctoral. Universidad de Wisconsin, Madison, Estados Unidos. 6 capítulos, 198pp.

Sironi, M., Kraus, S.D., Nordheim, E.V., Rowntree, V.J. and C.T. Snowdon. 2005. Age estimation of North Atlantic right whales (Eubalaena glacialis) by allometric measurements on photographs. Paper SC/57/BRG7 presented to the International Whaling Commission Scientific Committee, Corea del Sur, June 2005 (sin publicar). 14pp. [Available from the IWC Office]

Thomas, P.O., Uhart, M., McAloose, D., Sironi, M., Rowntree, V.J., Brownell, R.L Jr., Frances M.D. Gulland,F.M.D., Moore, M.J., Marón,C., Wilson, C. 2013. Workshop on the Southern right whale die-off at Península Valdés, Argentina. SC/65a/BRG15.

Trends in cetacean strandings around the UK coastline and cetacean and marine turtle postmortem investigations, 2000 to 2004 inclusive (contract cro 238) edited by Paul D. Jepson

Uhart, M., Rowntree, V. J., Mohamed, N., Pozzi, L., La Sala, L., Andrejuk, J., et al. 2008. Strandings of southern right whales (*Eubalaena australis*) at Península Valdés, Argentina from 2003-2007. Report to the International Whaling Commission (SC/60/BRG15).

Uhart, M., Rowntree, V. J., Sironi, M., Chirife, A., Mohamed, N., Pozzi, L., et al. 2009. Continuing southern right whale mortality events at Península Valdés, Argentina. Report to the International Whaling Commission (SC/61/BRG18).

Valenzuela L., Sironi M., Rowntree V. and Seger J. 2009. Isotopic and genetic evidence for culturally inherited site fidelity to feeding grounds in southern right whales (*Eubalaena australis*). Molecular Ecology, 18, 782–791.

Valenzuela, L.O., Sironi, M., and Rowntree. V.J.2010. Interannual Variation in the Stable Isotope Differences Between Mothers and Their Calves in Southern Right Whales

(*Eubalaena australis)* Aquatic Mammals 2010, 36(2), 138-147, DOI 10.1578/AM.36.2.2010.138.

Valenzuela, L.O., Sironi, M., Rowntree, V.J. and Seger, J. 2008. Isotopic and genetic evidence for culturally inherited site fidelity to feeding grounds in southern right whales (*Eubalaena australis*) SC/60/BRG13.

Von Schulte, H. 1916. Anatomy of a foetus of Balaenoptera borealis. Mem. Am. Mus. Natl. Hist. (N. Ser.) 1:389-502.

### **Listado de documentación necesaria para pedir el permiso de renovación en DFyFS:**

- Anexo II de Disposición N°48 DFyFS: Formulario de solicitud para realizar trabajos de investigación científica con fauna silvestre completo y firmado (*[enlace](http://organismos.chubut.gov.ar/fauna/files/2013/05/ANEXO-II_Proyectos-de-Investigacion.pdf)*).

- Proyecto de investigación
- Currículum vitae de Director y co-director del proyecto (máximo 4 páginas)
- Nota solicitando la renovación
- Notal aval de una Institución (ONG, Universidad, CONICET)

### **Listado de documentación necesaria para pedir el permiso de renovación en Subsecretaría de Conservación y Áreas Protegidas:**

- Proyecto de investigación
- Currículum vitae de Director y Co-director del proyecto (máximo 4 páginas)
- Nota solicitando la renovación
- Notal aval de una Institución (ONG, Universidad, CONICET)

- Anexo VII de Resolución N° 2-OPT/05: Solicitud de renovación de autorización para realizar trabajos de investigación en las áreas naturales protegidas provinciales completo y firmado:

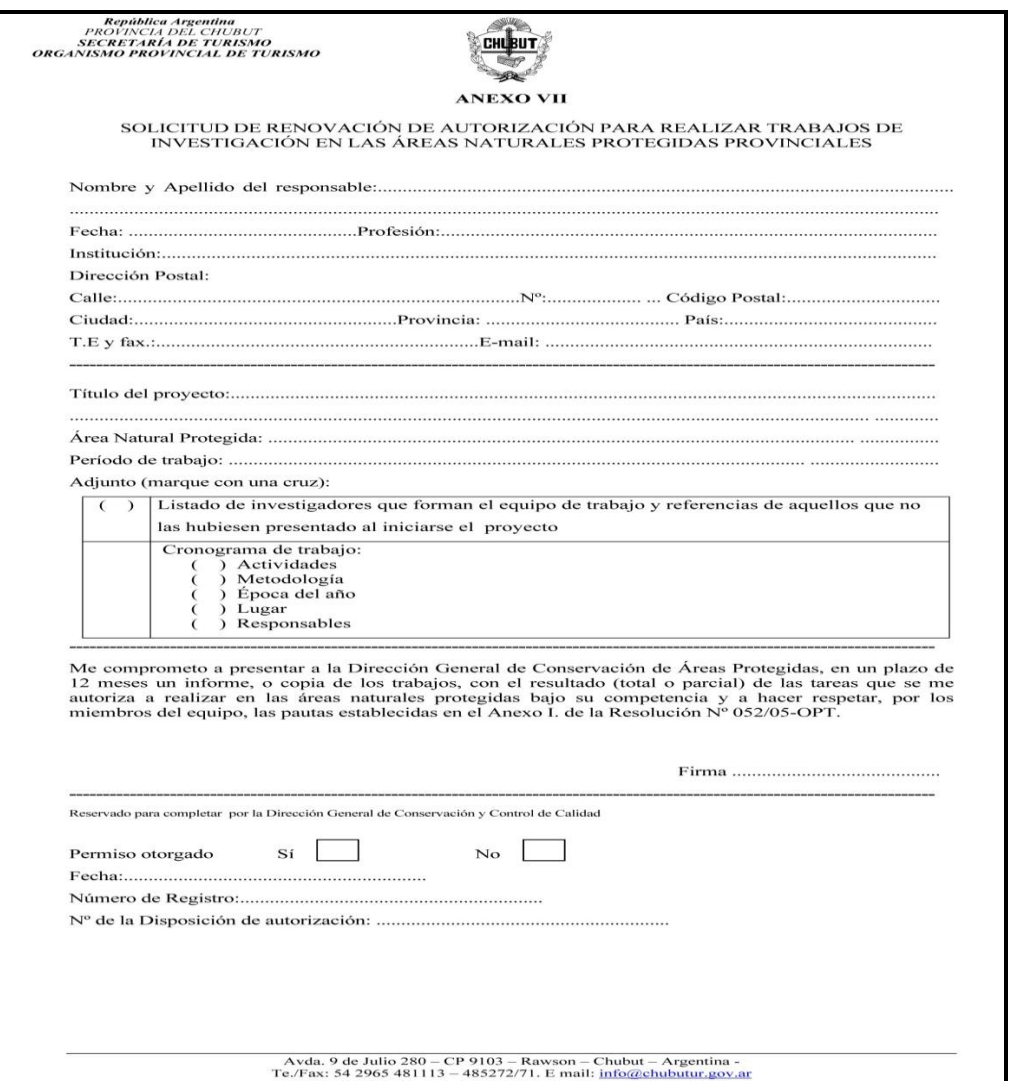

### Listado de kit de primeros auxilios

La mayoría de los elementos son suministros básicos y se pueden conseguir en la farmacia o en el supermercado:

- Manual de primeros auxilios
- Vendajes adhesivos (como *Band-Aid* o marcas similares), clasificados por tamaños
- Férulas de aluminio para los dedos
- Vendaje elástico (ACE) para cubrir lesiones en la muñeca, el tobillo, la rodilla y el codo
- Protectores, almohadillas y vendajes para los ojos
- Guantes de látex
- Gasas estériles
- Cinta adhesiva hipoalergénica
- Jeringas y agujas
- Aplicadores o hisopos de algodón estériles
- Termómetro
- Pinzas para extraer garrapatas y astillas pequeñas
- Tijeras
- Pinza hemostática
- Solución o toallitas antisépticas, como peróxido de hidrógeno, povidona yodada al 10% y clorhexidina
- Desinfectante de manos (alcohol en gel)
- Ungüento antibiótico
- Enjuague estéril ocular, como solución salina para lentes de contacto
- Loción de calamina para picaduras
- Crema, ungüento o loción de hidrocortisona para la picazón
- Antiinflamatorios no esteroides (ibuprofeno y/o paracetamol), antiácidos…

*Asegúrese de revisar el botiquín de primeros auxilios con regularidad y reponga cualquier elemento que se esté acabando o haya vencido.*

*Teléfonos de emergencia:*

*100-Bomberos 101-Policía 103-Defensa civil 106-Prefectura 107-Hospital*

*-Hospital Dr. Isola. Dirección: R. Gómez 383, Puerto Madryn. Teléfonos: (54) (280) 4451240 / 4451999 / 4453030 / 4472881*

*-Hospital rural de Puerto Pirámides. Dirección: Julio A. Roca s/n, Puerto Pirámides. Teléfono: (54) (280) 4495081*

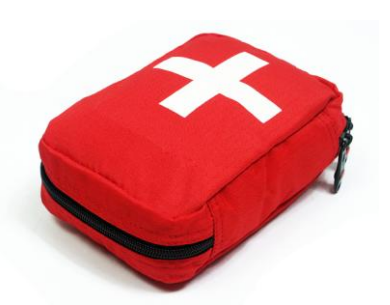

### Listado completo de Equipo de necropsia

**a) Materiales dentro de mochila de toma**  • Crioviales de 5 ml **de muestras**

PROTECCION PERSONAL

- Gorros
- Anteojos protectores
- Guantes de tacto rectal
- Guantes de látex grueso tipo ¨cocina¨ chicos, medianos y grandes
- Guates de látex de exanimación chicos, medianos y grandes
- Mascarillas
- Muñequeras y fajas para seguridad personal

• Cintas de embalar, silver tape o cinta americana para sellar el espacio entre el guante de tacto rectal y el guante de cocina y el guante de tacto rectal a las mangas. (ver Figura 4), cinta de peligro

- Kit de primeros auxilios (ver ANEXO 1)
- Papel, toallitas húmedas y algodón
- Alcohol en gel

### CONSERVANTES

- Envases herméticos con formol al 10% y 40%
- Envase hermético con alcohol 96%
- Envase hermético con metanol
- Viales Eppendorf con RNAlater

### COLECTA DE MUESTRAS

- Frascos de 40 y 250 ml
- Frascos estériles de 40 ml
- Tubos de ensayo secos de 10 ml tipo VacutainerTM

• Tubos de ensayo para suero de 10 ml tipo VacutainerTM (con y sin gel separador)

- - Viales con RNAlater
	- Bolsas zip-loc chicas, medianas y grandes
	- Whirlpacks (bolsas estériles para nitrógeno líquido)
	- Bolsas medianas y grandes (de consorcio)
	- Hisopos con medio Stuart
	- Hisopos estériles secos (sin medio)
	- Agujas 21 G, 18 G, agujas espinales 18G
	- Jeringas de 5 y 10 ml
	- Hojas de bisturí
	- Tubos con EDTA
	- Heparina
	- Portaobjetos
	- Tiras reactivas "Multistick" para orina, tiras para detectar cuerpos cetónicos
	- Tarjetas Whatman FTA o Protein Saver 903 y papel filtro para sangre
	- Gradilla para tubos
	- Caja para portaobjetos

### MATERIALES PARA IDENTIFICACIÓN

- Alambre y alicate
- Precintos grandes y caravanas
- Rotulador indeleble y lápiz

### **OTROS**

- Manta impermeable
- Rollo de hilo de polipropileno retorcido
- Hilo de nylon 50 mm
- Descartador de material punzo cortante (agujas y hojas de bisturí)

### **b) Materiales dentro de mochila "sucia"** •Gubias

### • 2 ó 4 Waders (2 con botas incluidas)

- 2 pares de botas
- Bolsas de consorcio y de residuos
- Detergente biodegradable
- Cepillos
- Maza de madera
- Tabla para cortar
- Cinta métrica de 50 metros
- Pala
- Hacha
- Costótomo

### **c) Mochila chica**

- Planillas de necropsia en carpeta impermeable. Llevar para 5 ó más individuos.
- Lápices, lapiceras, marcador indeleble, marcador Mantas para crioviales y whirlpacks, goma, sacapuntas, tijeras
- Regla de 30 cm
- Cámara de Fotos
- GPS
- Pilas o batería de repuesto para cámara o GPS
- Binoculares y monocular
- Cuaderno o libreta

### **d) Tubo de PVC (2 juegos)**

• Cuchillos de acero inoxidable de diferentes tamaños

- Ganchos de pesca de diferentes tamaños
- Tijeras
- Mango de bisturí
- Pinzas con diente de ratón
- Pinzas de mano izquierda
- Chairas y otros afiladores
- Regla metálica de 50 cm

### **e) Conservadoras de diferentes tamaños**

### **f) En camioneta**

• 2 baldes

• Varillas de hierro para delimitar área junto a cinta de peligro

- Malacate
- Sogas de diferente calibre
- 
- Caja de herramientas
- Serrucho
- Pala
- Ropa de repuesto
- Traje completo de neopreno
- Repuestos de materiales de "toma de muestras"
- 2 bidones de agua (uno para beber y otro para lavarse las manos)

## Planilla de información general utilizada por el PMSBFA en el 2013

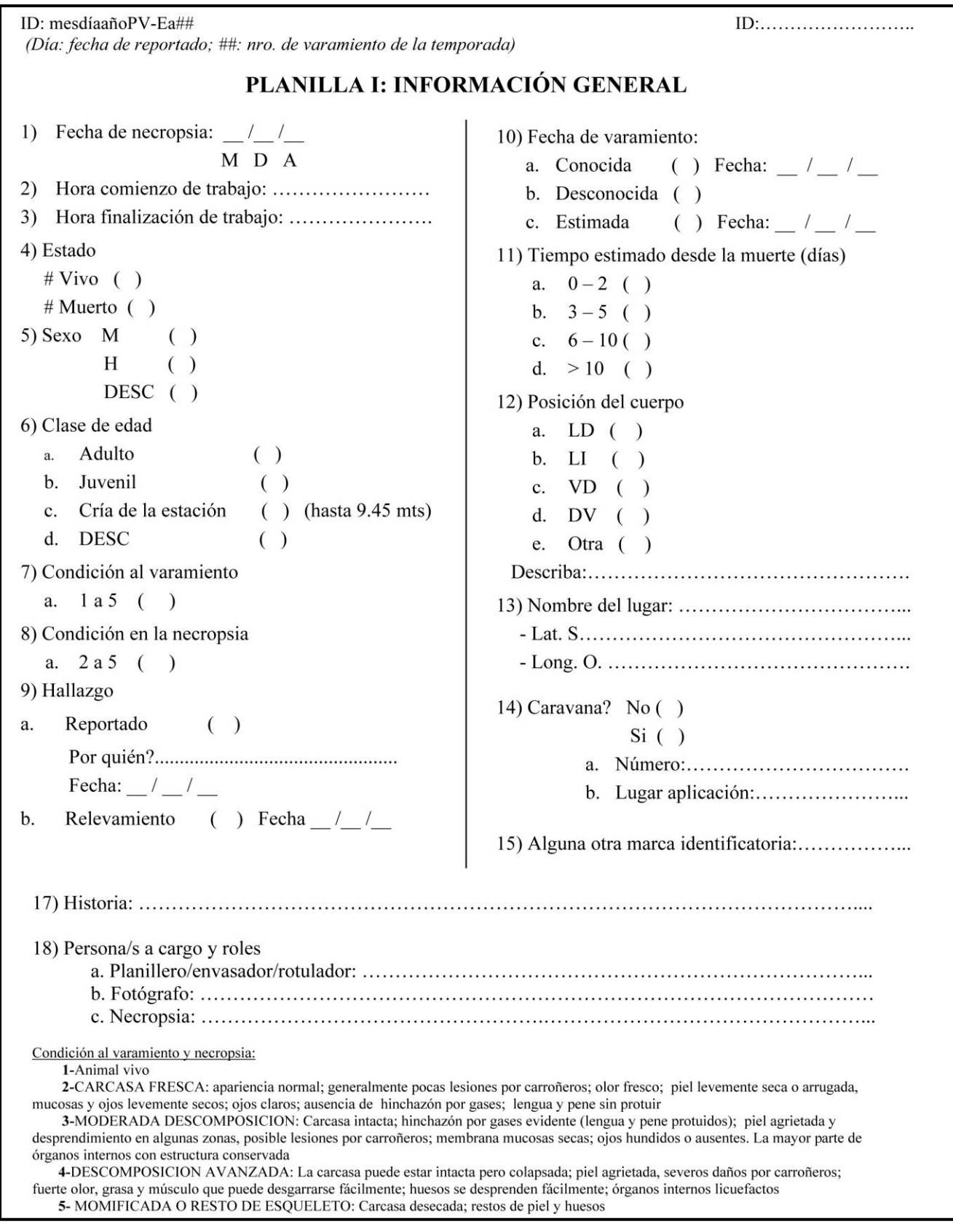

### Planilla de morfometría utilizada por el PMSBFA en el 2013

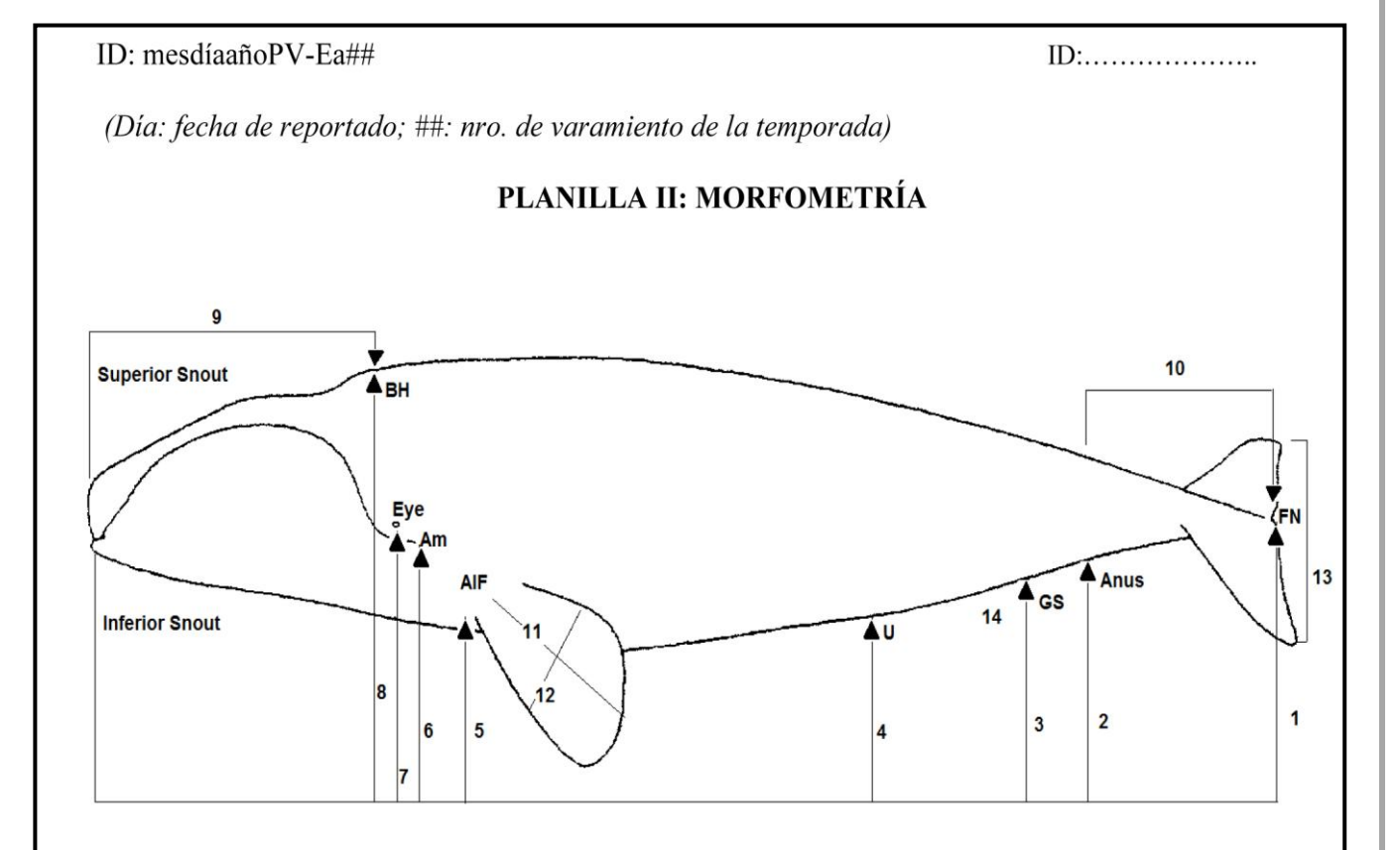

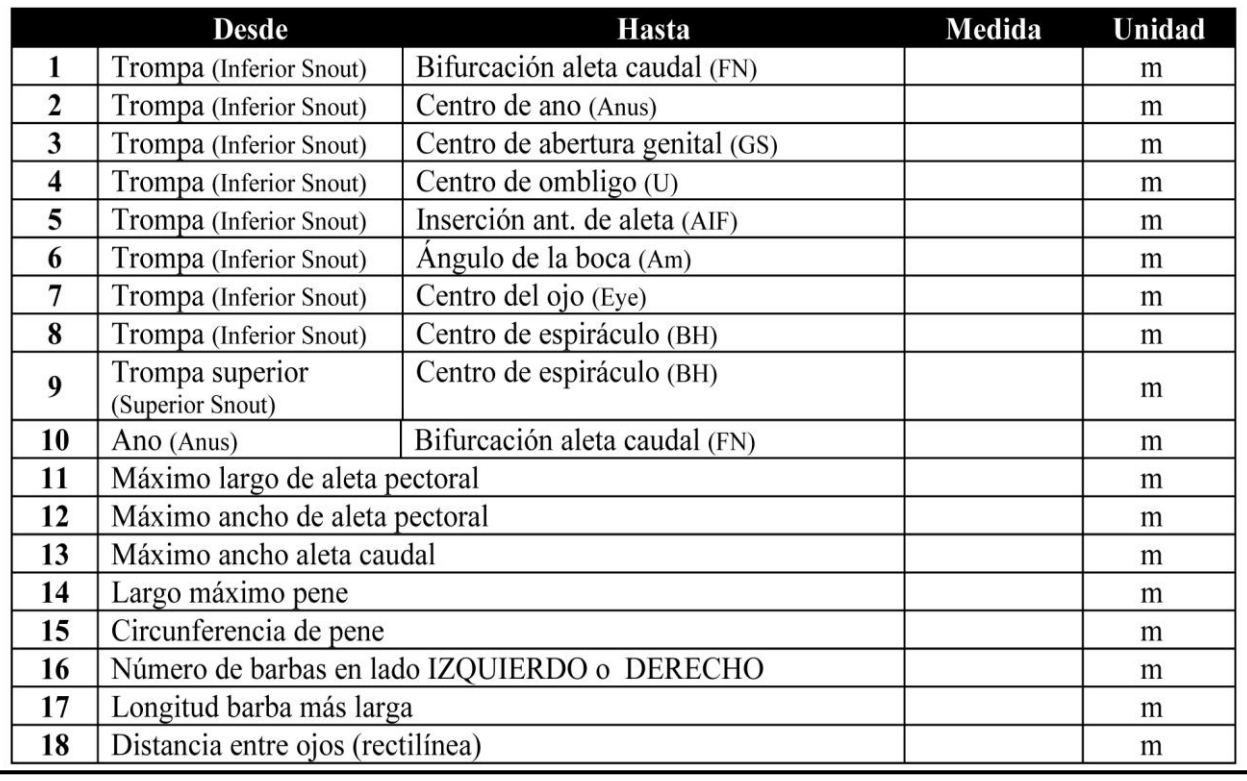

Planilla de medición del espesor de piel y grasa utilizada por el PMSBFA en el 2013

ID: mesdíaañoPV-Ea## (Día: fecha de reportado; ##: nro. de varamiento de la temporada) ### **PLANILLA III**

**ESPESORES DE CAPA PIEL-GRASA (Espesor de grasa: independientemente** del Código de necropsia, prioridad espesor de grasa de zona umbilical; Espesor de piel: piel normal sin lesiones por carroñeros)

Fecha: Condición de Necropsia:

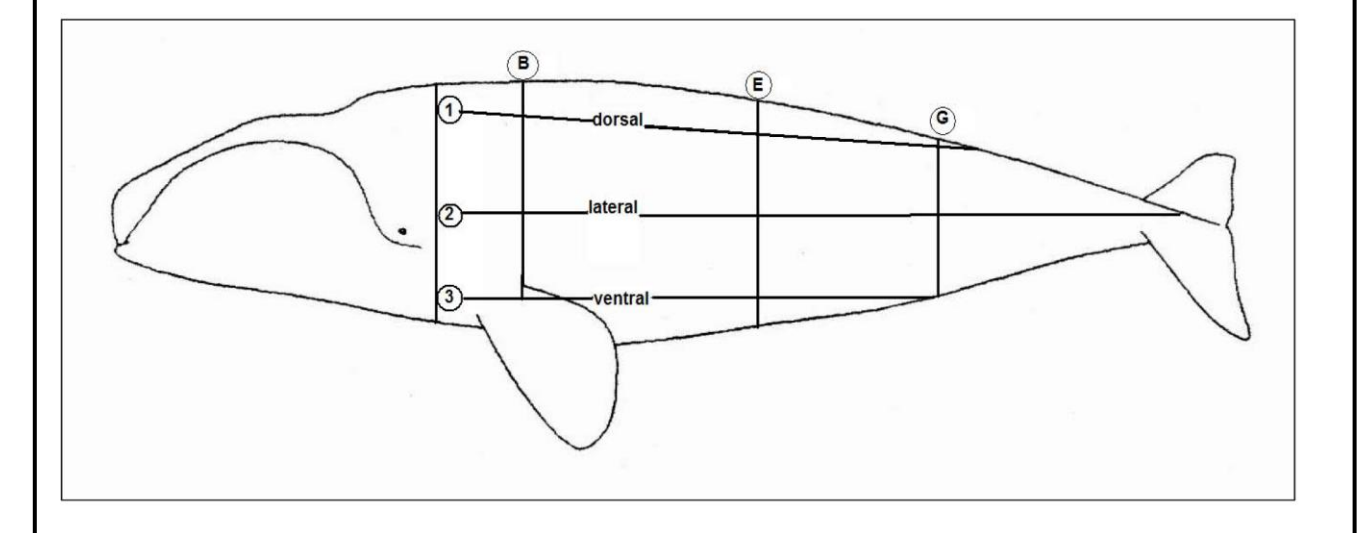

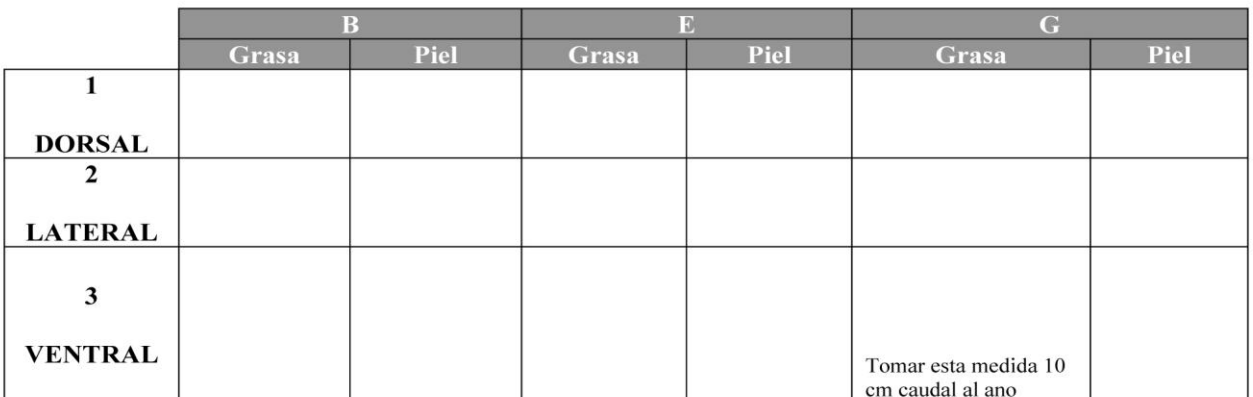

\* Medir primero capa de grasa, luego capa de piel (ambas en cm.)

El 2 corresponde al B4 de planillas del 2003-2008 El 3 corresponde al B7 planillas del 2003-2008

### Planilla de examen externo utilizada por el PMSBFA en el 2013

#### ID: mesdíaañoPV-Ea##

(Día: fecha de reportado; ##: nro. de varamiento de la temporada)

### **PLANILLA IV EXAMEN EXTERNO**

#### EVIDENCIA DE INTERACCIÓN HUMANA 1.

Presente\* () Dudosa\* () Ausente () NA () debido a la posición  $NA( ) sin piel$ 

\* Complete abajo la planilla de Evaluación de Interacción Humana.

#### **CONDICIÓN CORPORAL**  $\overline{2}$

- () Muy Delgado (músculos epiaxiales cóncavos, cuello, costillas, escápula, huesos de la cadera y/o procesos vertebrales obvios).
- () No muy Delgado (robusto o levemente delgado o cualquier condición que no es la descripta en el ítem anterior).

**PIEL** 3.

- Muy elástica  $( )$  $\bullet$
- Elástica  $( )$
- Cuarteada  $( )$
- Sin piel Parcial ()  $%$  de piel presente:.......
- Sin piel Total  $( )$

#### 4. **INTEGUMENTO**

#### $( )$  Normal

 $($ ) **Anormal**<sup>#</sup> (condición **no** asociada con descomposición como: alopecia, lesiones de piel, abrasiones, etc.) # ver punto 9

() Descompuesto/picotazos (cambios post mortem, como ser desprendimiento de piel, quemaduras del sol o por daño debido a picotazos)

 $( ) NA$ 

Describa aspecto general de las lesiones

#### Fotos  $($ ) Grafique ubicación en el animal

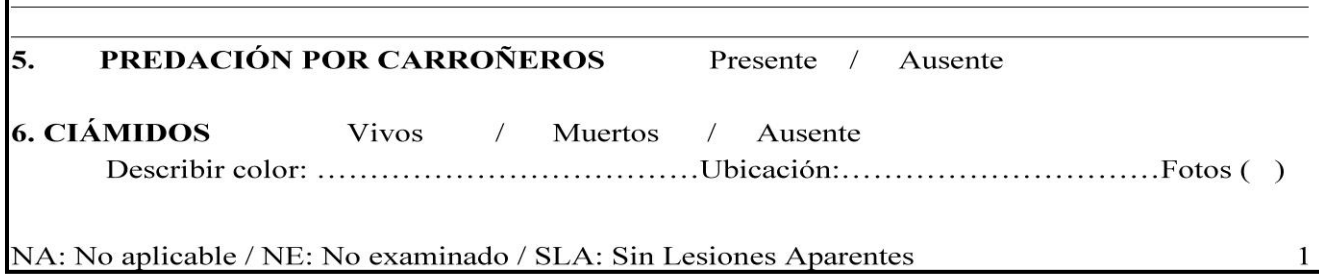

#### ID: mesdíaañoPV-Ea## (Día: fecha de reportado; ##: nro. de varamiento de la temporada)

7. **LESIONES CAUSADAS POR GAVIOTAS** 

- a. Presente () Numero $($ )
	- b. Ausente  $( )$
	- c. Sin piel:  $\cdot$  Lesiones visibles( )  $\cdot$  NA( )
	- d. NA por posición ()

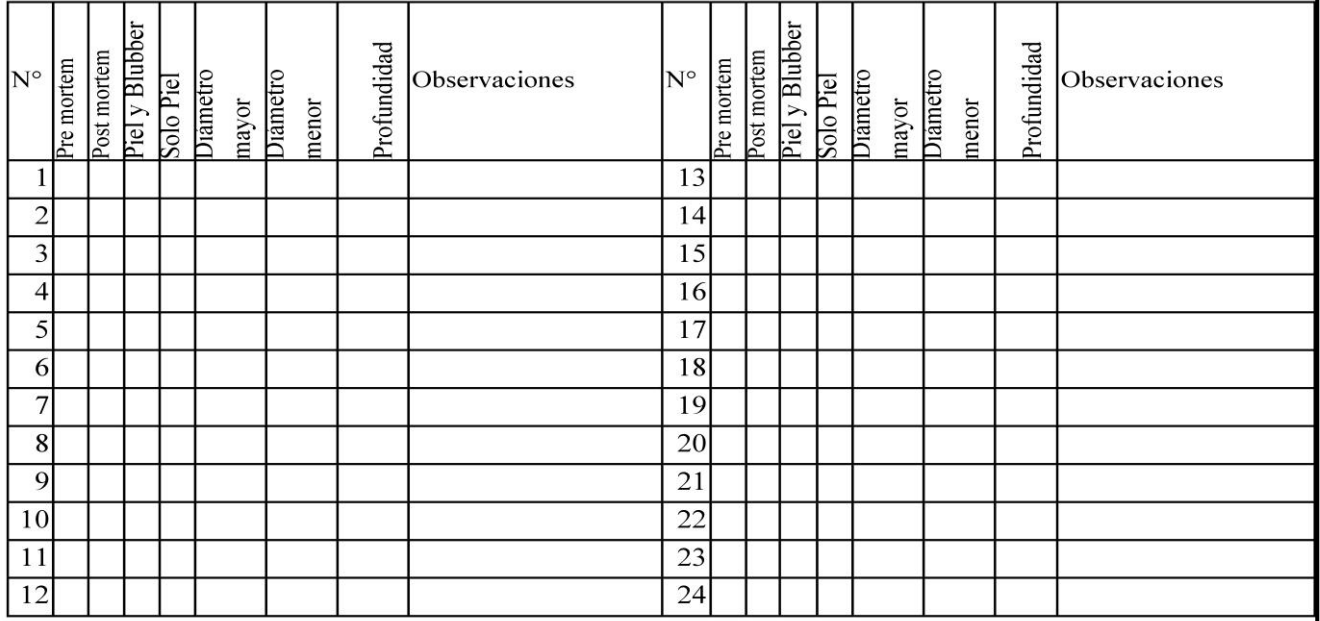

\*Medidas en cm.

Observaciones: completar con color, aspecto (cicatrizado, sano, sangrante, infectado), forma (rectangular, circular, irregular), bordes (liso, irregular)

Fotos () Grafique ubicación de las lesiones en el animal.

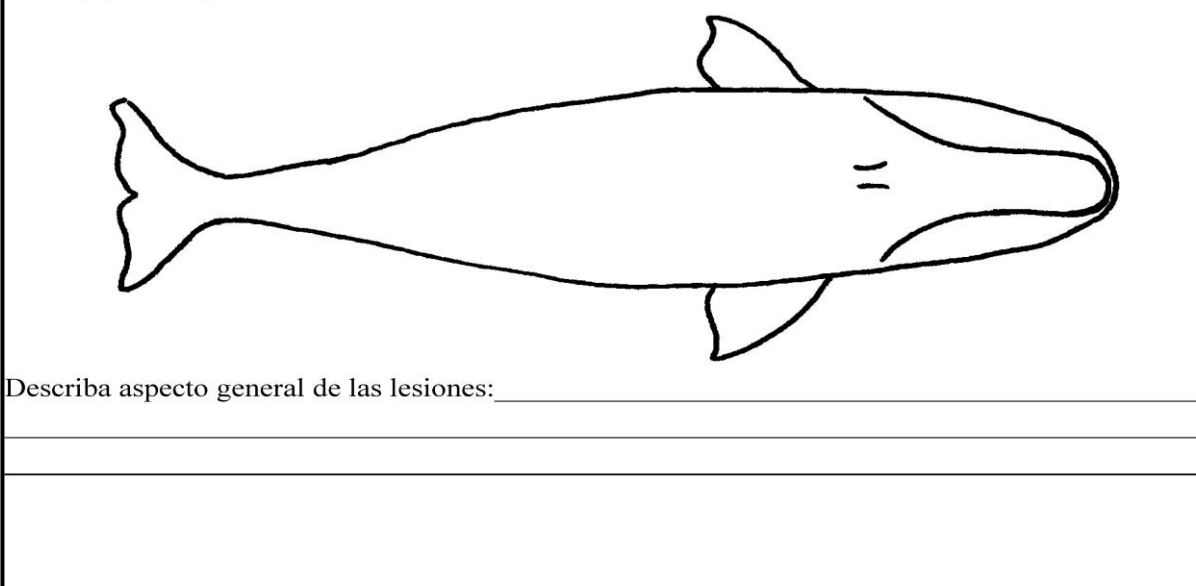

NA: No aplicable / NE: No examinado / SLA: Sin Lesiones Aparentes

84

 $\overline{c}$ 

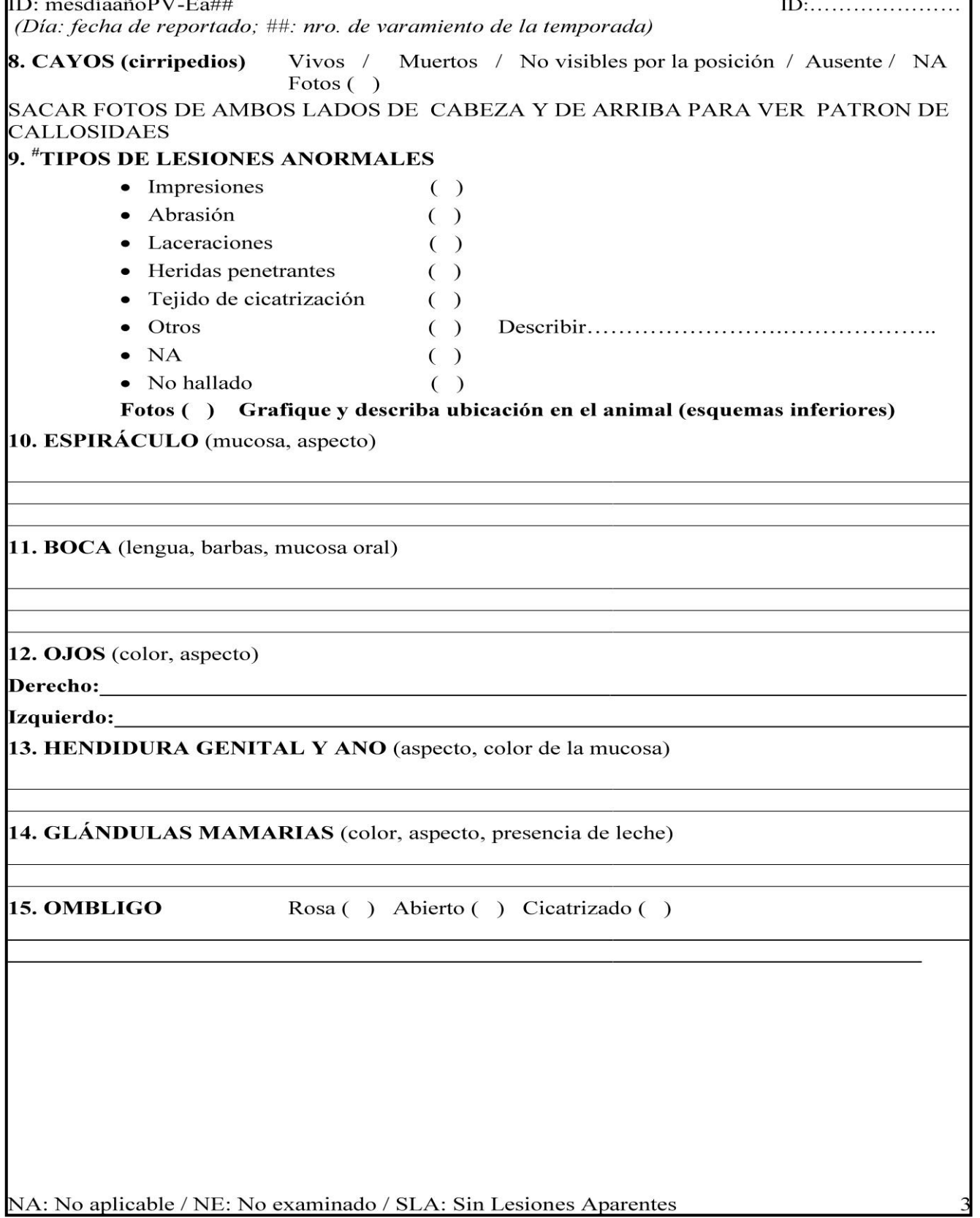

#### ID: mesdíaañoPV-Ea##

(Día: fecha de reportado; ##: nro. de varamiento de la temporada)

#### **OBSERVACIONES EXTERNAS**

En los siguientes dibujos, marque cualquier observación que considere de importancia. Dorsal:

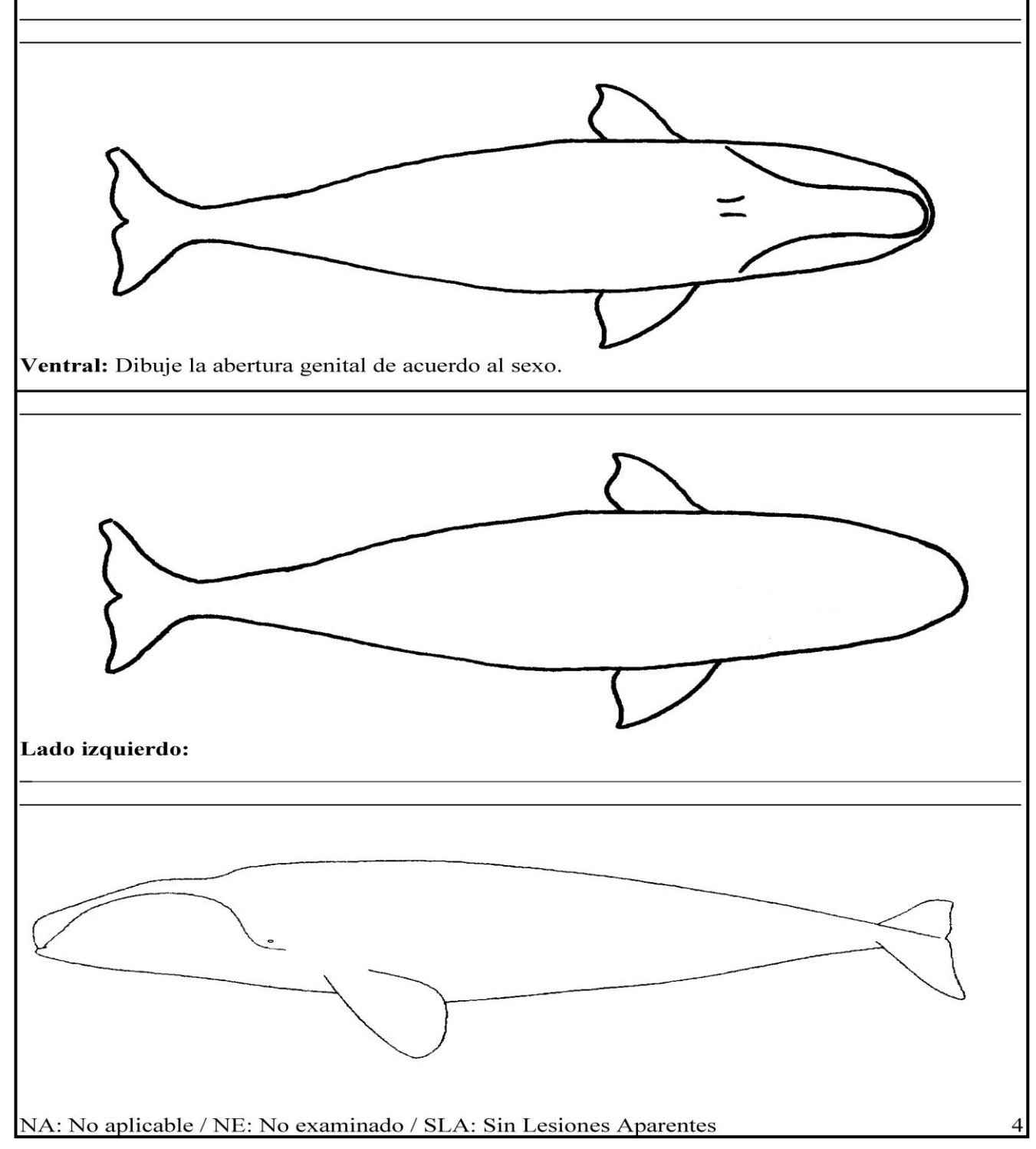

ID: mesdíaañoPV-Ea##  $ID:\ldots:\ldots:\ldots:\ldots:\ldots:\ldots:$ (Día: fecha de reportado; ##: nro. de varamiento de la temporada) Lado derecho: Cabeza:

NA: No aplicable / NE: No examinado / SLA: Sin Lesiones Aparentes

## Planilla de evaluación de interacción humana utilizada por el PMSBFA en el 2013

### ID: mesdíaañoPV-Ea##

(Día: fecha de reportado: ##: nro. de varamiento de la temporada)

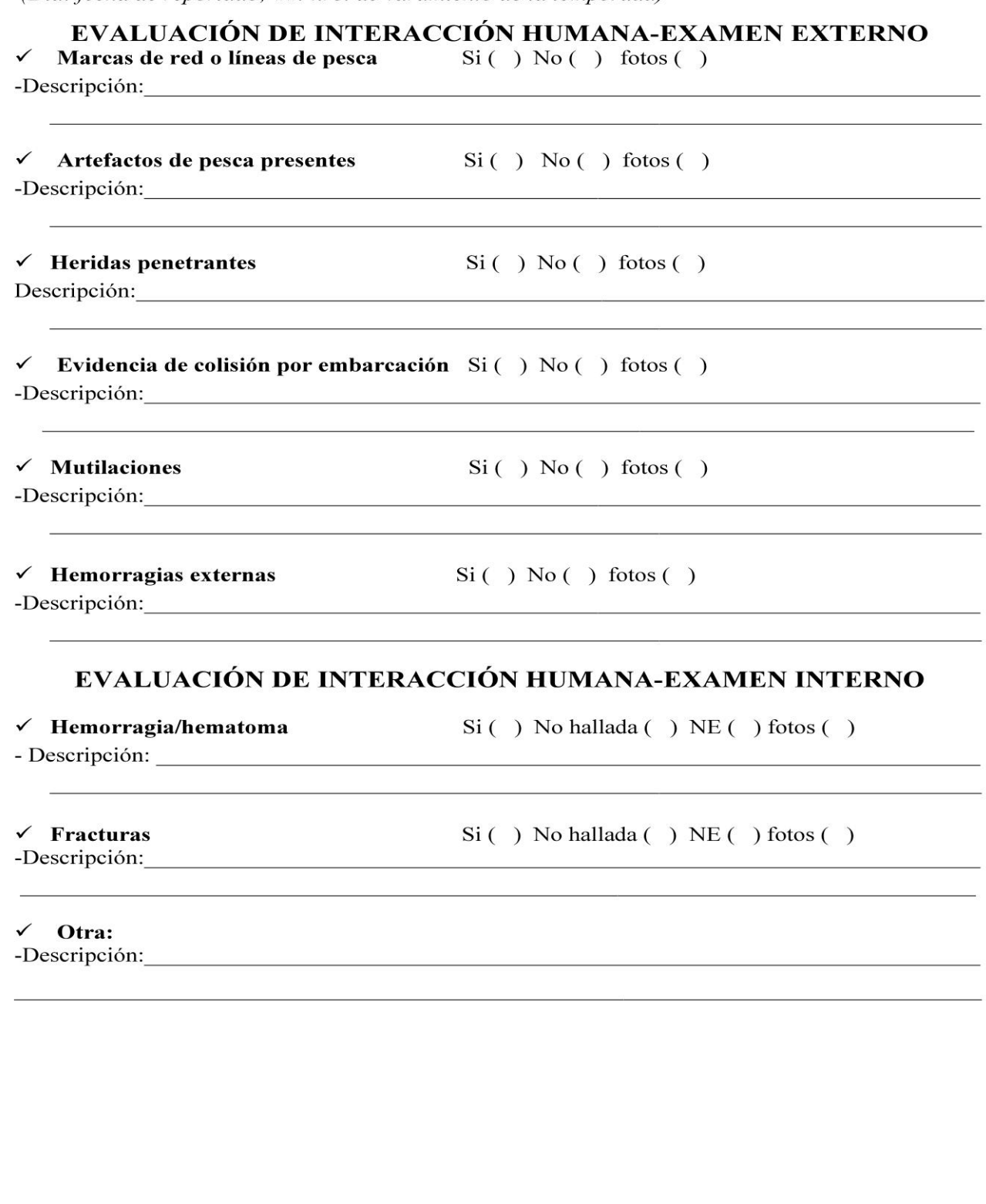

NA: No aplicable / NE: No examinado / SLA: Sin Lesiones Aparentes

88

6

Continuar al dorso si es necesario

# ANEXO 9

### Planilla de examen interno utilizada por el PMSBFA en el 2013

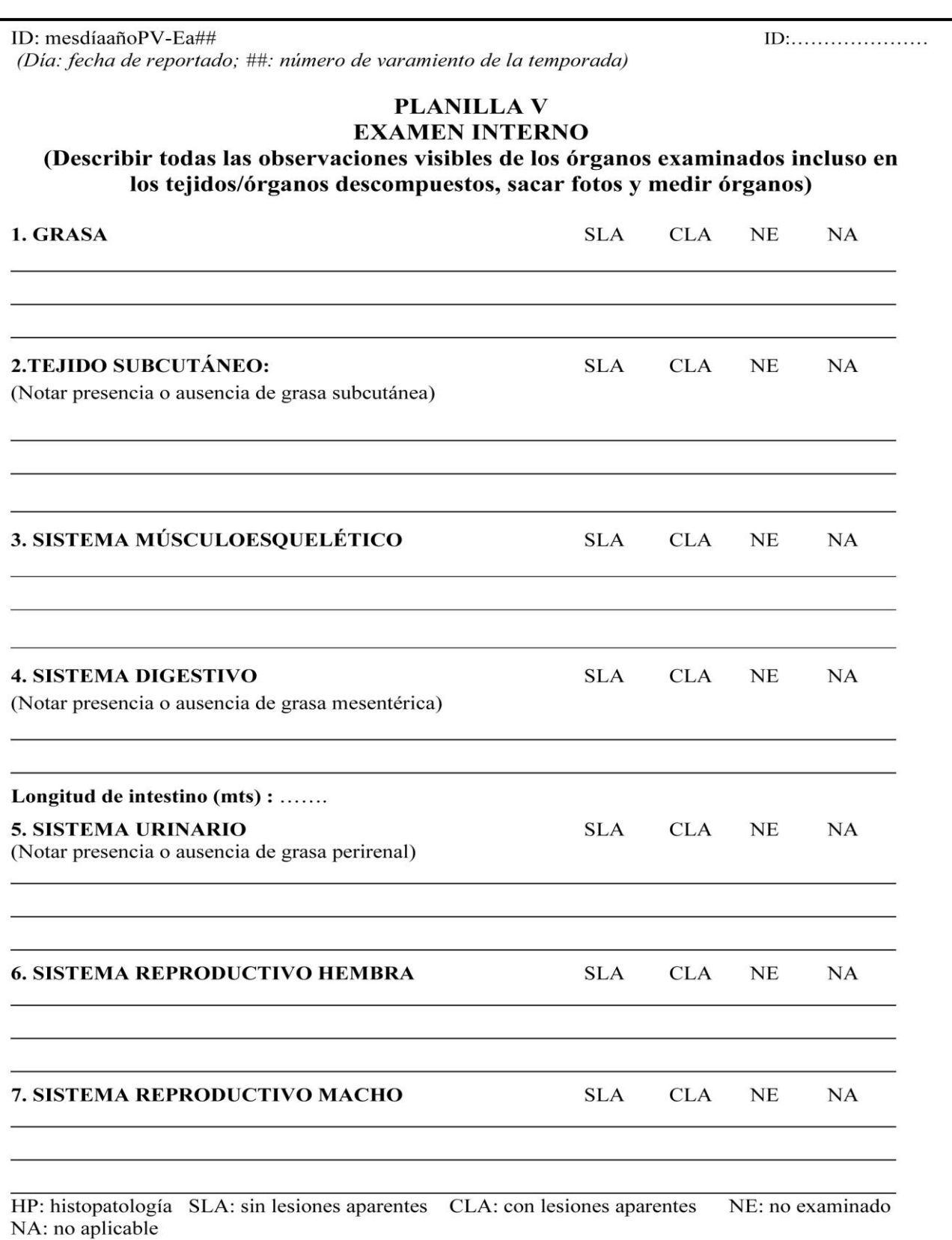

89

 $\,1\,$ 

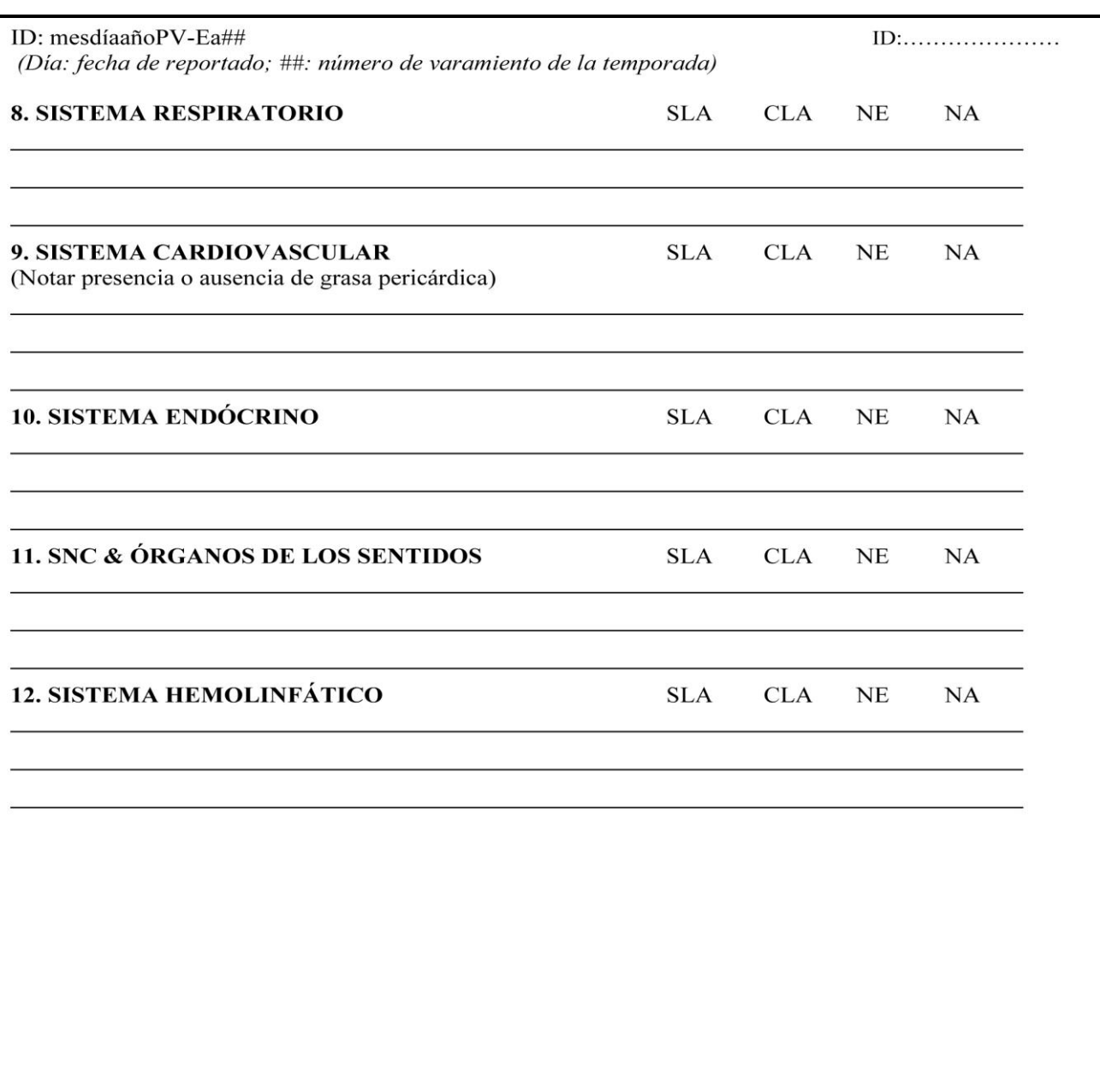

### Planilla de muestras para histopatología utilizada por el PMSBFA en el 2013

### PLANILLA VI - MUESTRAS PARA HISTOPATOLOGÍA

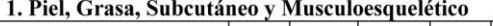

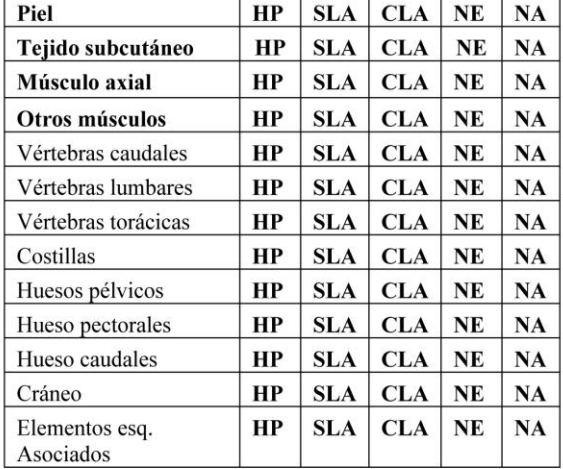

#### 2. Sistema Digestivo

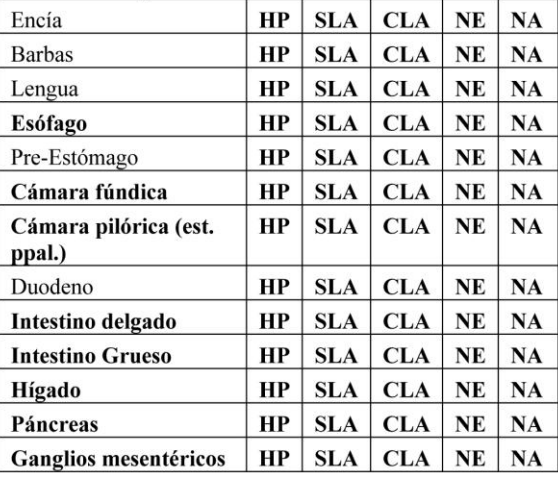

#### 3. Sistema Urinario

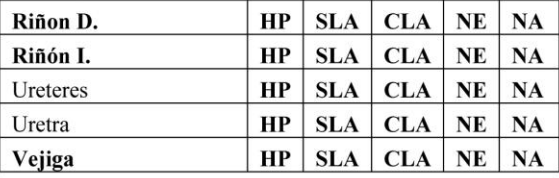

(Muestras de HP de 1x1 cm en formol al 10 %, recordar colocar en frasco de 250 ml y poner clip identificatorio a cada tejido que se tome, recordar contar cuantas muestras hay en el frasco al finalizar, n=.........)

#### 4. Sistema Reproductivo Macho

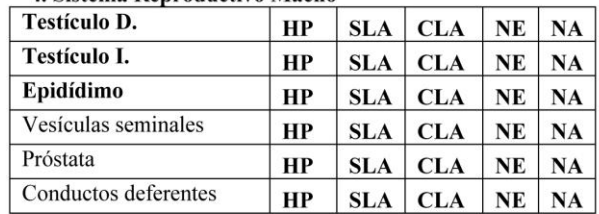

#### 5 Sistema Reproductivo Hembra

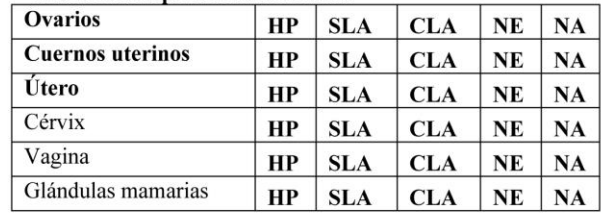

#### 6. Sistema Respiratorio

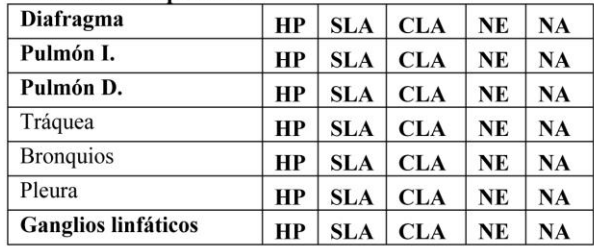

#### 7. Sistema Endócrino

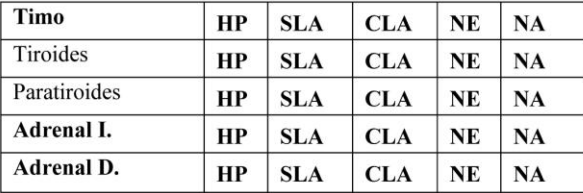

Referencia - Cuando un órgano o tejido aparenta estar normal, marcar como "Sin Lesiones Aparentes" (SLA); de presentar anormalidades, marcar como "Con Lesiones Aparentes" (CLA); si no fue examinado, marcar como "No Examinado" (NE); si el órgano no está presente como consecuencia de autólisis o simplemente está ausente (ej. aleta amputada por hélice), marcar como "No Aplicable" (NA). Si se tomaron muestras para Histopatología (HP), marcar esta opción. Hacer observaciones adicionales en el espacio de abajo, haciendo referencia en cada comentario al sistema y órgano o parte con la letra y número correspondientes.

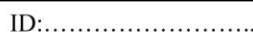

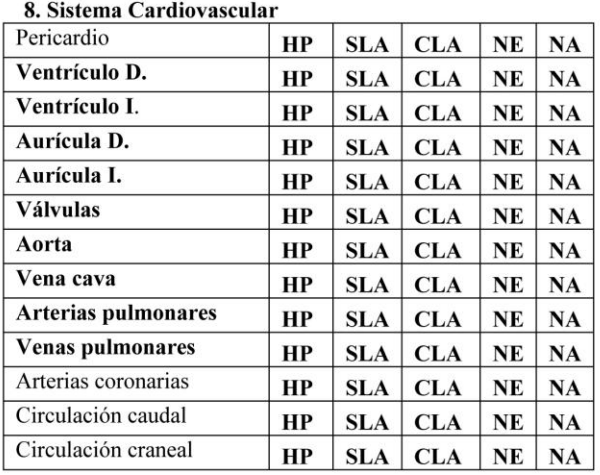

#### 10. Sistema Hemolinfático

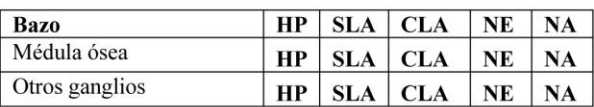

#### 11.Otros

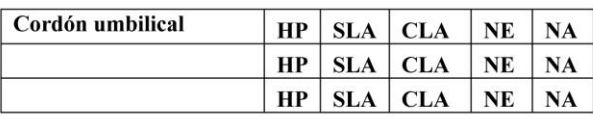

#### 9. SNC y Órganos de los sentidos

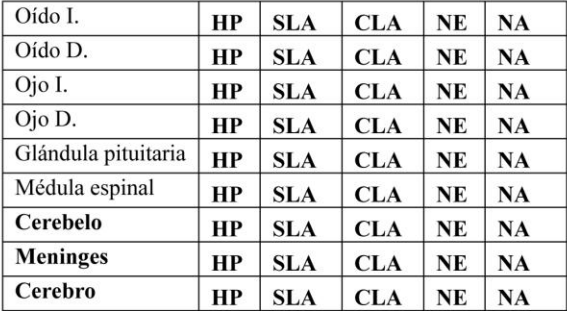

(Muestras de HP de 1x1 cm en formol al 10 %, recordar colocar en frasco de 250 ml y poner clip identificatorio a cada tejido que se tome, recordar contar cuantas muestras hay en el frasco al finalizar, n=.........)

Examinado por:

Referencia - Cuando un órgano o tejido aparenta estar normal, marcar como "Sin Lesiones Aparentes" (SLA); de presentar anormalidades, marcar como "Con Lesiones Aparentes" (CLA); si no fue examinado, marcar como "No Examinado" (NE); si el órgano no está presente como consecuencia de autólisis o simplemente está ausente (ej. aleta amputada por hélice), marcar como "No Aplicable" (NA). Si se tomaron muestras para Histopatología (HP), marcar esta opción. Hacer observaciones adicionales en el espacio de abajo, haciendo referencia en cada comentario al sistema y órgano o parte con la letra y número correspondientes.

### Planilla de listado de muestras utilizada por el PMSBFA en el 2013

### PLANILLA VII: LISTADO DE MUESTRAS

Las muestras de las filas en color GRIS colectarlas independientemente de la condición corporal, el resto solo condición 2 ó 3.

1. Confirmar si la muestra fue tomada con un S (si) o un N (no) en el ultimo casillero.

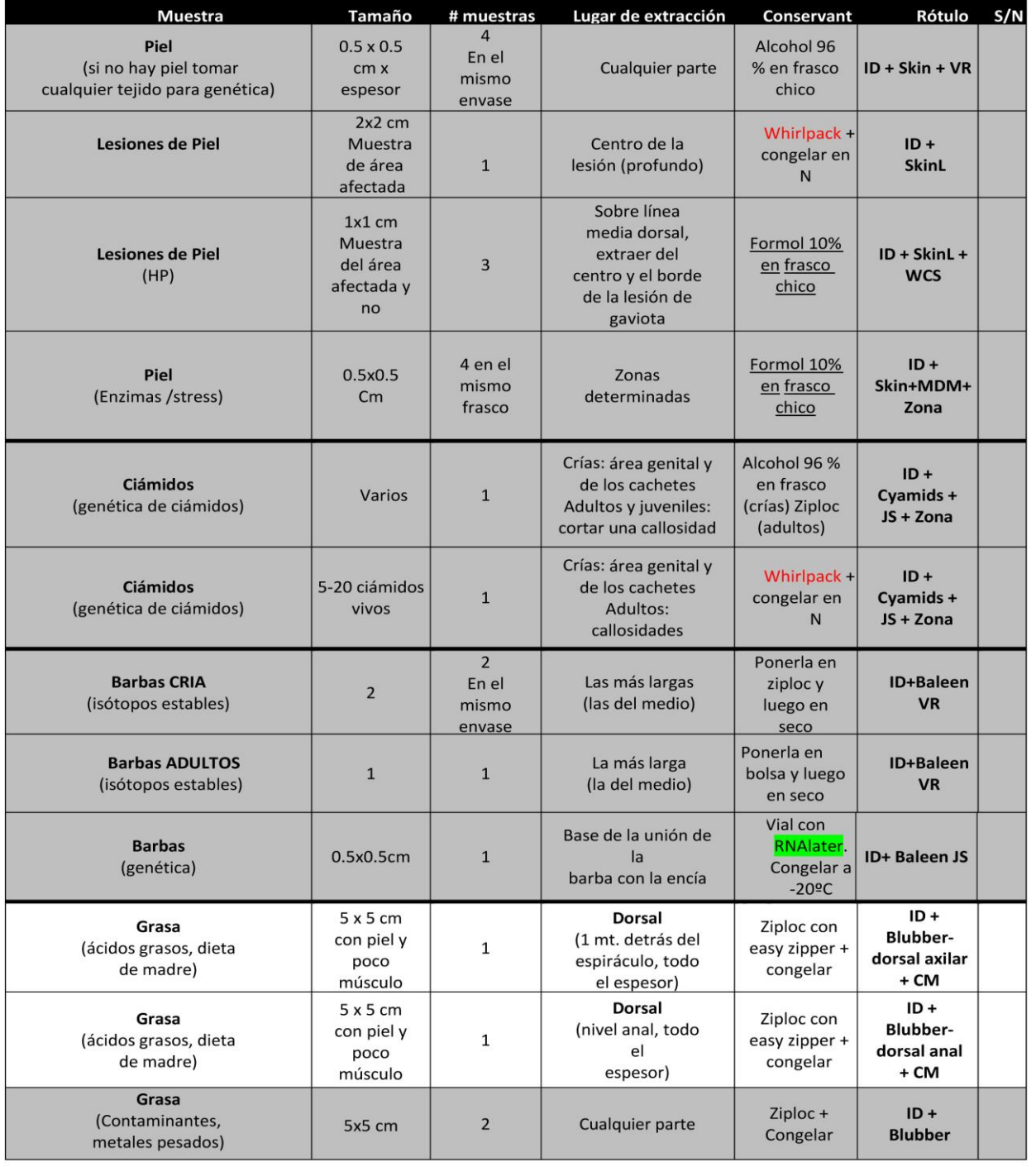

ID: mesdíaañoPV-Ea##

(Día: fecha de reportado; ##: nro. de varamiento de la temporada)

ID:............................

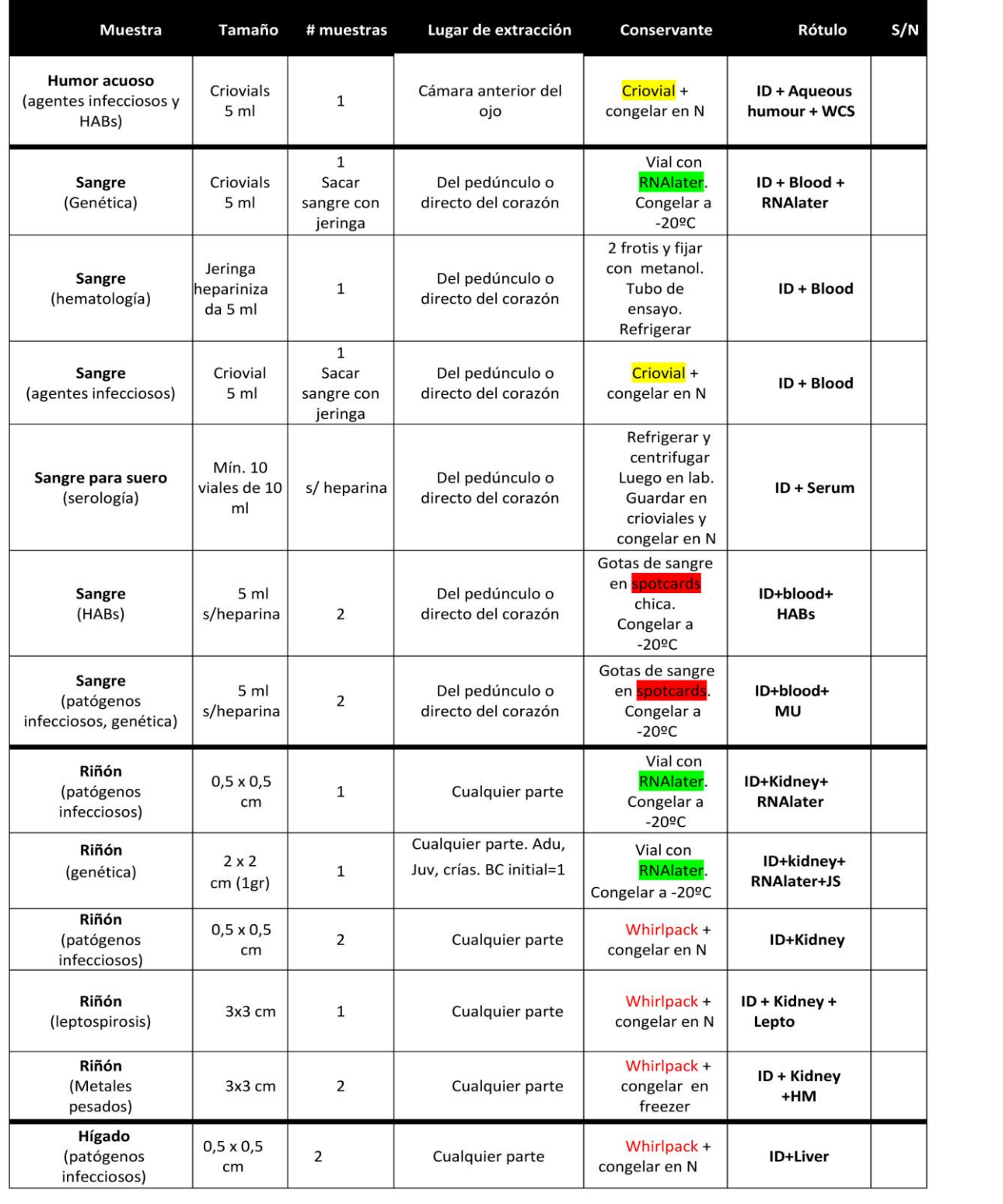

ID: mesdíaañoPV-Ea##

(Día: fecha de reportado; ##: nro. de varamiento de la temporada)

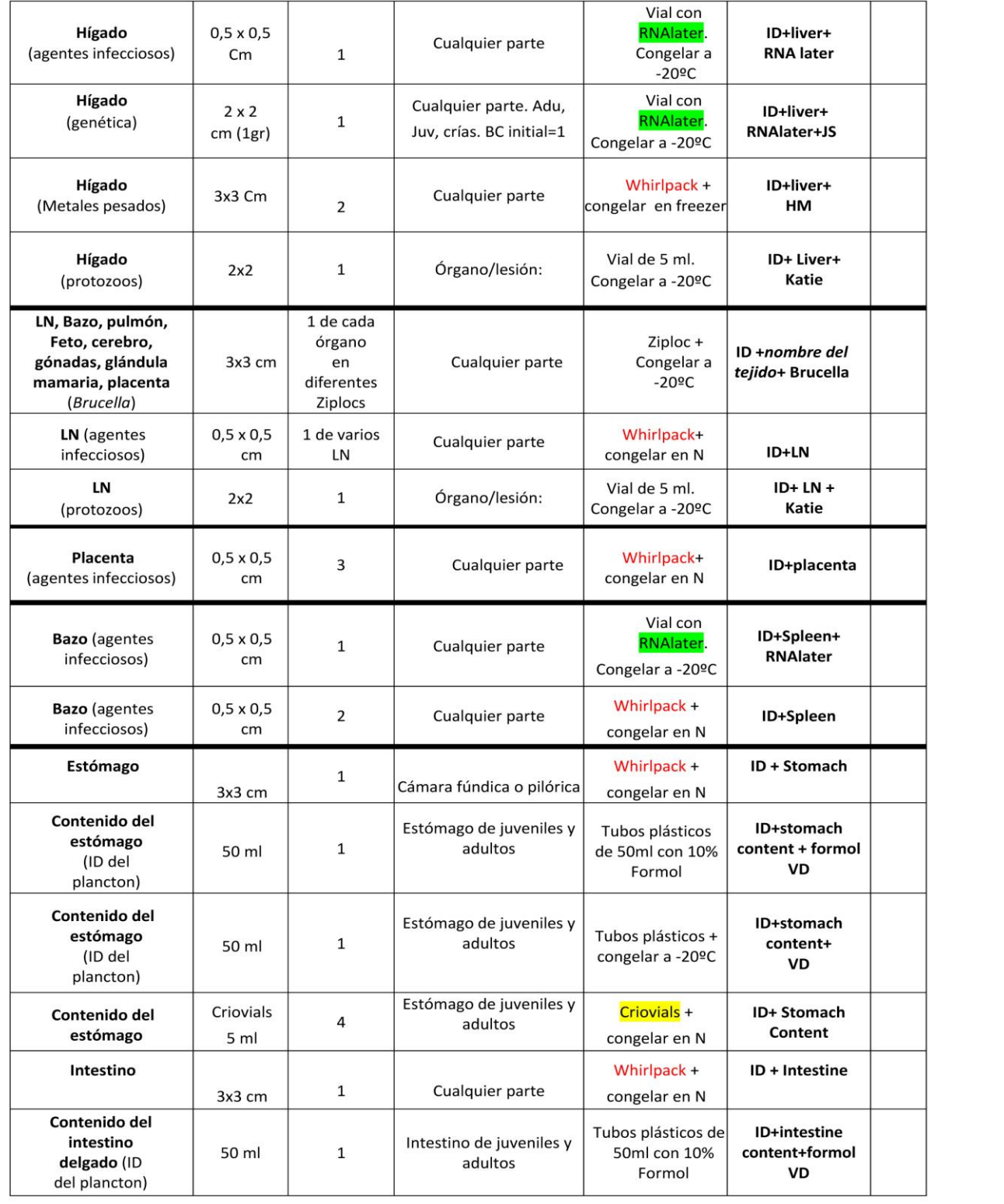

95

ID: mesdíaañoPV-Ea## (Día: fecha de reportado; ##: nro. de varamiento de la temporada)

 $\text{ID:} \dots \dots \dots \dots \dots \dots \dots \dots \dots \dots$ 

### **PROTOCOLO DE NECROPSIA BALLENA FRANCA AUSTRAL**

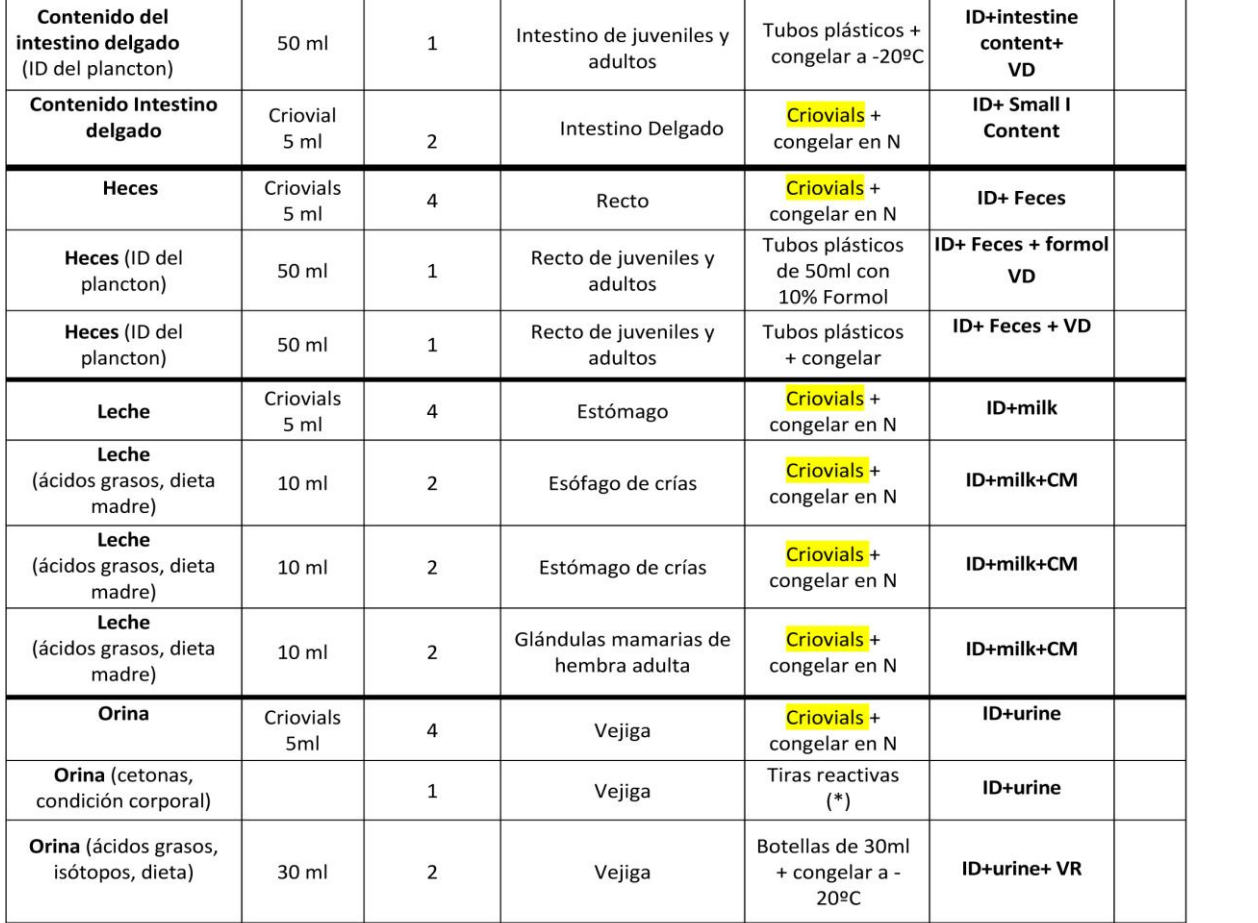

#### (\*) Urianálisis:

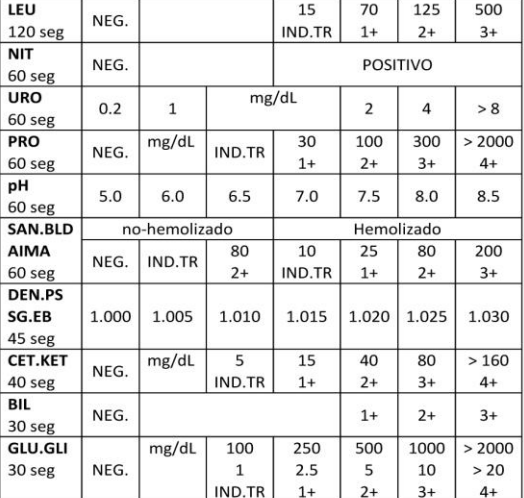

ID: mesdíaañoPV-Ea## (Día: fecha de reportado; ##: nro. de varamiento de la temporada)

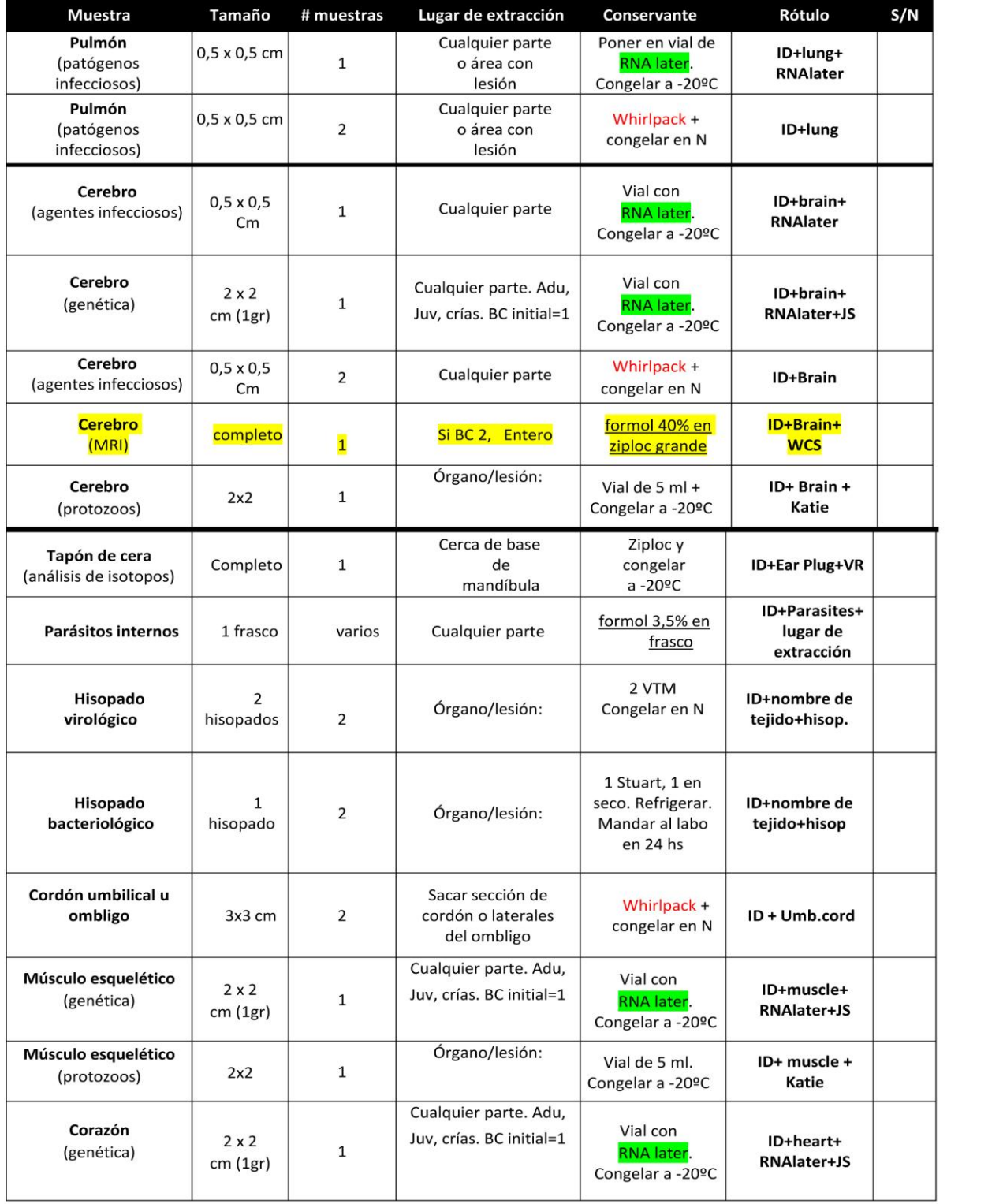

ID: mesdíaañoPV-Ea## (Día: fecha de reportado; ##: nro. de varamiento de la temporada)

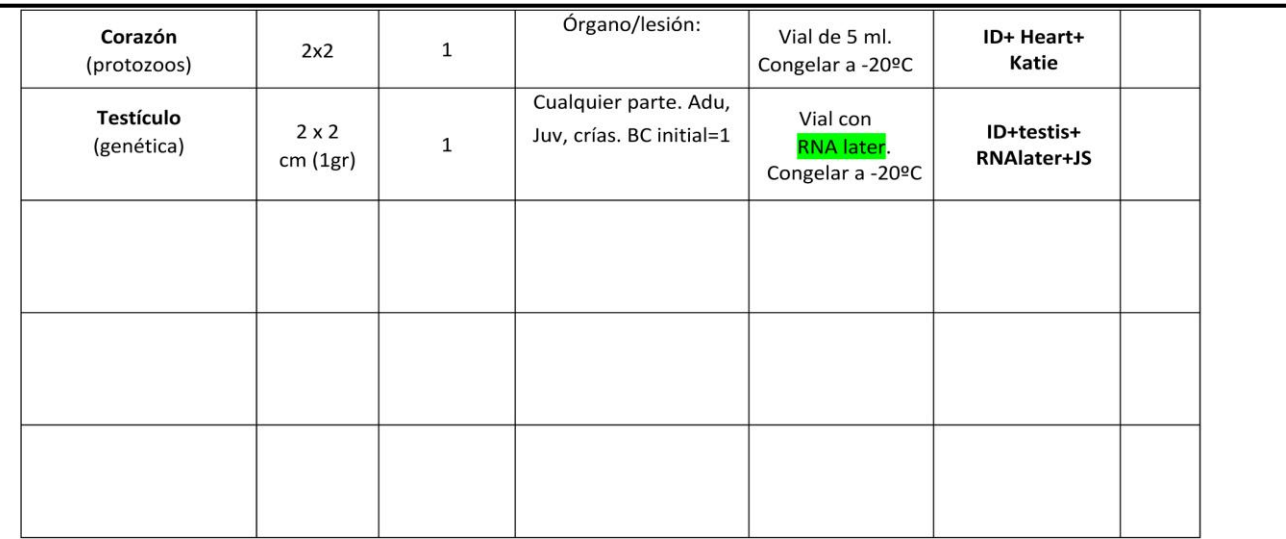

1. Confirmar si la muestra fue tomada con un S (si) o un N (no) en el ultimo casillero.<br>2. Agregar comentarios de ser necesario.

ID: mesdíaañoPV-Ea## (Día: fecha de reportado; ##: nro. de varamiento de la temporada)

### Formulario 3-177 del US Fish & Wildlife Service

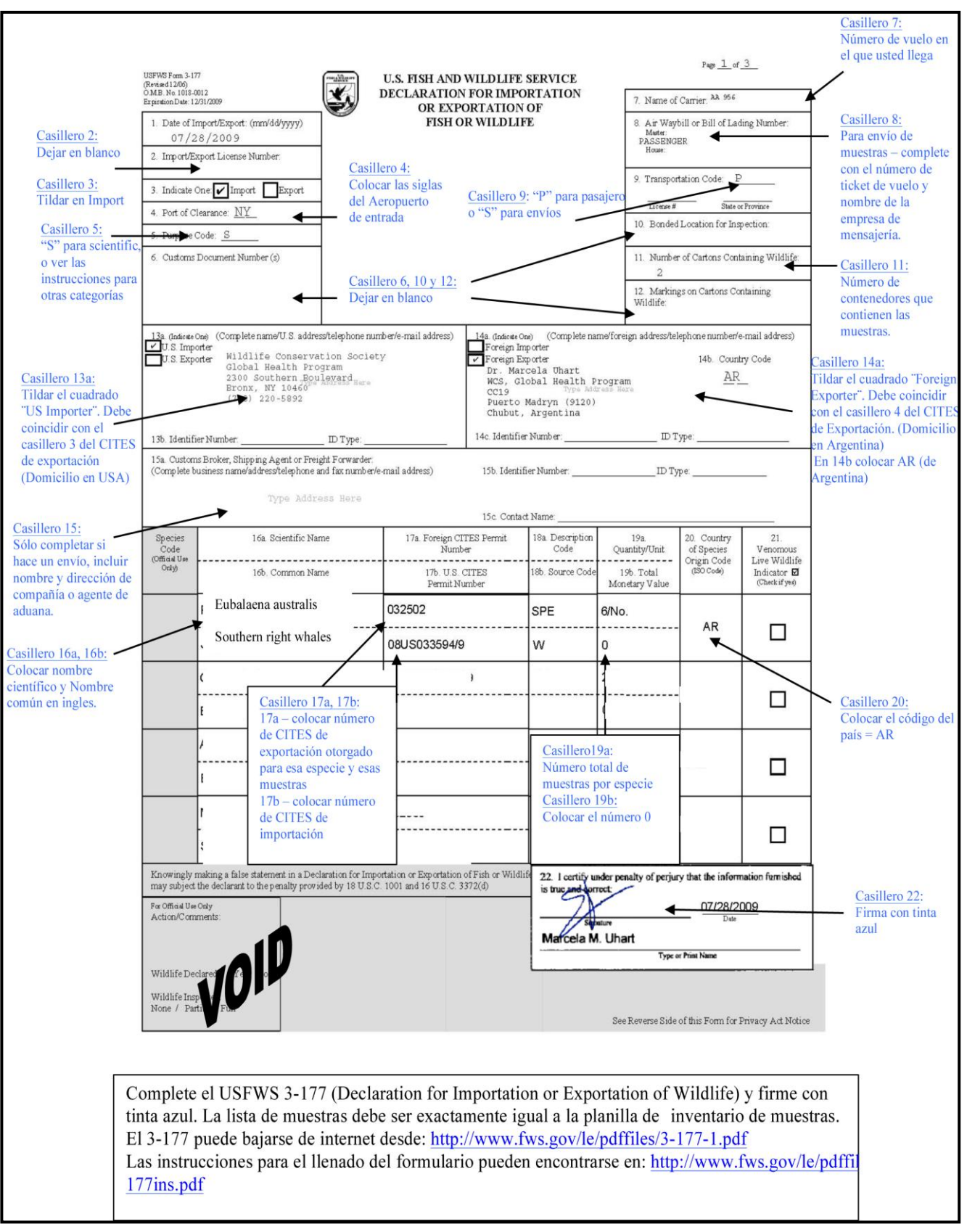

## Ejemplo de inventario de muestras transportadas

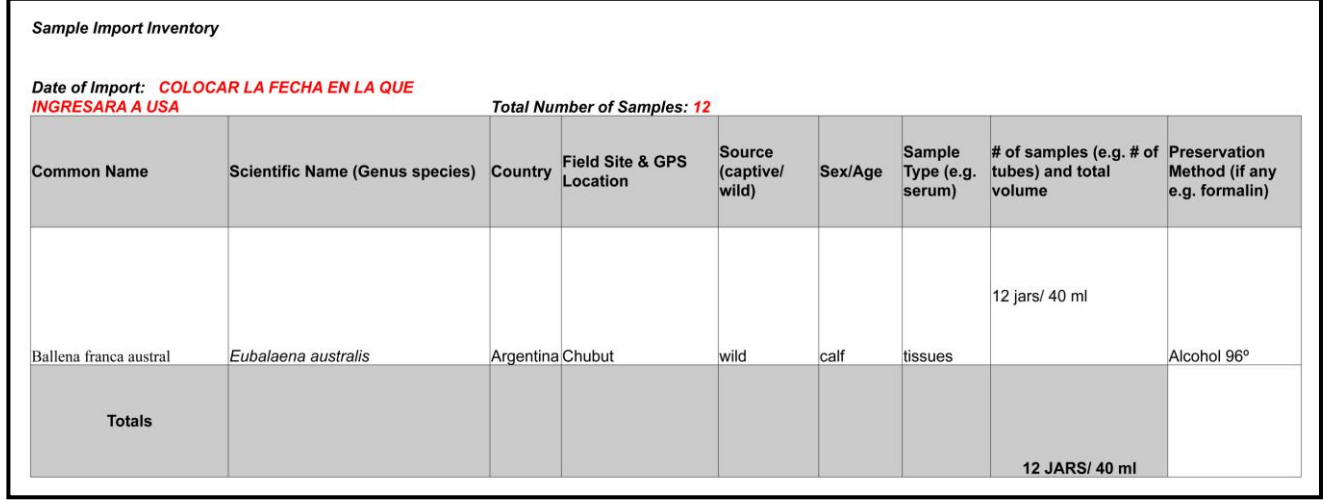

### Formulario EXPO-IMPO de la Dirección Nacional de Fauna y de acceso a recursos genéticos

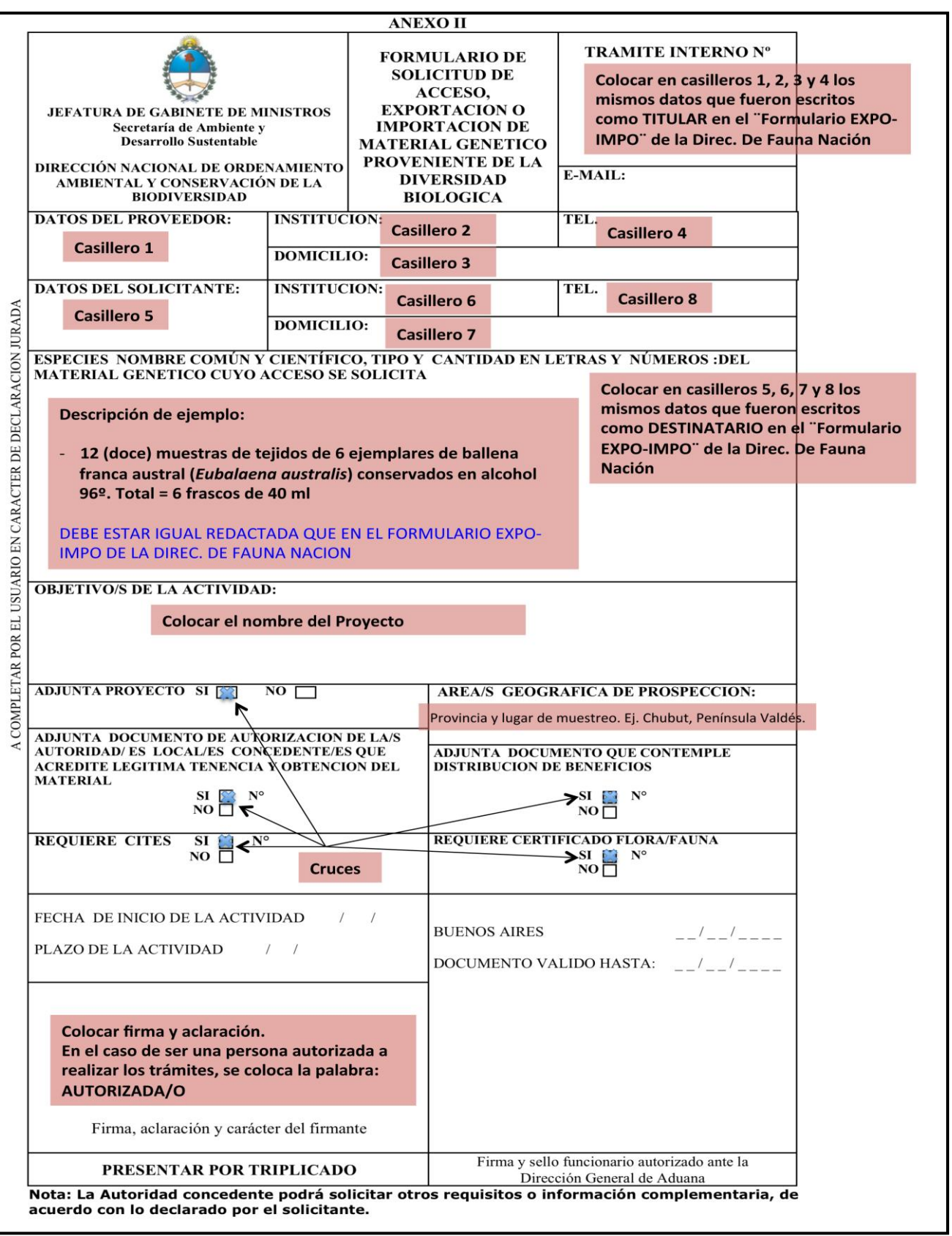

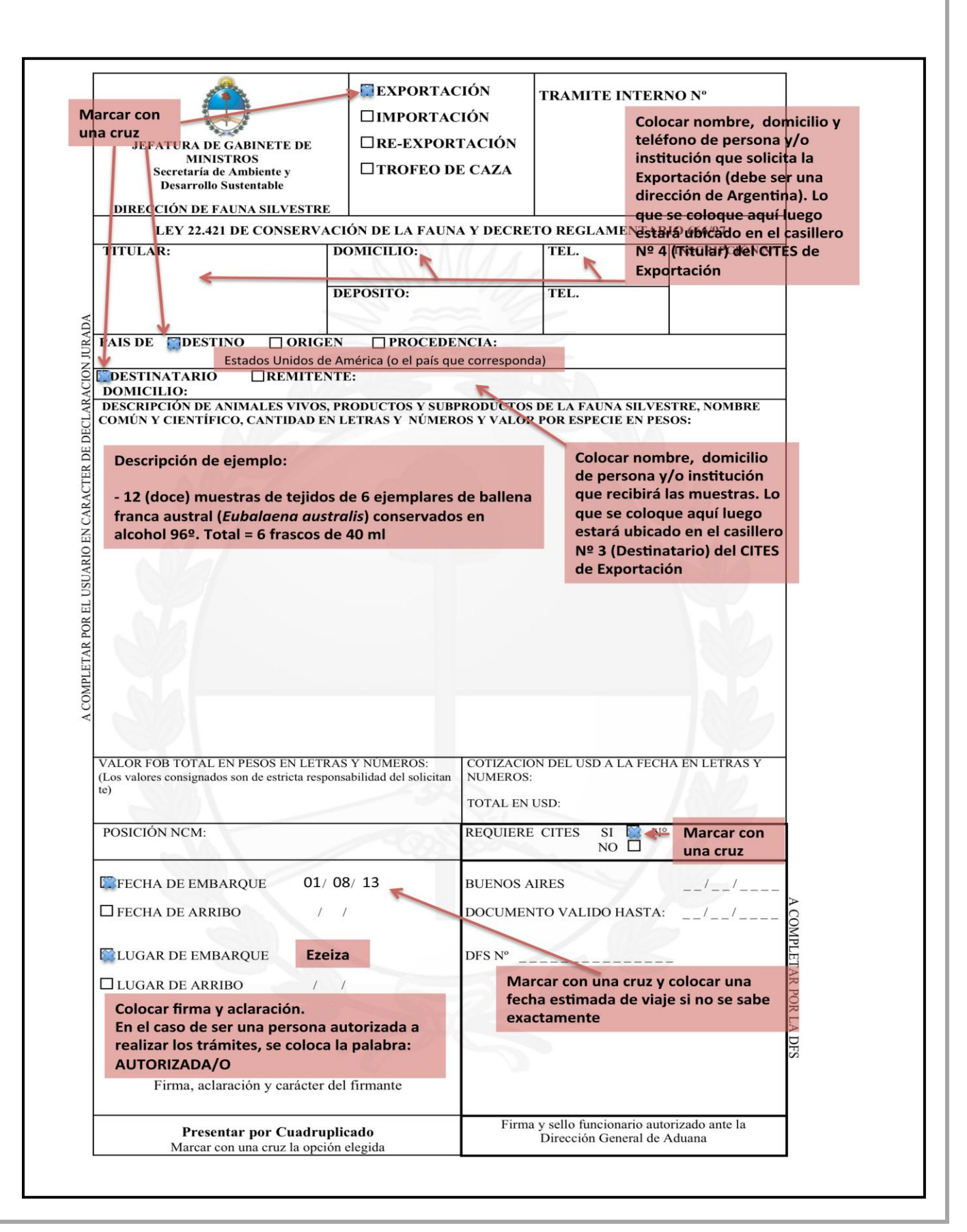

### CITES de exportación con la firma en el casillero 13 de Aduana Argentina

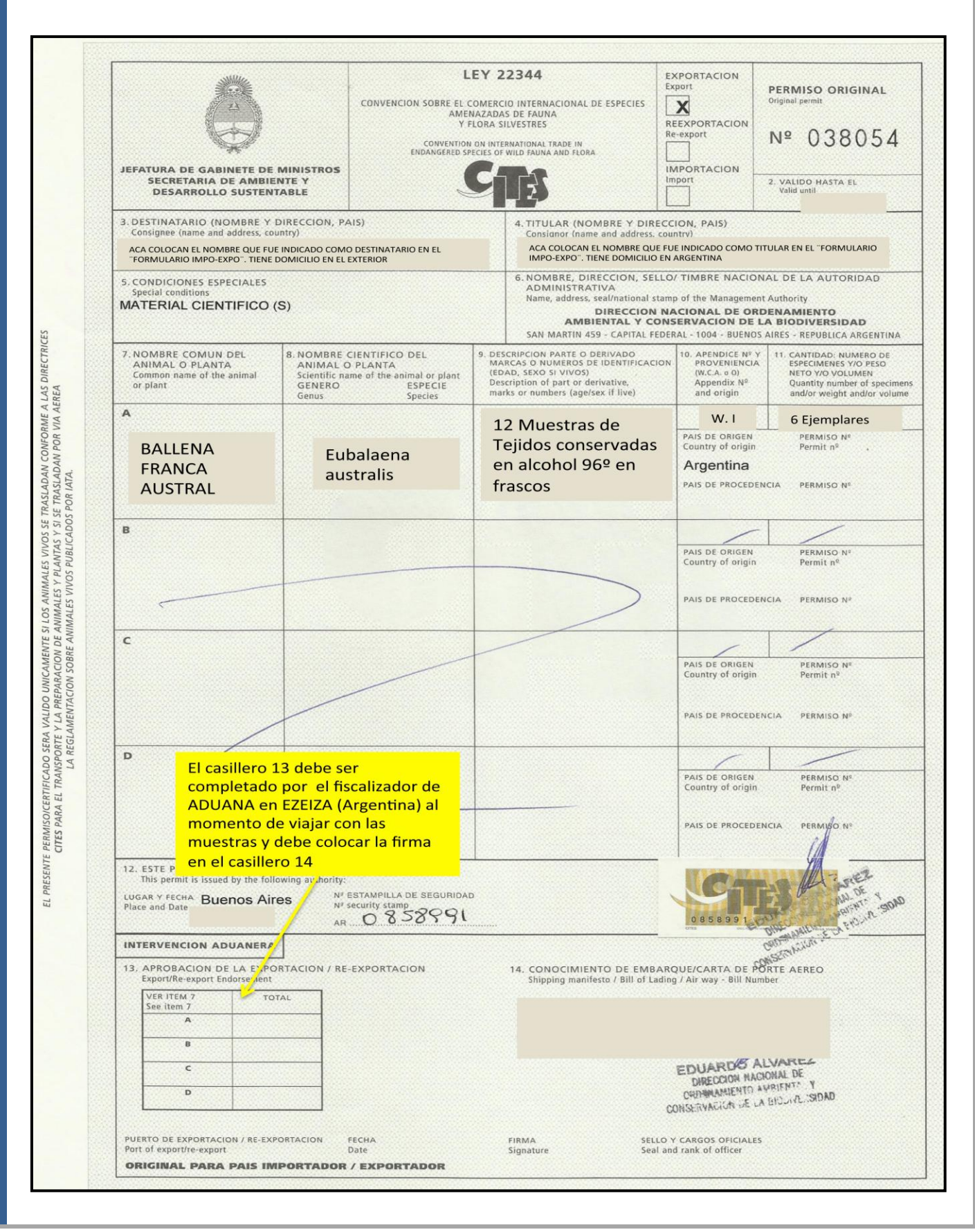